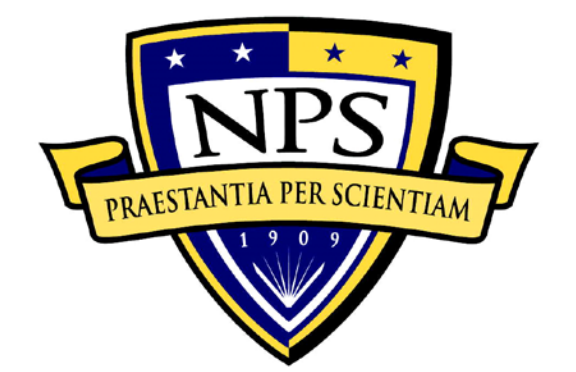

# **NAVAL POSTGRADUATE SCHOOL**

**MONTEREY, CALIFORNIA**

# **THESIS**

**SIMULATING AND TESTING A DC-DC HALF-BRIDGE SLR CONVERTER**

by

Mark E. Pfender

June 2013

Thesis Advisor: Alexander L. Julian Second Reader: Giovanna Oriti

**Approved for public release; distribution is unlimited**

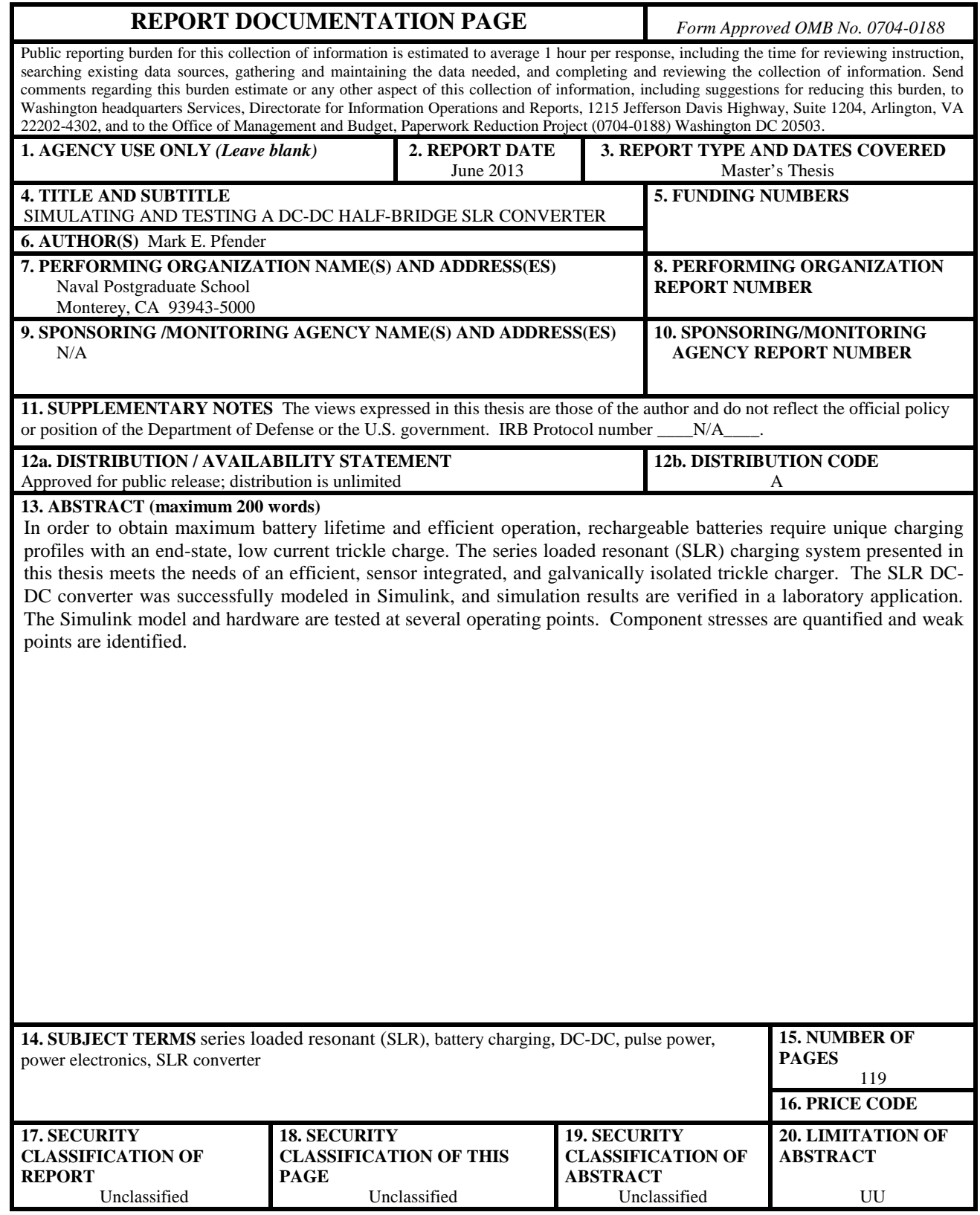

NSN 7540-01-280-5500 Standard Form 298 (Rev. 2-89) Prescribed by ANSI Std. 239-18

**Approved for public release; distribution is unlimited**

## **SIMULATING AND TESTING A DC-DC HALF-BRIDGE SLR CONVERTER**

Mark E. Pfender Ensign, United States Navy B.S., United States Naval Academy, 2012

Submitted in partial fulfillment of the Requirements for the degree of

## **MASTER OF SCIENCE IN ELECTRICAL ENGINEERING**

from the

## **NAVAL POSTGRADUATE SCHOOL June 2013**

Author: Mark E. Pfender

Approved by: Alexander L. Julian Thesis Advisor

> Giovanna Oriti Second Reader

Ralph Robertson Chair, Department of Electrical Engineering

## **ABSTRACT**

In order to obtain maximum battery lifetime and efficient operation, rechargeable batteries require unique charging profiles with an end-state, low current trickle charge. The series loaded resonant (SLR) charging system presented in this thesis meets the needs of an efficient, sensor integrated, and galvanically isolated trickle charger. The SLR DC-DC converter was successfully modeled in Simulink, and simulation results are verified in a laboratory application. The Simulink model and hardware are tested at several operating points. Component stresses are quantified and weak points are identified.

# **TABLE OF CONTENTS**

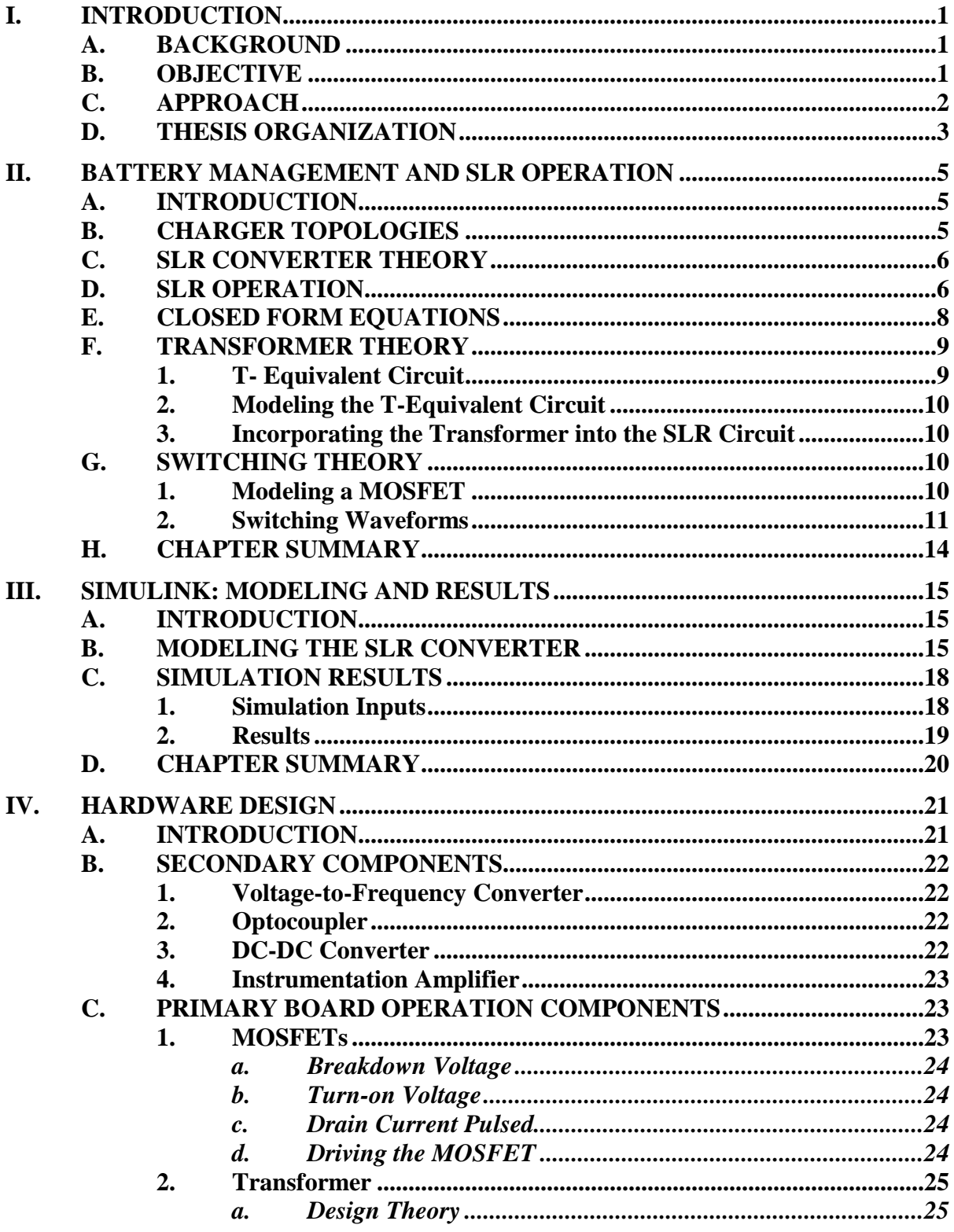

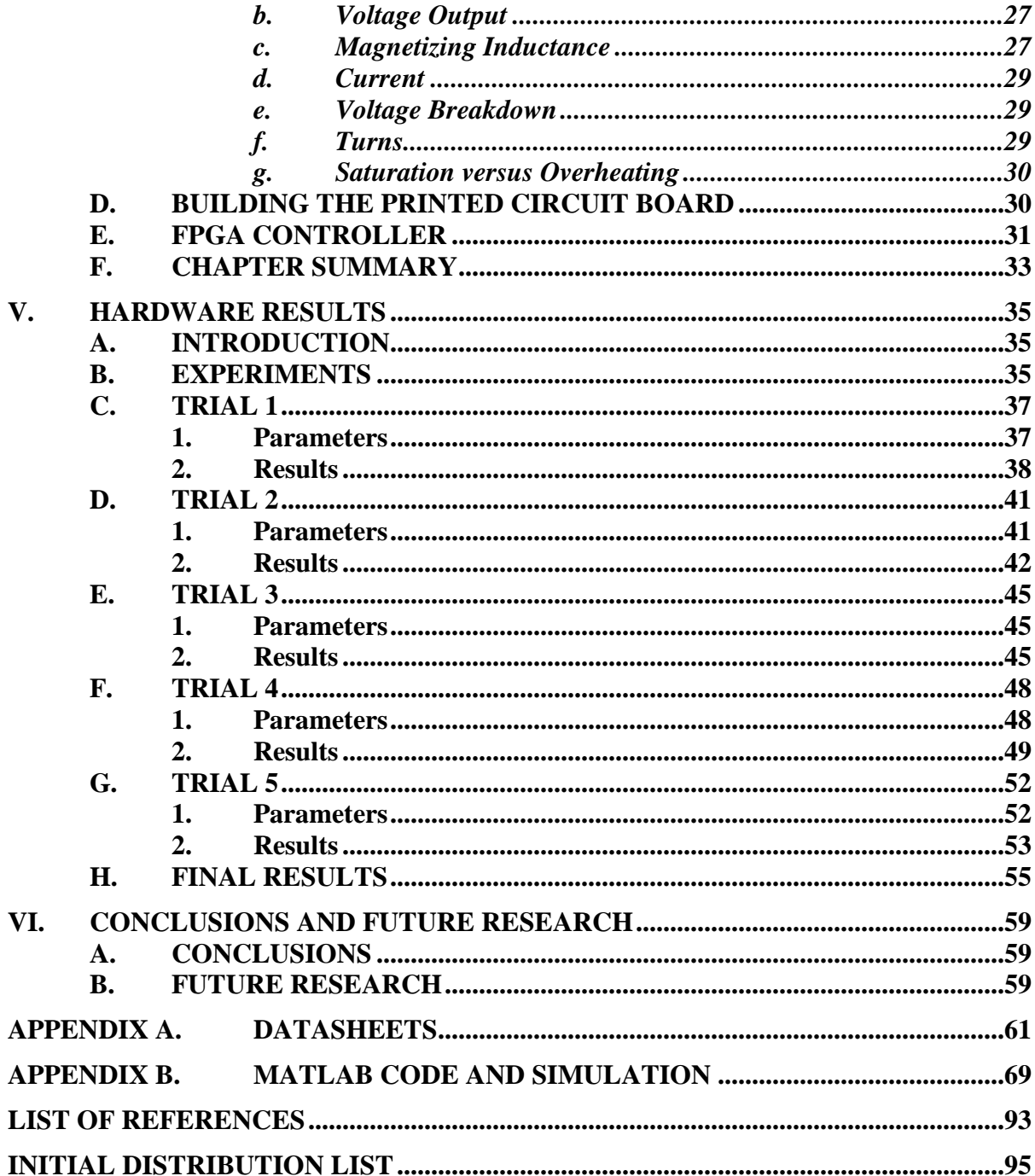

# **LIST OF FIGURES**

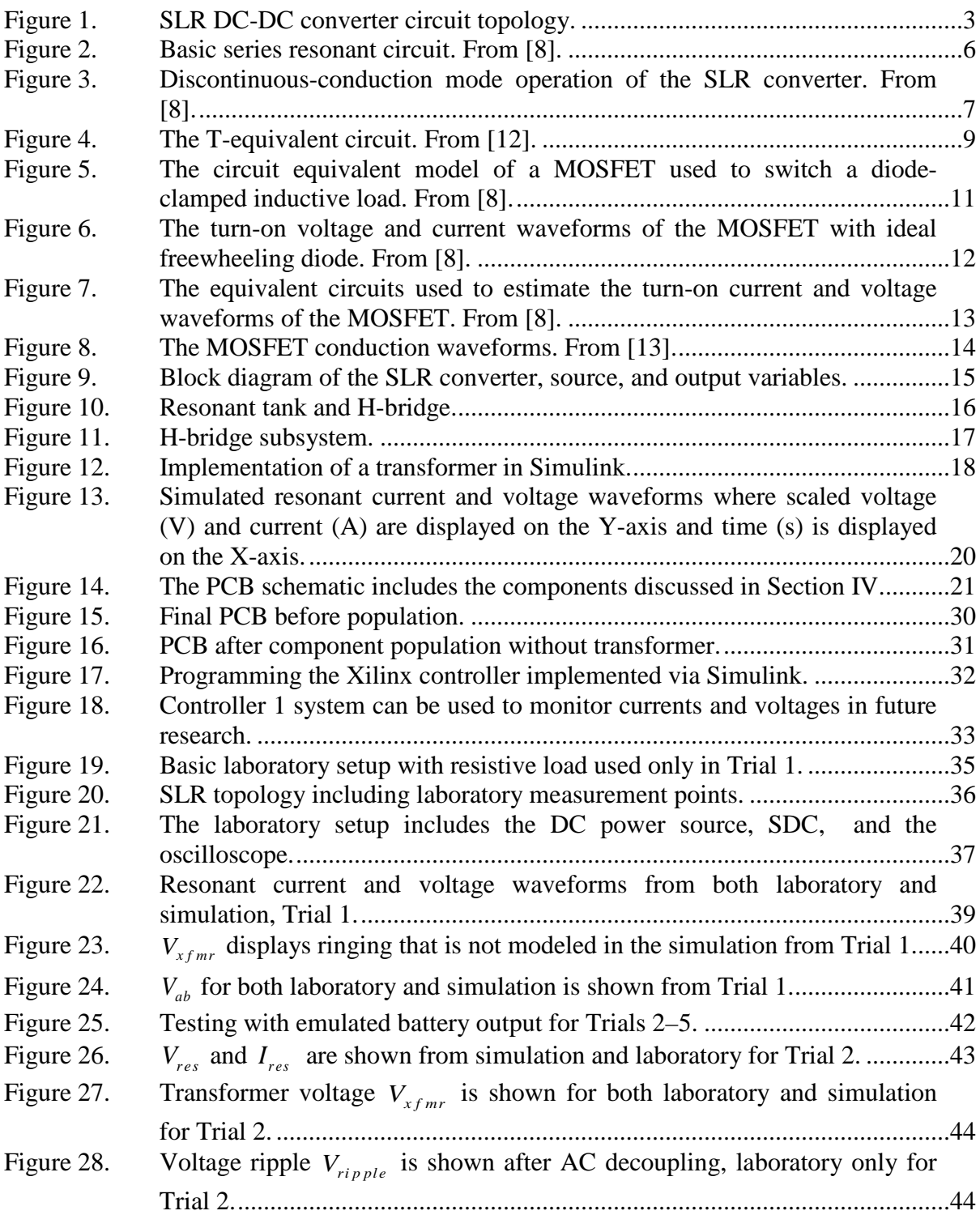

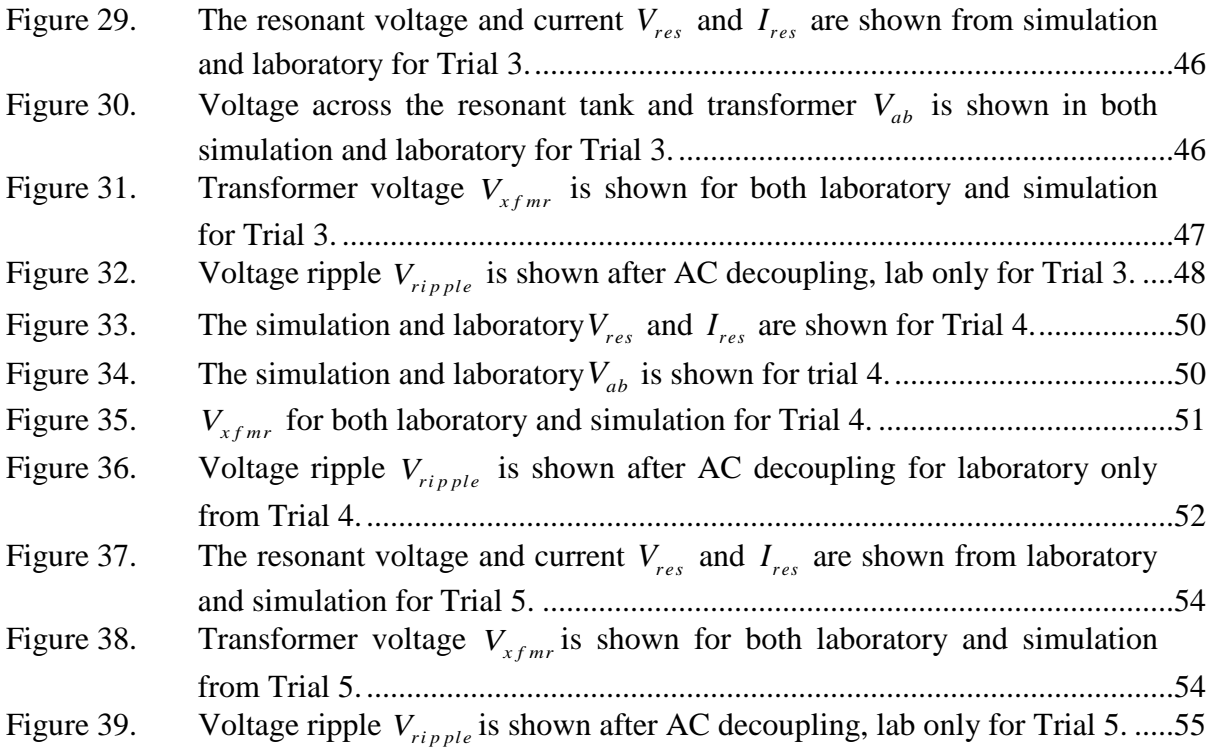

# **LIST OF TABLES**

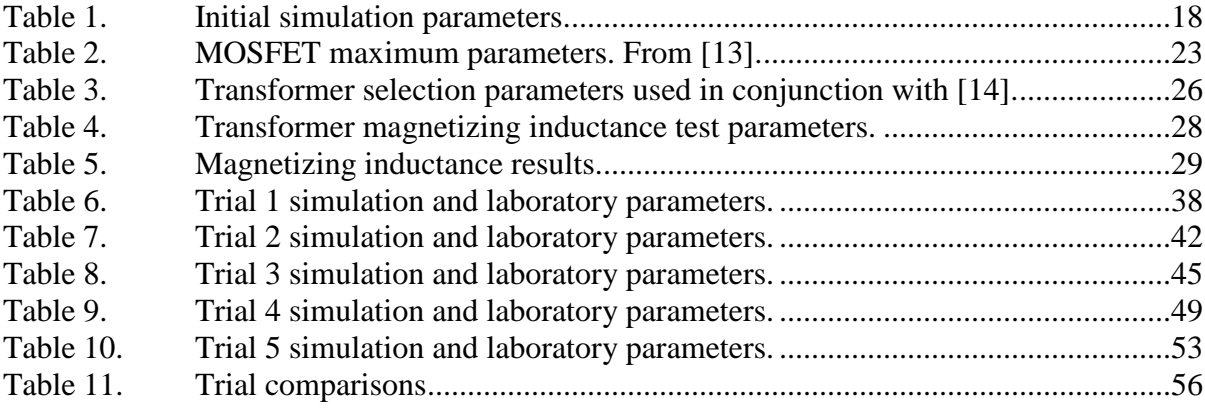

# **LIST OF ACRONYMS AND ABBREVIATIONS**

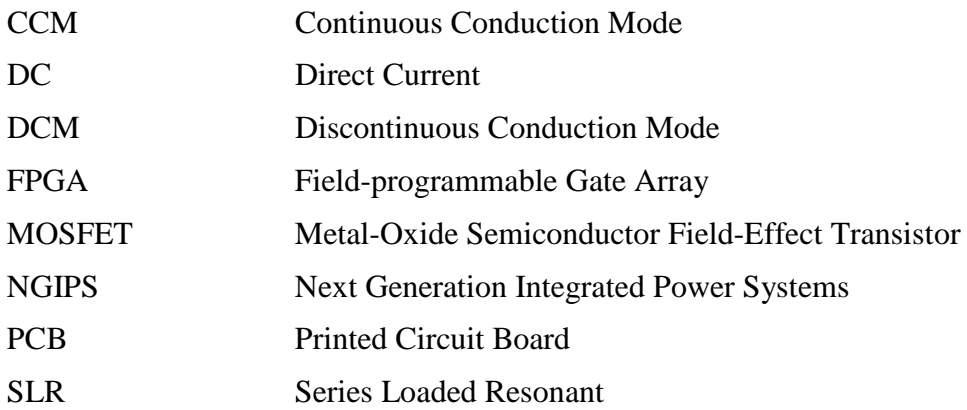

## **EXECUTIVE SUMMARY**

The Navy's Next Generation Integrated Power Systems will require "an unprecedented level of technology development and systems engineering" to meet their goals of providing "smaller, simpler, more affordable and more capable ship's power systems" [1]. The ships of the future will include higher demands for power from advanced electronic weaponry and high powered sensors. Because some systems use a larger amount of energy over a shorter period of time, there are greater needs for more efficient methods of energy storage. Energy stored in a battery bank is moved to a capacitor bank to meet the needs of pulse power demands. The objective of this paper is to provide a model and implementation of a DC-DC series loaded resonant (SLR) power converter which can be used to charge a single battery cell in a battery bank. The model can be tested and validated and then scaled for use at higher voltages and larger systems.

The objectives of this research were to:

- Select a suitable topology for efficient battery charging
- Describe the theory of operation and the state machine equations
- Build a Simulink model corresponding to the state machine equations
- Build the SLR converter based on the simulation results
- Test the hardware in the lab to verify simulation results
- Optimize the design for efficiency, component stress and desired outputs
- Determine possible second order effects in the resonant converter
- Compare the results of the simulation to the hardware model in order to verify results and make recommendations for a smarter battery charging solution.

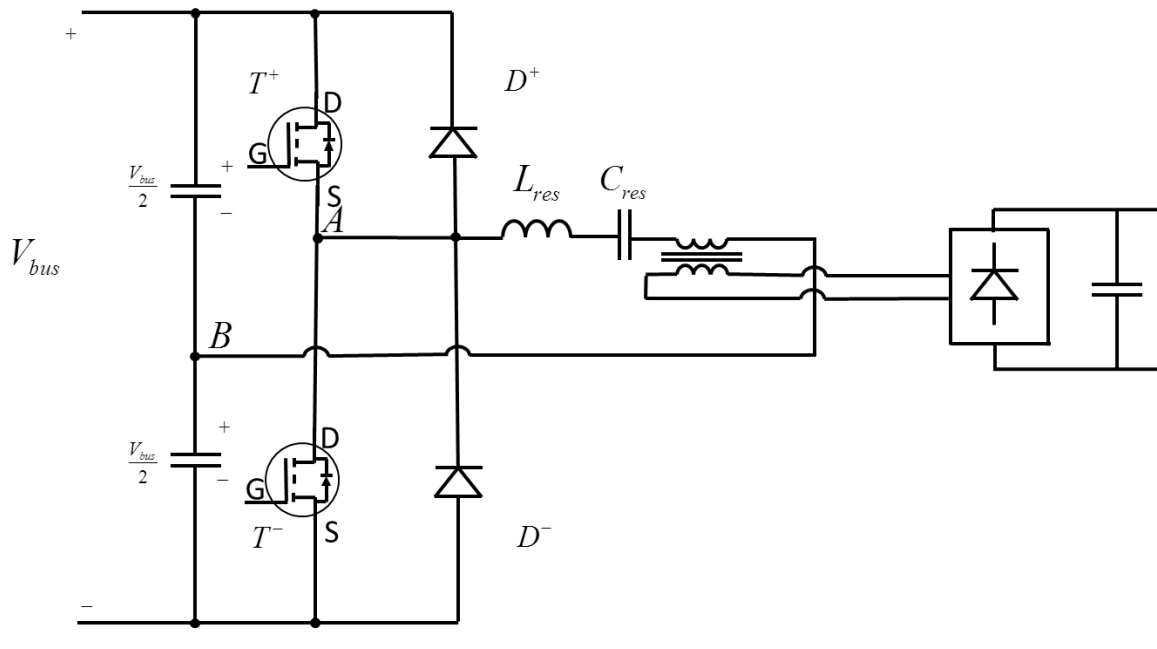

Figure 1. Half-bridge SLR converter topology. From [2].

The first step was to choose the topology shown in Figure 1 from [2]. The SLR circuit employs a resonant tank and metal-oxide semiconductor field-effect transistor switches to produce a resonant current. The resonant current is then rectified in the output diodes and capacitors to produce a flat DC output capable of charging a battery. The output transformer is added to produce galvanic isolation between the input and output and to allow us to boost or buck the voltage entering the battery. Once the topology was chosen, state equations were developed and a Simulink model was implemented based on the state equations. The Simulink model incorporated the state equations based on every mode of operation in the resonant converter, including the output transformer.

A series of trials were run on the SLR prototype and compared to the simulation results. The waveforms and comparable laboratory waveforms are shown in Figure 2.

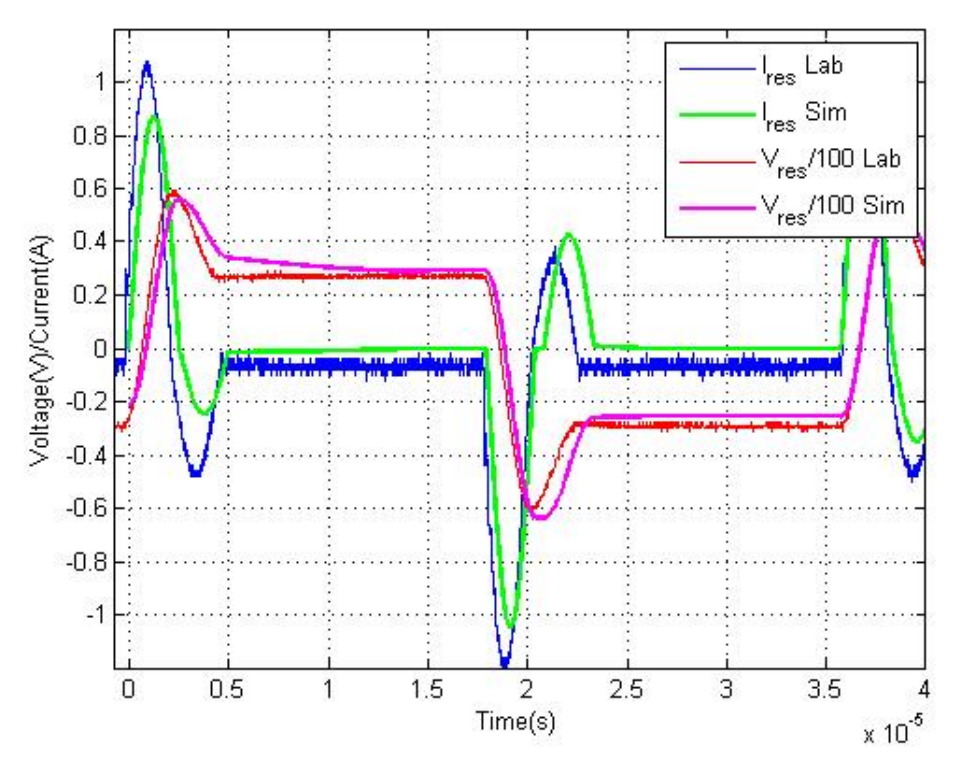

Figure 2. Resonant voltage and current compared from simulation and laboratory data in Trial 1.

The slight variataions are caused by measurement noise as well as unmodeled secondary and higher order effects within the laboratory system. The simulation and laboratory hardware were compared and the safe operating area was explored. The charger design was verified to be within component operating characteristics, and the simulation is a close enough match that further large scale design can be performed without creating a laboratory prototype for every model.

In summary, an SLR converter was modeled in Simulink, and the results were verified in the laboratory with a printed circuit board design.

## **LIST OF REFERENCES**

- [1] L. Petersen, "Next Generation Integrated Power Systems," August 2008. [Online]. Available: http://www.onr.navy.mil/en/Media-Center/Fact-Sheets/Next-Generation-Integrated-Power-Systems.aspx. Accessed 10 February 2013.
- [2] N. Mohan and W. Robbins, *Power Electronics, Converters Applications and Design*, 3rd ed. New York: John Wiley and Sons, 2003.

## **ACKNOWLEDGMENTS**

I would like to thank my wife, Megan, for her continuing support of me and my research. I will always remember our wonderful first year of marriage in Monterey.

I would also like thank Dr. Julian for spending the time to guide me through the research process, and teaching me how to learn. The equations don't really matter; it's how you get there that matters.

## **I. INTRODUCTION**

#### **A. BACKGROUND**

The Navy's Next Generation Integrated Power Systems (NGIPS) will require "an unprecedented level of technology development and systems engineering" to meet their goals of providing "smaller, simpler, more affordable and more capable ship's power systems" [1]. The ships of the future will include higher demands for power from advanced electronic weaponry and high powered sensors. Because some systems use a larger amount of energy over a shorter period of time (pulse power), there are greater needs for more efficient methods of energy storage.

In order to meet future pulse power demands with ship power, a large bank of capacitors or similar rapid discharge source is required. If capacitors are charged directly from the ship's power the load draw on current power systems would be too large to maintain all of the ship's capabilities. In this case, a battery bank is required to supplement the capacitors in a pulsed power system, averting the negative effects of large pulses of power by spreading the charging of the capacitor bank over a larger period of time. The current research in high voltage capacitor charging is discussed further in [2], [3], [4], [5], [6].

Battery banks need to be charged, and some methods are more efficient than others. Current research in battery charging has proliferated due to the recent advances in electric cars. Yilmaz and Krein's overview of battery charger topologies for electric and hybrid vehicles illustrates the benefits of specific charging topologies [7]. SLR converters are used in some of these battery chargers because they provide a current source ideal for battery charging, along with reduced metal-oxide semiconductor field-effect transistor (MOSFET) switching stress and losses.

#### **B. OBJECTIVE**

The objectives of this research are to:

- Select a suitable topology for efficient battery charging
- Describe the theory of operation and the state machine equations
- Build a Simulink model corresponding to the state machine equations
- Build the SLR converter based on the simulation results
- Test the hardware in the lab to verify simulation results
- Optimize the design for efficiency, component stress and desired outputs
- Determine possible second order effects in the resonant converter
- Compare the results of the simulation to the hardware model in order to verify results and make recommendations for a smarter battery charging solution.

The PCB is a proof of concept; it should serve primarily to validate the simulation models. The hardware solution should be optimized for maximum power, efficiency, and component lifetime.

## **C. APPROACH**

The first step was to choose the SLR topology shown in Figure 1, which is described in [8]. This design offers the efficiency of zero current switching with the benefits of galvanic isolation. The figure displays the use of IGBTs as switches, but MOSFETS are more appropriate for low voltage and low current applications. The components were chosen based on the desired operating characteristics. The design was simulated in Simulink and then verified in the laboratory via a PCB. Experimental data was captured and compared to the theoretical data from Simulink.

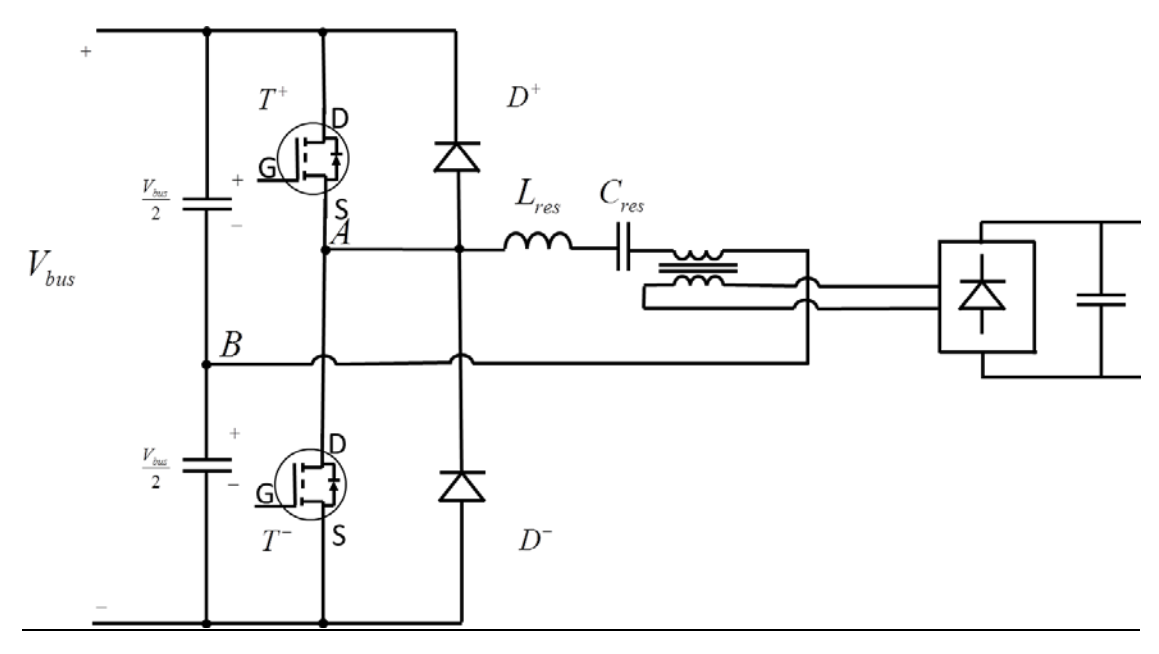

Figure 1. SLR DC-DC converter circuit topology.

## **D. THESIS ORGANIZATION**

Battery management theory and design is the focus of Chapter II, while an overview of the Simulink model is detailed in Chapter III. An overview of the hardware design challenges and tradeoffs is given in Chapter IV, and the hardware results compared with the simulation outputs is given in Chapter V. Finally, the conclusions and future research questions are reviewed in Chapter VI.

## **II. BATTERY MANAGEMENT AND SLR OPERATION**

#### **A. INTRODUCTION**

Battery management covers a wide area of interest. Many different charging topologies are available and offer their own advantages and disadvantages. Essential to battery management theories are the physical properties of batteries. Charging time and battery lifetime are linked to the attributes of the battery charger [9]. Batteries are typically charged to just below rated capacity at a high rate of current and then must be maintained using a "trickle" charge current to allow for maximum battery lifetime without overcharging the battery. Modern day power electronics have enabled battery chargers to become "smarter," and more efficient.

## **B. CHARGER TOPOLOGIES**

Numerous battery charger topologies exist, each with their own advantages and disadvantages. Yilmaz's research details the most common topologies for both unidirectional and bidirectional charging [7]. The operation of battery chargers depends on components, control, and switching strategies. Charger control algorithms are implemented through analog control, digital signal processors, microcontrollers, and specific integrated circuits. Design depends heavily on the level and type of input/output voltage and on the power output of a charger. AC input to chargers commonly utilizes a rectifier bridge to convert AC current into DC current. Most chargers use either a halfbridge (two switches) or a full bridge (four switches) topology. A half-bridge uses fewer components and costs less but exhibits higher components stress. A full bridge gains the advantage of reduced stress at the expense of added components.

Other commonly used topologies are the Buck, Boost, Buck/Boost, Flyback, Forward, Push-pull, CUK, and multilevel chargers; each contain their own advantages and disadvantages.

The design chosen was the SLR half-bridge topology. When used in conjunction with a transformer, the SLR offers the following advantages: reduced switching losses, galvanic isolation, lower component stress, and simple control.

## **C. SLR CONVERTER THEORY**

The basics of SLR converter operation are thoroughly reviewed in [8] and in Lebel's SLR thesis [10]. Series loaded resonant converters utilize an inductor capacitor resonant tank. The fundamental element of a SLR converter is the damped resonant circuit shown in Figure 2. This circuit will form the basis of the model and printed circuit board. The equations governing operation are given in [8]. Only equations relevant to the design of the PCB are discussed in this section.

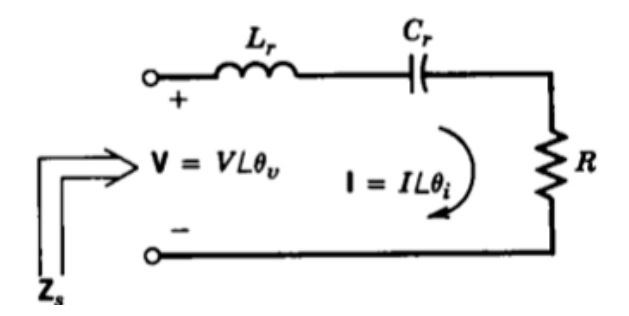

Figure 2. Basic series resonant circuit. From [8].

## **D. SLR OPERATION**

Based on the inductor and capacitor chosen, every SLR circuit will have a resonant angular frequency  $\omega_0$ . Equation (1) is from [8], and is used to calculate the resonant frequency as

$$
f_0 = \frac{\omega_o}{2\pi} = \frac{1}{2\pi\sqrt{L_r C_r}} = \frac{1}{2\pi\sqrt{(32 \text{ }\mu\text{H})(18 \text{ nF})}} = 209 \text{ kHz}.
$$
 (1)

The resonant angular frequency  $\omega$ <sub>o</sub> is used to determine how to gate the MOSFET switches, achieving zero current switching. At switching frequencies  $\omega_s$ , where  $\omega_s < \omega_0 / 2$ , the SLR converter enters discontinuous-conduction mode (DCM). At  $\omega_0 / 2 < \omega_s < \omega_0$ , the converter is in continuous conduction mode (CCM) as well as when  $\omega_s > \omega_0$ . These three separate modes determine the operating characteristics of the

converter. Each mode offers various advantages, which are discussed more thoroughly in [8]. For simplicity and to avoid switching losses as much as possible, the converter presented in this paper is designed to stay in DCM.

The SLR circuit used in the board is shown in Figure 1. The resonant tank shown in Figure 2 is represented in Figure 1 by its components  $L_{res}$  and  $C_{res}$ . In order to control the current through the tank into the waveforms desired, MOSFETS  $T^+$  and  $T^-$  are switched at a rate of  $\omega_s$ . As capacitors are charged to half of the bus voltage  $V_{bus}$  / 2, the switches control the current through the tank and the diodes,  $D^+$  and  $D^-$ . Lebel's thesis thoroughly describes the five voltage and current states present in the SLR topology. These are shown from left to right in Figure 3.

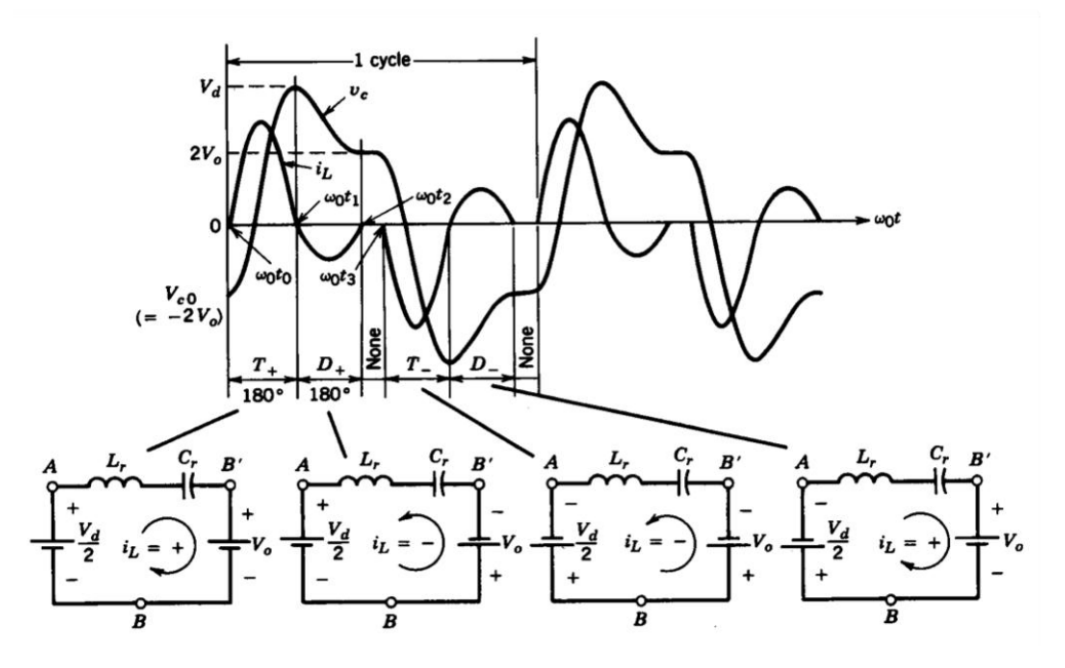

Figure 3. Discontinuous-conduction mode operation of the SLR converter. From [8].

Initially,  $T^+$  is gated on and a single current pulse  $i_i$  resonates within the tank. As  $i_l$  turns negative,  $D^+$  turns on to mark the second interval, until all of the energy in the tank is transferred to the load. The third interval is entered, and  $i_l$  remains at zero until the next switching event occurs (this third interval must occur during DCM operations). MOSFET  $T^-$  is then gated on for the fourth interval,  $i<sub>i</sub>$  starts negative, and when the current reaches a positive state,  $D^{-}$  is turned on until all of the energy is transferred to the load. The sixth interval has no current flowing and is identical to the first interval. These five states are later mapped out in the Simulink model.

## **E. CLOSED FORM EQUATIONS**

The closed form equations for the resonant current in each mode of operation, as well as the average DC input current and the average DC output current are derived in [11]. For the first interval,  $0 < t < t_1$ , the resonant current  $i_{res}$  given in terms of the bus voltage  $V_{bus}$  and the output voltage  $V_{out}$  is

$$
i_{res}(t) = i_{res_o} \cos \omega_o t + \frac{V_{bus}/2 - \nu r_0 - V_{out}}{\omega_o L_{res}} \sin \omega_o t.
$$
 (2)

This first current interval is the only time current flows through either of the MOSFETS, and it can be used to determine the average drain-source current through the MOSFET. In the second interval  $i_{res}$  goes negative, and the closed form solution is shown as

$$
i_{res}(t) = \frac{V_{bus}/2 - \nu r_{t1} + V_{out}}{\omega_o L_{res}} \sin \omega_o (t - t_1).
$$
 (3)

In the fourth and fifth interval, the resonant current is fed from the negative DC bus, and (2) and (3) are negated. In order to predict steady-state operation of the resonant converter, the average input current from the DC source in DCM from [11] is

$$
I_{in\_avg} = \frac{8V_{out}}{\omega_o^2 L_{res} T_{sw}} \tag{4}
$$

Finally, the average output current is only dependent on the bus voltage because the other variables are fixed and is shown as

$$
I_{out\_avg} = \frac{8V_{bus}/2}{\omega_o^2 L_{res} T_{sw}}.
$$
\n(5)

Because of zero current switching in DCM, the efficiency of operation is constant regardless of the switching frequency or input/output voltage.

## **F. TRANSFORMER THEORY**

Transformers are often used in circuits to boost, buck, or isolate voltage. The SLR converter provides an easy path to transformer implementation. When modeling the transformer, the classic T-equivalent circuit is implemented.

#### **1. T- Equivalent Circuit**

A transformer is an electromagnetic device which uses two or more windings wrapped about the same ferromagnetic core. The core works to maximize mutual inductance between the windings, but no transformer is perfect. Every transformer will have some amount of leakage flux and core losses (except and air core) associated with the design of the transformer. In order to accurately model the behavior of the transformer, the T-equivalent circuit takes into account the losses in the windings of the transformer and the magnetizing and mutual inductance of the transformer. The equivalent circuit is displayed in Figure 4 from [12].

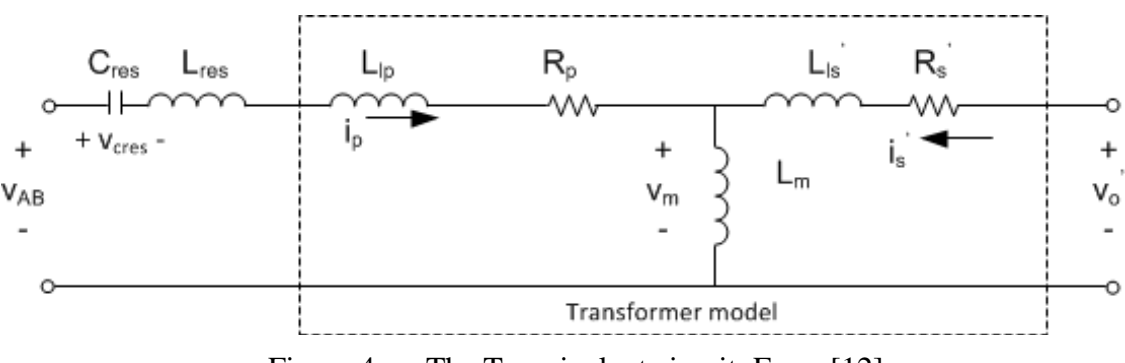

Figure 4. The T-equivalent circuit. From [12].

## **2. Modeling the T-Equivalent Circuit**

The five terms that represent the lumped parameter model of the transformer are  $L_{l_p}$ ,  $L_{l_s}$ ,  $L_m$ ,  $R_p$ , and  $R_s$ . In order, these represent the leakage inductance of the primary, the leakage inductance of the secondary, the magnetizing inductance of the transformer, and the resistance of the primary and the secondary winding. These characteristics are important in modeling the output of the transformer and analyzing the resultant circuit.

## **3. Incorporating the Transformer into the SLR Circuit**

Using Ohm's law around both secondary and primary loops of Figure 4, we obtain the matrix form of the voltages around the loop as

$$
\begin{bmatrix} v_{AB} - v_{\text{cres}} \\ v_{\text{o}} \end{bmatrix} = s \begin{bmatrix} L_{\text{res}} + L_{\text{lp}} + L_{\text{m}} & L_{\text{m}} \\ L_{\text{m}} & L_{\text{ls}} + L_{\text{m}} \end{bmatrix} \begin{bmatrix} i_p \\ i_s \end{bmatrix} + \begin{bmatrix} R_{\text{Lres}} + R_p & 0 \\ 0 & R_s \end{bmatrix} \begin{bmatrix} i_p \\ i_s \end{bmatrix} . \tag{6}
$$

Using these parameters for the transformer, we can implement the transformer in the SLR converter model in Simulink, and analyze the results.

## **G. SWITCHING THEORY**

#### **1. Modeling a MOSFET**

In Figure 5, the basic circuit equivalent of a MOSFET is shown. The three major components of the MOSFET are  $R_g$ ,  $C_{gd}$ , and  $C_{gs}$  which represent the gate resistance, the gate-drain capacitance, and the gate-source capacitance, respectively. The two capacitances are not constant but vary with the voltage across them. This complicates even simple models of MOSFETS; although this equivalent circuit is not implemented into the Simulink model, it is used to predict turn switching effects in the circuit.

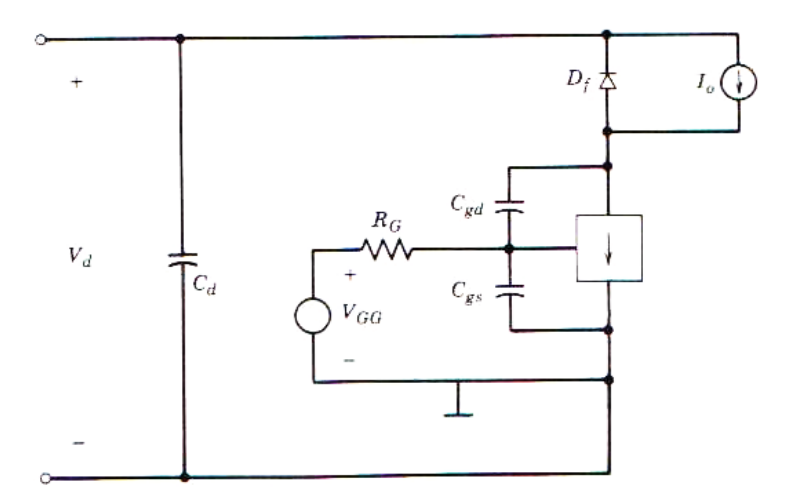

Figure 5. The circuit equivalent model of a MOSFET used to switch a diodeclamped inductive load. From [8].

## **2. Switching Waveforms**

The voltage and current waveforms shown in Figure 6 are critical to understanding how voltage and current flow through a MOSFET during a switching event. The MOSFET's switching waveforms are broken up into four separate switching cycles:  $t_{d(\omega n)}$ ,  $t_{ri}$ ,  $t_{fyl}$ , and  $t_{fv2}$ . The complex waveforms based on the physical properties of the MOSFET are explored further in [8]. The initial gate drive voltage is represented as a step function  $V_{GG}$  which is used to switch on the MOSFET. The turn on current  $i_g$ is at its highest in the first time interval of turn on  $t_{d(0n)}$ , and the gate driver must be rated at this current or above in order to fully open the MOSFETS in the desired amount of time. Choosing  $i_{g}$  determines the amount of time necessary to fully open the MOSFET. The total gate charge is given as  $Q<sub>g</sub>$ . It can be shown that the amount of time necessary to fully switch on a MOSFET is given by  $T_{on} = Q_g / i_g$ .

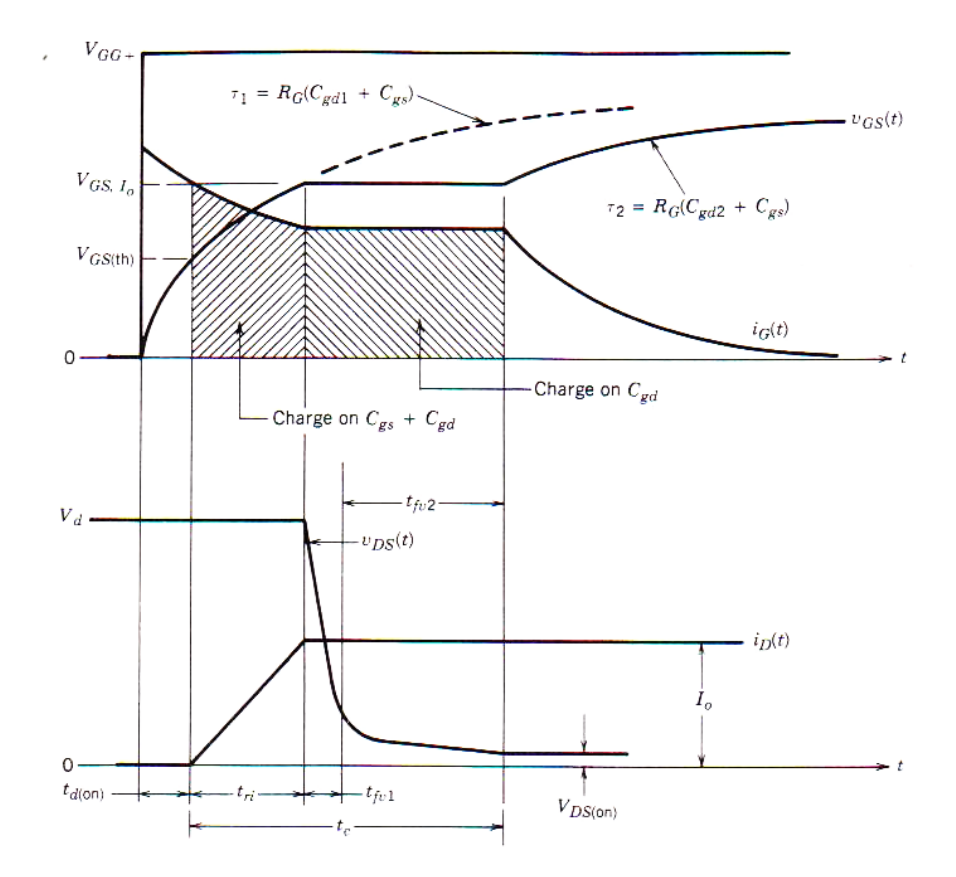

Figure 6. The turn-on voltage and current waveforms of the MOSFET with ideal freewheeling diode. From [8].

The MOSFET changes through four different equivalent circuits during turn on, as shown in Figure 7. These circuits are important to understanding how to model the MOSFET, and they are all useful in predicting second order effects during MOSFET turn on within the circuit.
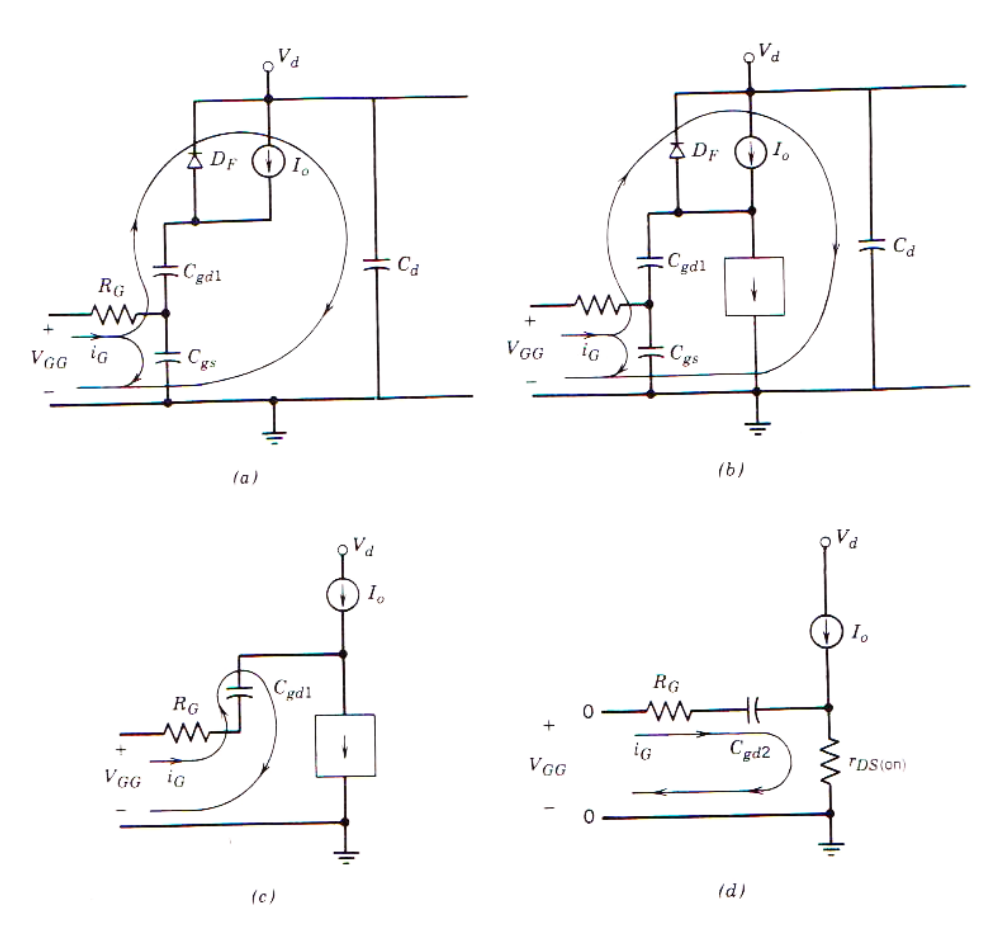

Figure 7. The equivalent circuits used to estimate the turn-on current and voltage waveforms of the MOSFET. From [8].

Shown in Figure 8 are the conduction waveforms driving a MOSFET from the datasheet [13]. These waveforms are critical to examining lab data from the final experiment; they illustrate which section of the resonant voltage and current are caused by conduction properties within the MOSFET.

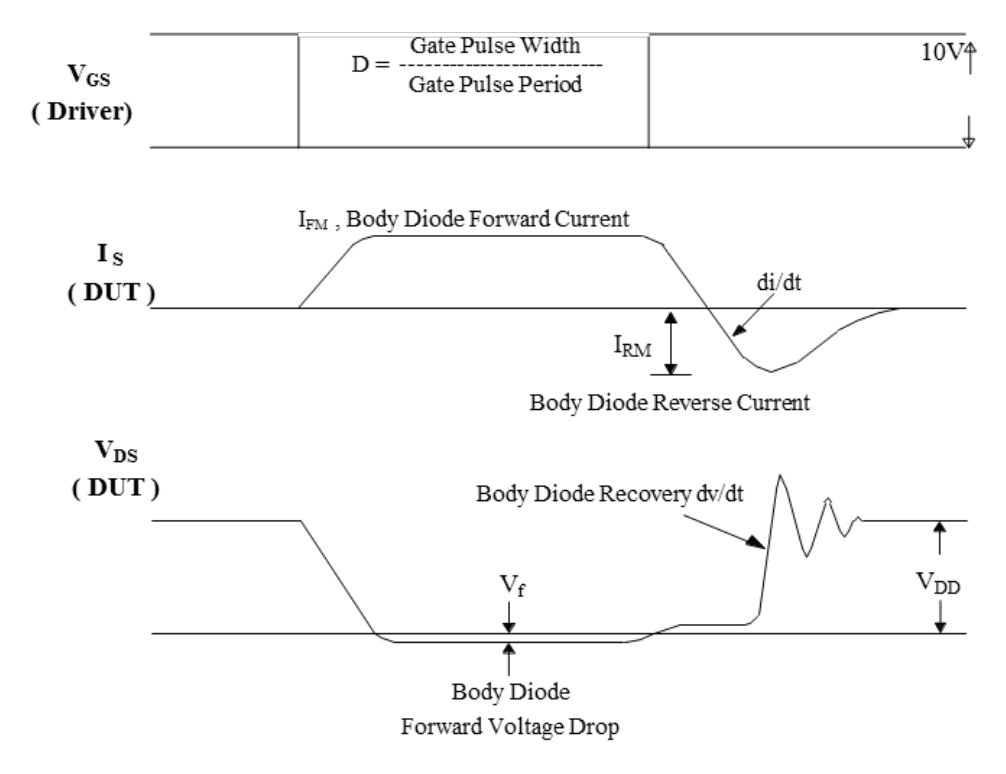

Figure 8. The MOSFET conduction waveforms. From [13].

As illustrated in Figure 8, the drain-source voltage  $V_{DS}$  does not fully drop to zero after a switching event. The body diode forward voltage drop creates a bias while the switch is on. Afterwards,  $V_{DS}$  does not return immediately to  $V_{DD}$ ; the diode recovery creates high frequency oscillations.

### **H. CHAPTER SUMMARY**

In this chapter, the fundamentals of battery management were discussed in addition to an introduction SLR converter operation, transformer theory, and MOSFET switching theory. In the next chapter, the Simulink design based on the SLR operation described in this chapter is presented.

# **III. SIMULINK: MODELING AND RESULTS**

#### **A. INTRODUCTION**

Simulink is a powerful tool used to enhance an engineer's ability to accurately and quickly model a plethora of systems and how they interact with each other. In this model, the basic equations dictating how an SLR circuit operates are executed in a graphical block diagram form. Simulink uses blocks to define systems and subsystems. The source and the SLR converter are shown in the highest level section of the Simulink model in Figure 9.

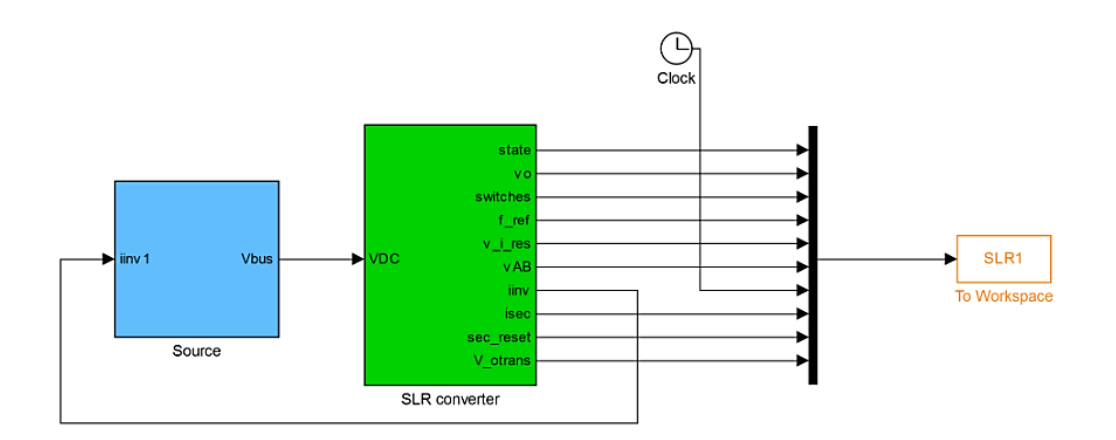

Figure 9. Block diagram of the SLR converter, source, and output variables.

### **B. MODELING THE SLR CONVERTER**

The SLR converter block consists of two main blocks, the H-bridge, and the resonant tank and load, shown in Figure 10.

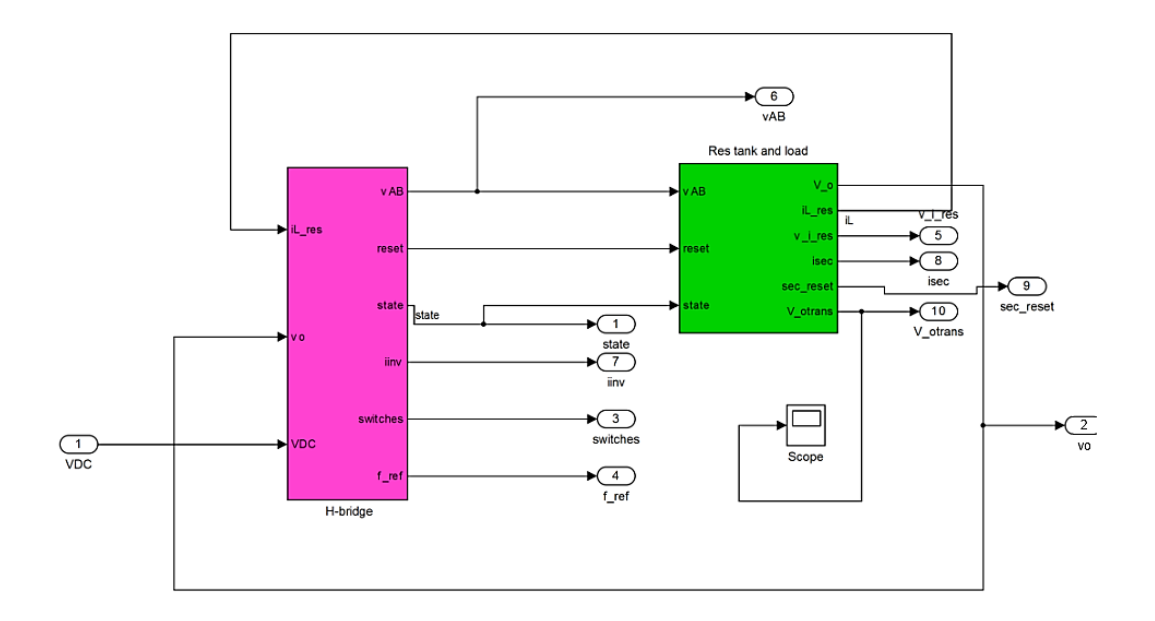

Figure 10. Resonant tank and H-bridge.

In its simplest form, the H bridge is simulated from the switching waveforms detailed in Section II.D. These five intervals are shown in the five states on the H bridge diagram in Figure 11. The state machine shown is logic based, and implements a certain pulse based on the state of the switches  $T^+$  and  $T^-$  in addition to the resonant current  $i_l$ . The outputs of all the states are merged, and the voltage across the tank and load are chosen based on the state. The state and the voltages are then fed into the "res tank and load" block illustrated in Figure 10.

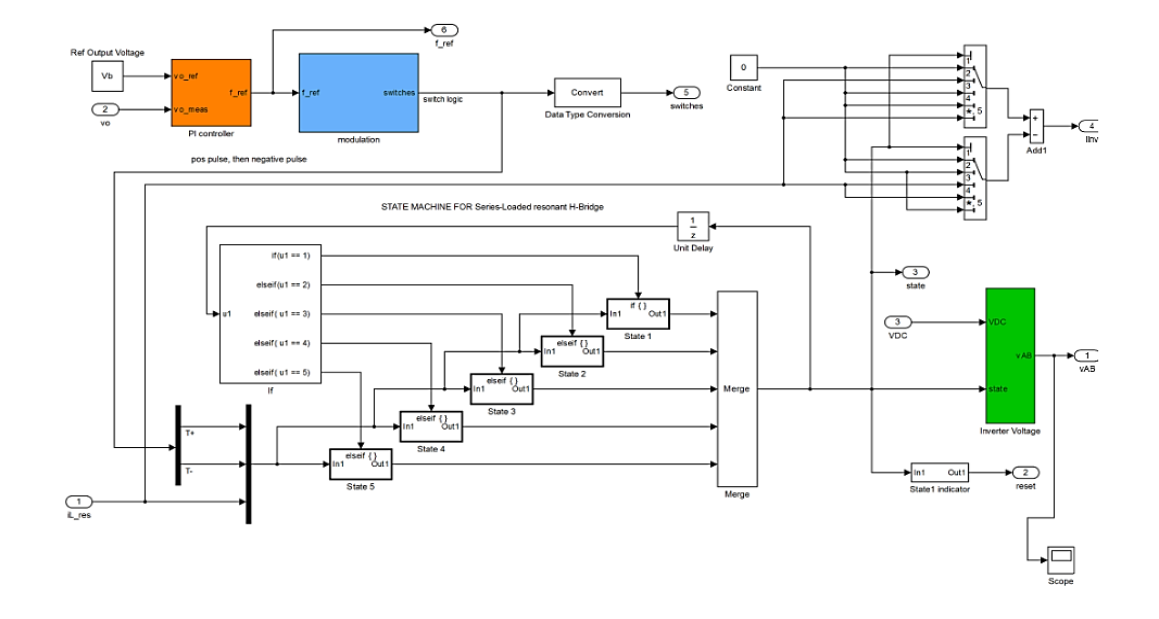

Figure 11. H-bridge subsystem.

The resonant tank and load model incorporates both the equations of the transformer and the resonant tank. The model of the transformer is done using the Tequivalent circuit model shown in Section II.F.2. The *A* and *B* matrices are calculated within the workspace code and shown in Figure 12. These gains are used in conjunction with integrator blocks to implement the states of the system, both the primary and secondary current. The current of the output, the current in the tank, and the voltage of the output and the voltage across the tank are all outputted by the resonant tank and load block. These outputs are fed into the workspace, where they can be graphically plotted and viewed.

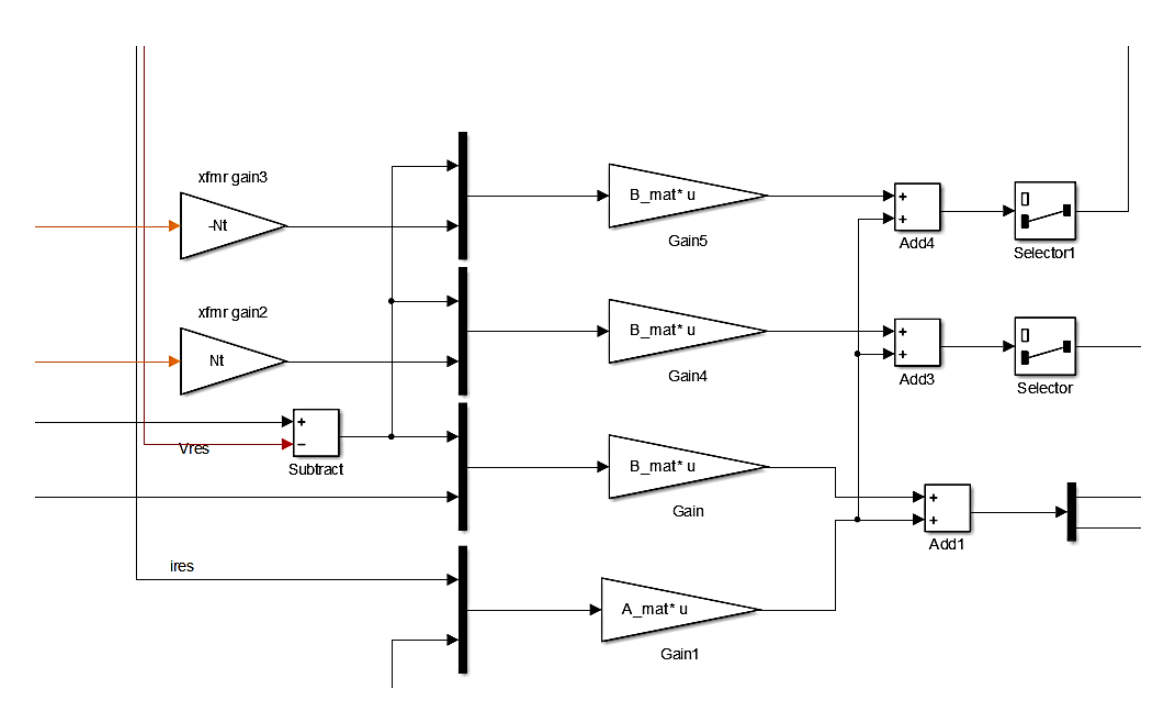

Figure 12. Implementation of a transformer in Simulink.

# **C. SIMULATION RESULTS**

# **1. Simulation Inputs**

Using the results of the board design section, we wrote the parameters into the simulation and analyzed the output. The initial parameters used in the simulation are shown in Table 1 which are used to produce Figure 13.

| <b>Parameter</b>         | <b>Symbol</b>     | <b>Value</b> |
|--------------------------|-------------------|--------------|
| Resonant capacitor       | $C_{res}$         | $18$ nF      |
| <b>Resonant inductor</b> | $L_{res}$         | $32 \mu H$   |
| Bus voltage              | $V_{bus}$         | 62.4 V       |
| Simulation step time     | $t_{\text{step}}$ | $30$ ns      |
|                          |                   |              |

Table 1. Initial simulation parameters.

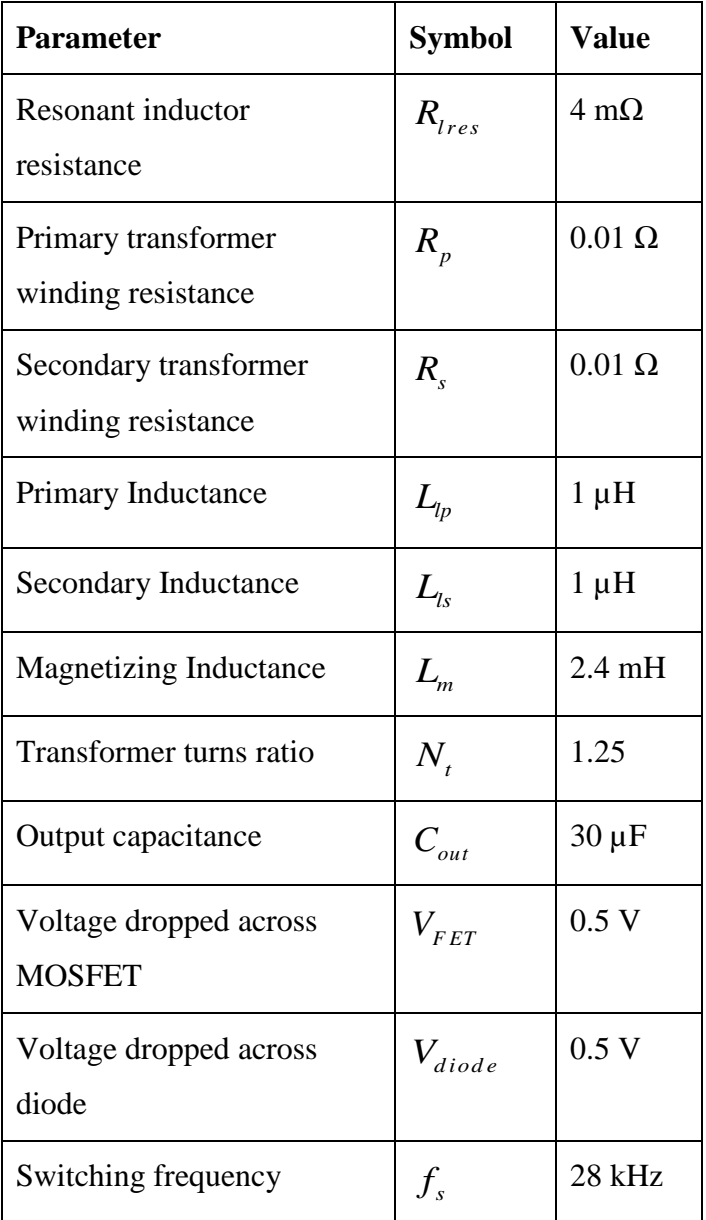

## **2. Results**

The simulation produces the relevant waveforms in the resonant converter: the output voltage  $V_{out}$ , the voltage across the resonant tank  $V_{ab}$ , and the resonant and secondary current  $I_{res}$  and  $I_{sec}$  respectively. The current  $I_{res}$  is not seen in Figure 13 as it is concurrent with the current  $I_{sec}$ . These plots provide the starting point for board design and a verification of the equations developed in Section II.D.

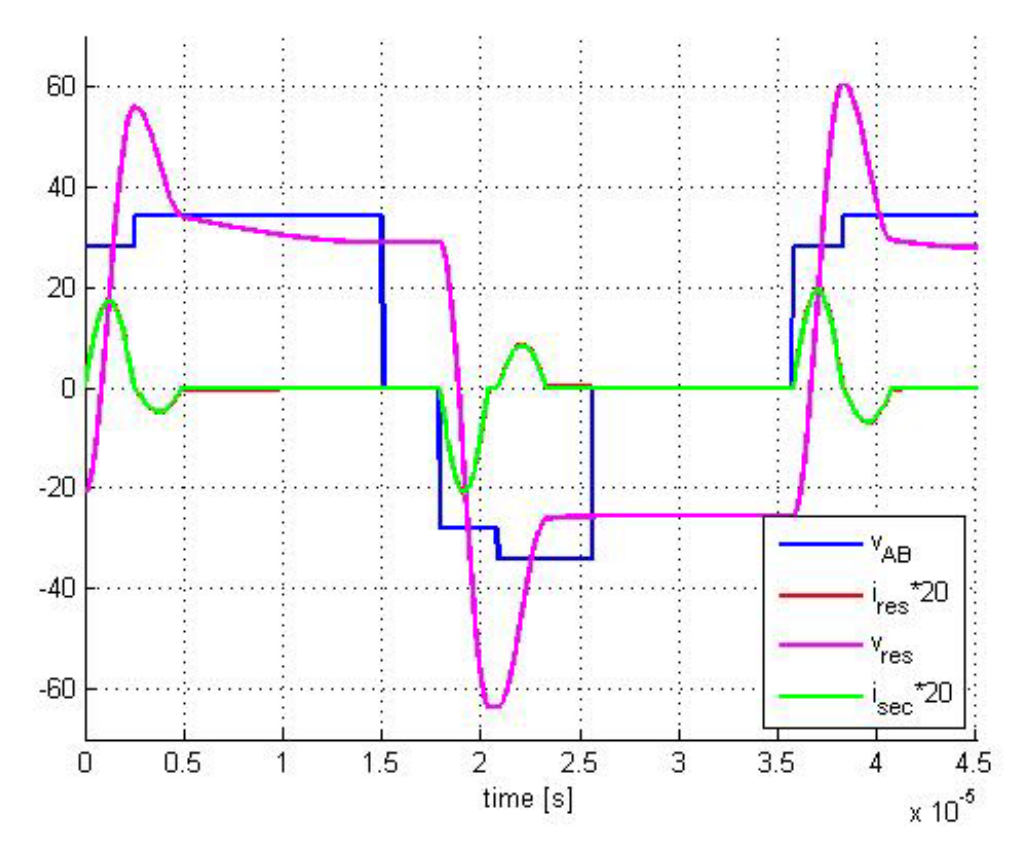

Figure 13. Simulated resonant current and voltage waveforms where scaled voltage (V) and current (A) are displayed on the Y-axis and time (s) is displayed on the X-axis.

# **D. CHAPTER SUMMARY**

In this chapter, the SLR converter and transformer were implemented in Simulink. The inputs to the model were given and the results are shown. In the next chapter, the SLR hardware is designed and implanted through a printed circuit board.

# **IV. HARDWARE DESIGN**

### **A. INTRODUCTION**

Choosing every component of the SLR converter is a detailed process. Peak voltages, frequencies, and currents must be taken into account to ensure maximum lifespan, efficiency, and compatibility for every component on the board. Utilizing datasheets, equations, and Simulink, the component stress and operating area of the design is investigated. The schematic of the PCB is shown in Figure 14.

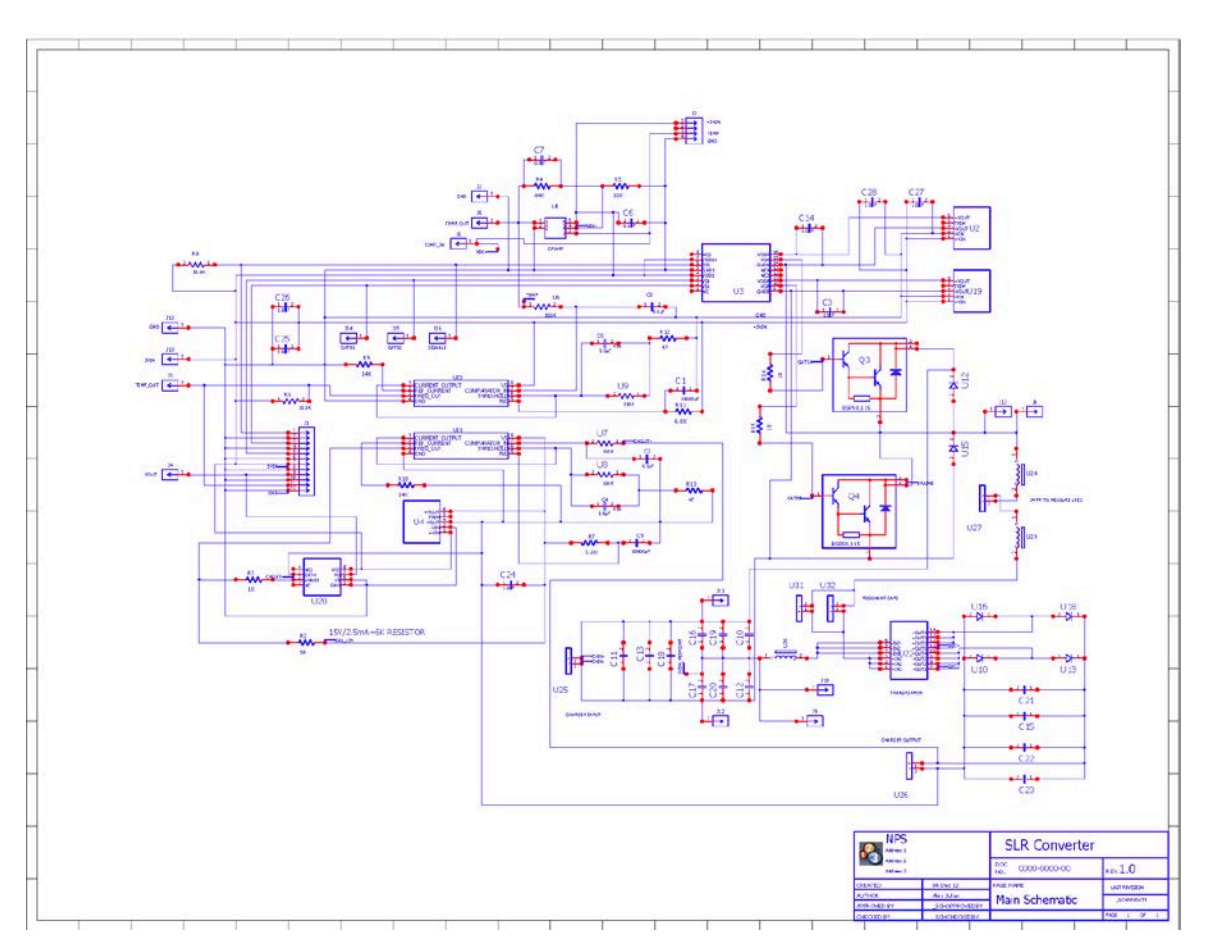

Figure 14. The PCB schematic includes the components discussed in Section IV.

### **B. SECONDARY COMPONENTS**

In this section, the components explored are those which inherently should not be under great stress and, therefore, do not require complex analysis processes. While the most important operation of the PCB is to trickle charge a battery while monitoring temperature, other sections of the board are used to communicate with the controller.

### **1. Voltage-to-Frequency Converter**

In order to measure and control the charging of the battery, the output voltage must be obtained and converted to a signal that the FPGA can read. This component was chosen based on the desired precision of the converter, 0.01 percent, and the relatively simple implementation. The LM231A converts voltage values of the circuit into frequency, which is then read by the Xilinx FPGA module. Additionally, the LM231A provides isolation for the Xilinx FPGA module from the final output voltage of the device. Based on the data sheet, the component values chosen are  $R<sub>s</sub> = 14$  k $\Omega$  and  $C_s = 0.1 \,\mu\text{F}$ .

#### **2. Optocoupler**

Part U20 on the schematic FOD2200SDV is an optocoupler which provides optical isolation from the output of the *V/f* converter to the Xilinx FPGA module. The optocoupler adds a level of protection should any high voltages leak from the charging side of the PCB, which would destroy the Xilinx FPGA module. Logic signals are transmitted with a maximum delay of 300 ns.

#### **3. DC-DC Converter**

Parts U4, U2, and U19 are DC-DC converters. U4 provides sufficient and consistent supply voltages to the *V/f* converter and the optocoupler so that the output voltage measurement is isolated from the digital input. U2 and U19 are the power supplies for the MOSFETs.

### **4. Instrumentation Amplifier**

The ADuM7234 is a monolithic instrumentation amplifier used to interface the MOSFET with the gate signals coming from the Xilinx controller; amplifying the low level TTL gate signals to drive the MOSFETs and isolate the MOSFET gate signals from the input.

# **C. PRIMARY BOARD OPERATION COMPONENTS**

The primary board operation components are the components modeled in Simulink and will endure the most stress under operation. These components include the resonant tank capacitor and inductor, the MOSFETS, and the transformer.

### **1. MOSFETs**

Parts Q3 and Q4 on the schematic represent the MOSFETs, or the switches for the SLR converter. Shown in Table 2 from [13], are the most important restrictions related to failure and stress within the MOSFET.

| $V_{max}$ (V)     | $I_{max}$ (A) | $F_{max}$ (MHz) $P_{max}$ (W) |     |
|-------------------|---------------|-------------------------------|-----|
| $V_{DSS} = 100$   | $I_d = 2.3$   | 200                           | 2.4 |
| $V_{GS} = \pm 20$ | $IDM = 18$    |                               |     |
|                   | $I_{AR} = 18$ |                               |     |

Table 2. MOSFET maximum parameters. From [13].

The maximum parameters of the MOSFET will be compared against data from the simulation to determine areas of stress on the components.

#### *a. Breakdown Voltage*

The breakdown voltage of the MOSFET represented by  $V_{DSS} = 100$  is the amount of voltage across the drain and source that causes failure of the MOSFET. Even the smallest overvoltage destroys the MOSFETs. In order to guard against this, high frequency bypass capacitors are placed in parallel with the MOSFETs to filter out any large voltage spikes. These are parts C18 and C13. The voltage applied from drain to source when the MOSFETs are switched to the off position is  $V_{bus}$  / 2 Therefore, the bus voltage should never be driven higher than  $2V_{DSS} = 200 \text{ V} = V_{bussmax}$ .

#### *b. Turn-on Voltage*

The maximum turn on voltage  $V_{GS} = \pm 20$  V is the maximum voltage applied to the MOSFET gate-source. Because the MOSFET gates are driven with an instrumentation amplifier, this is not a design concern.

#### *c. Drain Current Pulsed*

The maximum temporary current between the drain and source sustainable by the MOSFET before failure is  $I_{dm}$ . The simulation and the derivation of the SLR operation in Section II.E is used to calculate the maximum current in the MOSFET device.

### *d. Driving the MOSFET*

The theory of driving the MOSFET is discussed in Section II.G; the goals are to turn the MOSFET on as quickly as possible. The ADuM7234 chip provides a maximum current of 4 A and enough voltage to bring the MOSFET into conduction. Using parameters from the MOSFET's datasheet [13], we find the predicted turn-on time of the MOSFET to be

$$
T_{on} = \frac{Q_g}{I_g} = \frac{Q_g}{\frac{V_g}{R_g}} = \frac{22\,\text{nC}}{12} = 33 \text{ ns.}
$$
 (7)

The current  $I<sub>g</sub>$  is determined by the gate resistance, which is 18  $\Omega$ , and the driver's output gate voltage  $V_{g}$  of 12 V.

#### **2. Transformer**

The transformer in the circuit performs two critical tasks: stepping down the output voltage to roughly 14 V for battery charging and creating galvanic isolation between the input and output of the charger. The requirements of the board drove our desire to make our own transformer. It may have been possible to buy an off-the-shelf commercial transformer to suit our design, but the realities of design gave greater weight to a more flexible option: winding our own transformer. Two transformers, Transformer A and Transformer B, were wound with different physical characteristics to test their effects on the performance of the SLR converter.

#### *a. Design Theory*

The Magnetics 2012 Ferrite catalog has a wide variety of ferrites to choose from [14]. The catalog also includes methods of selecting transformer cores for power applications. A core can be selected by either the power handling capability or from the  $W_a A_c$  product, where  $W_a$  is the available core window area and  $A_c$  is the effective core cross-sectional area. The core is selected based on the  $W_a A_c$  product and a safety factor. The transformer design section of the Magnetics-Inc catalog is shown in Appendix A.

There are many different core geometries available and each are suited for different power electronics applications. For a switching power supply, PQ cores optimize the ratio of core volume to winding and surface area. Power output, inductance, and winding area are maximized when compared to a toroid, planar, or pot core. The core used is part 0P-42020-UG. The  $W_aA_c$  product equation from the catalog is

$$
W_a A_c = \frac{P_o D_{cma}}{K_t B_{max} f_{max}} = 0.0642 \text{ cm}^4. \tag{8}
$$

The power out (W) is  $P_o$ ,  $D_{cma}$  is the current density (mils/amp),  $B_{max}$  is the flux density(gauss),  $K_t$  is the topology constant and  $f_{max}$  is the maximum frequency at which the transformer will operate at. The required parameters for the SLR charger are shown in Table 3.

| $\mathbf{v}_{x\!f\!mr}$ | $P_o(W)$ | $D_{cma}$ (mils/amp) | $B_{max}$ (gauss) |       | $J_{max}$ (kHz) |
|-------------------------|----------|----------------------|-------------------|-------|-----------------|
| $\sim$                  |          | 750                  | 1000              | .0014 | 100             |

Table 3. Transformer selection parameters used in conjunction with [14].

The output power  $P_{o}$  was chosen based on charging a maximum 1 A trickle charge at 12 V,  $D_{cma}$  is given in the text based on a conservative allowance for heat rise,  $B_{max}$  is given in the datasheet based on the desired minimum operating frequency,  $K_t$  is based on the half bridge topology constant, and  $f_{\text{max}}$  is the maximum desired switching frequency. The board is designed to run in DCM; therefore,  $f_s < f_o / 2$ , where  $f_{o}$  / 2  $\approx$  100 kHz.

The actual core chosen (42020-UG) had a minimum window product area of 0.23 cm<sup>4</sup>, which is approximately four times as much as the minimum product area from equation (8). Therefore, overheating is not a concern, and the transformer has plenty of room left to run at higher frequencies if desired.

Using Faraday's law, we calculated the minimum number of turns to avoid saturation,  $N_{\text{rmin}}$ . Using the parameters from Table 3 and a cross-sectional core area  $A_c$  of 0.591 cm, we get the minimum number of turns

$$
N_{t_{\min}} \ge \frac{|V_{x_{\min}}|}{2\pi f_{\max} |B_{\max}| A_c} \approx 14. \tag{9}
$$

### *b. Voltage Output*

The final output voltage is to be stepped down from the DC bus voltage  $V_{bus}$  of 72 V to the output battery voltage  $V_{out}$  of 14 V. However, the DC bus voltage is not the same as the amount of voltage across the primary windings of the transformer, due to losses in the MOSFETs, the resonant tanks  $L_{res}$  and  $C_{res}$ , and the output diodes.

Faraday's law also dictates the voltages on the output of an ideal transformer is

$$
\frac{V_p}{V_s} = \frac{N_p}{N_s} = \frac{15}{12}.
$$
\n(10)

The final ratio of 15/12 for transformer A was an educated guess based on the losses previously mentioned. After the laboratory data showed that the SLR circuit dropped nearly 5 V in MOSFET, inductor, and diode losses, Transformer B was wound using a turns ratio of 30/30. Using the turns ratio, we can predict the inductive properties of the transformer that affect the performance of the SLR circuit.

### *c. Magnetizing Inductance*

From the magnetics datasheet, the core has a nominal area A<sub>l</sub> of 3213 mH/1000T. Using this value and 15 turns on the primary, we get the self-inductance of the transformer to be

$$
L_m = \frac{N^2 A_l}{10^6} = \frac{15^2 (3213)}{10^6} = 0.72 \text{ mH.}
$$
 (11)

The self-inductance is approximately equivalent to the magnetizing inductance. In the laboratory, two different boards were tested, one with 15 turns on the primary and one with 30 turns on the primary. For 30 turns, the theoretical self-inductance of the transformer increases to 2.89 mH. This was verified in the laboratory using a transformer with 24 turns on the primary. The magnetizing inductance was measured in the lab based on the T-equivalent circuit shown in Figure 4. The open circuit transformer experiment performed is found in [12]. The power into the system may be expressed as  $P = |\tilde{V}| |\tilde{I}| \cos \phi$ , where  $\tilde{V}$  and  $\tilde{I}$  are the voltage and current phasors and  $\phi$  is the phase angle between  $\tilde{V}$  and  $\tilde{I}$ . The power and voltage and current phasors are determined for an open circuit on the transformer secondary. The testing parameters of the circuit are shown in Table 4. The impedance of the circuit is

$$
Z = \frac{\tilde{V}}{\tilde{I}} = \frac{\tilde{V} \angle 0^{\circ}}{\tilde{I} \angle -85.68^{\circ}} = (67.14 + j756.4) \ \Omega. \tag{12}
$$

The reactive portion of the circuit is

$$
X_{i1} + X_{m1} = 756.4 \ \Omega. \tag{13}
$$

Because the magnetizing inductance is much greater than the leakage inductance, the estimated magnetizing inductance is

$$
X_{m1} \Box X_{l1}, Lm = \frac{756.4}{2\pi f} = 2.4 \text{ mH.}
$$
 (14)

The real part of the impedance is very sensitive to the measured phase angle. Because the transformer did not heat up in the lab, it is possible that there is error in our measurements for the phase angle between the voltage and current. Significant heating in the transformer would be expected if 1 A of current flowed through 67  $\Omega$ .

Table 4. Transformer magnetizing inductance test parameters.

| p p                               | 14.4 V             |
|-----------------------------------|--------------------|
| $I_{\frac{p}{p}}$                 | 19 mA              |
| r m s                             | 5.09 $V_{\rm rms}$ |
| rms                               | $6.71 \text{ mA}$  |
|                                   | 85.68°             |
| $f_{\rm \scriptscriptstyle test}$ | 50 kHz             |

Based on the 24 turns used in the transformer for this trial, the output can be scaled based on the ratio of turns squared. Therefore, a 30 turn transformer is

predicted to have a magnetizing inductance of  $L_{m30} = (30/24)^2 2.41 \text{ mH} = 3.76 \text{ mH}.$ Finally, a 12 turn transformer is predicted to have an output of 0.60 mH , similar to the prediction made on the datasheet in (11).

The results of the transformer tests and the measured/extrapolated values are shown in Table 5.

| Number of Turns | Predicted Value(mH) | Measured/Extrapolated<br>Value(mH) |
|-----------------|---------------------|------------------------------------|
|                 | 0.72                | $0.60$ (extrapolated)              |
| 24              | 1.85                | 2.41(measured)                     |
| 30              | 2.89                | 3.76(extrapolated)                 |

Table 5. Magnetizing inductance results.

## *d. Current*

The design of the SLR converter calls for a maximum of 1 A trickle charge. An average copper wire can handle about  $500 \text{ A/cm}^2$ , therefore a 30 gauge wire can handle approximately 0.25 A. Two transformers were tested using two differing boards. The first transformer, Transformer A, has one wire on the primary and two in parallel on the secondary. For the design of transformer B, in order to make room for more windings, there is only one wire used for the primary and one wire used for the secondary. The output current capacity is decreased in transformer B, but this allows us to use extra windings to increase the magnetizing inductance of the transformer.

#### *e. Voltage Breakdown*

Because the voltages in the transformer should not exceed 20 V, voltage breakdown is not a concern within the transformer.

### *f. Turns*

The first board utilized transformer A with 15/12 turns, bucking the output voltage. The second board's transformer B had a turns ratio of 30/30, increasing the magnetizing inductance and increasing the voltage on the output. The two boards were tested and modeled.

### *g. Saturation versus Overheating*

Both saturation and power consumption have been taken into effect when designing the transformer. Voltage would have to increase by a factor of 2 before saturation effects begin to occur, and the voltage output would have to increase by about five times before overheating damages the transformer.

## **D. BUILDING THE PRINTED CIRCUIT BOARD**

The printed circuit board is shown in Figure 15. This design, implemented in PCB123 design software, had a few special considerations given the characteristics of an SLR circuit. The circuit's output side is galvanically isolated from the input side through the use of a transformer and a grounding plane. The board contains numerous points for pin out test interfacing, which are useful in the hardware testing side of the lab data.

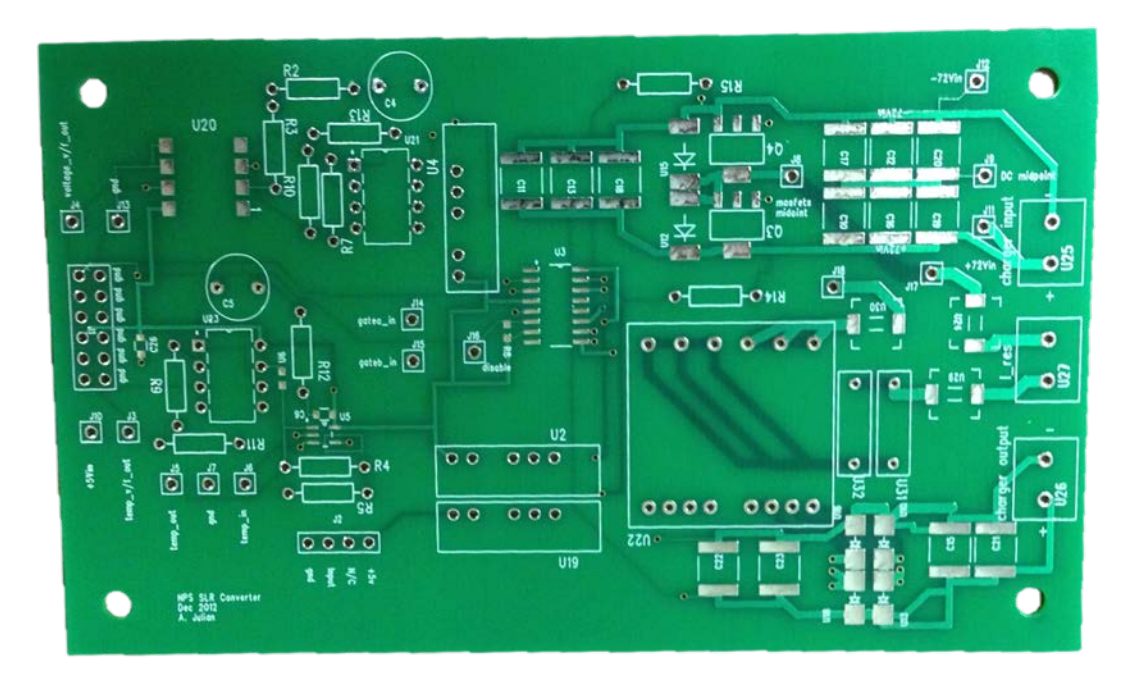

Figure 15. Final PCB before population.

The final PCB without the transformer is shown in Figure 16. The Xilinx FPGA module is connected at the 12 pin header on the left, and the batteries being charged are connected to the screw terminals on the right. The test board is placed on a flat surface, and different pins act as test points to plot key voltages and currents in the circuit.

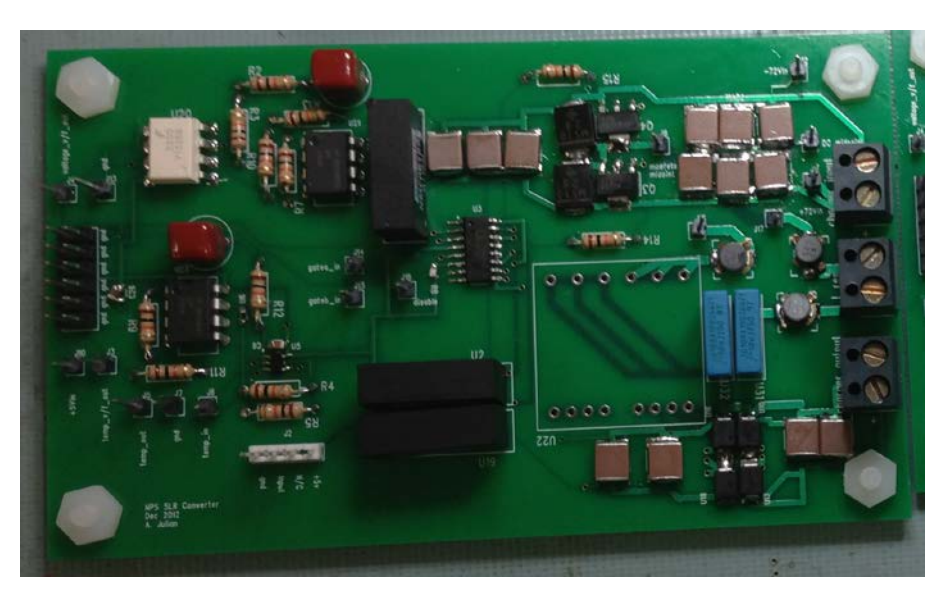

Figure 16. PCB after component population without transformer.

# **E. FPGA CONTROLLER**

Illustrated in Figure 17 is the Simulink model of the Xilinx controller used to program the FPGA.

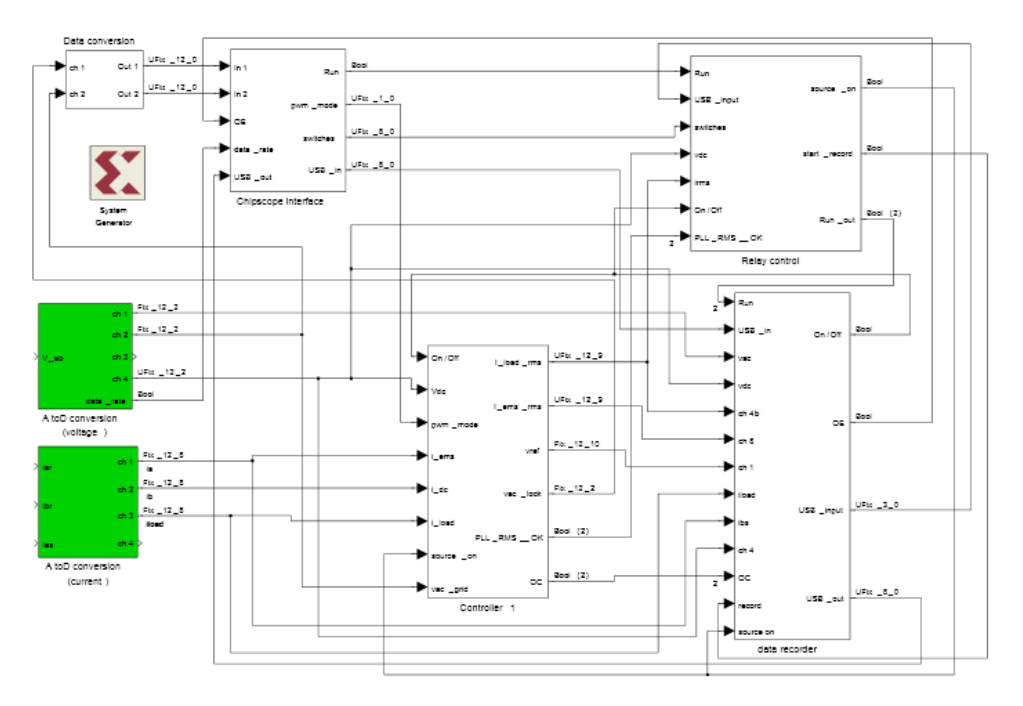

Figure 17. Programming the Xilinx controller implemented via Simulink.

The model used in this project is a derivative of the SLR controller used in [10]. The entire hardware setup is called the Student Design Center (SDC), using the Virtex-II reference board, Xilinx XC4VLX25-10SF363 FPGA, and four port voltage and current analog-to-digital converters [15]. In this project, we use the SDC to simply create a series of pulses to drive the MOSFETS. In the future, the FPGA could be used to join the SLR converter with other batteries being charged in parallel.

Figure 18 illustrates the controller 1 system. This block set demonstrates the ability to add control into the model at a later date. Load current enters the blocks as a floating point number and is filtered before being converted to an RMS value. The modulation subsystem contains a PI controller (currently shut off for these experiments) and can vary the output switching waveforms based on the proportional and integral gains. A fault management block helps protect the system from excess amounts of current caused by shorting the outputs.

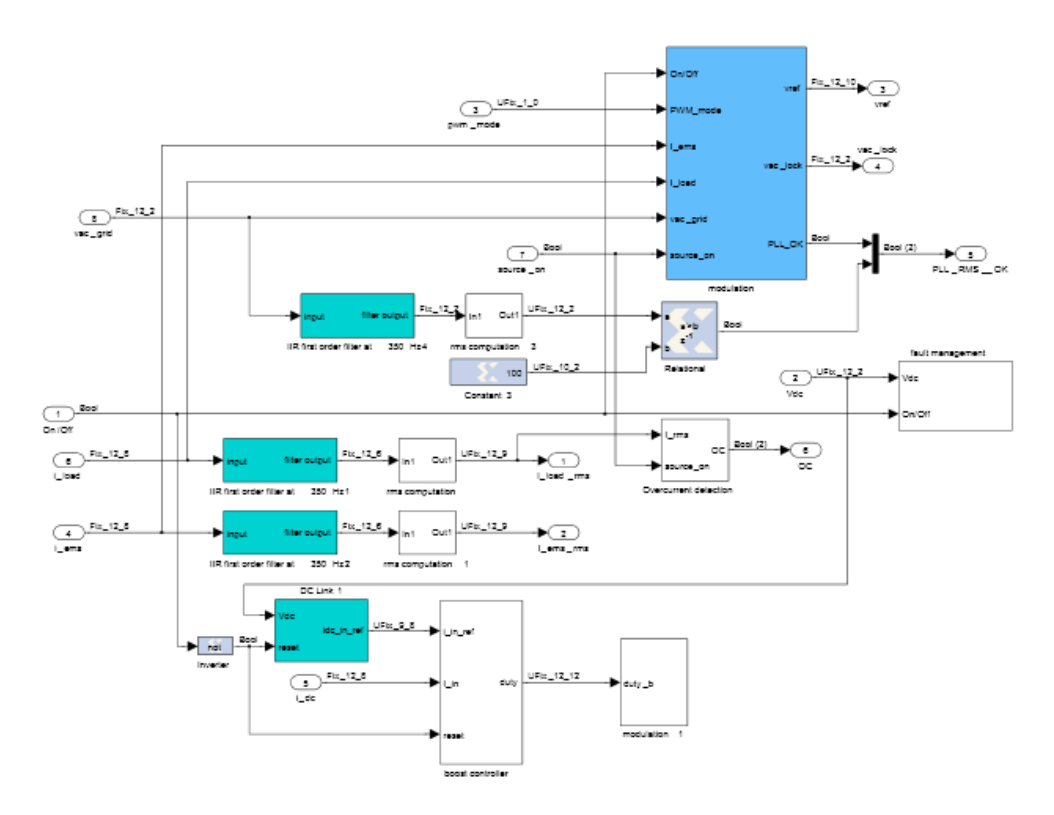

Figure 18. Controller 1 system can be used to monitor currents and voltages in future research.

## **F. CHAPTER SUMMARY**

In this chapter, a hardware design capable of producing the desired output current and voltage was presented. Components of the board were examined, and the printed circuit board was revealed. The FPGA system capable of driving the MOSFETS was also introduced. The board test results are introduced in the following chapter.

THIS PAGE INTENTIONALLY LEFT BLANK

# **V. HARDWARE RESULTS**

#### **A. INTRODUCTION**

In this section, the SLR PCB is tested at a variety of operating points. The results are documented alongside the simulation results, and the analysis of the board is performed.

#### **B. EXPERIMENTS**

Two separate trials were run in the lab. The first tested the output of the PCB with a resistor, and the second used an emulated battery on the output terminals. The basic setup for Trial 1 is shown in Figure 19. A DC source represents the bus voltage, *Vbus* and the outputs are measured via the oscilloscope. The data points captured are then formatted in Matlab and included as laboratory plots.

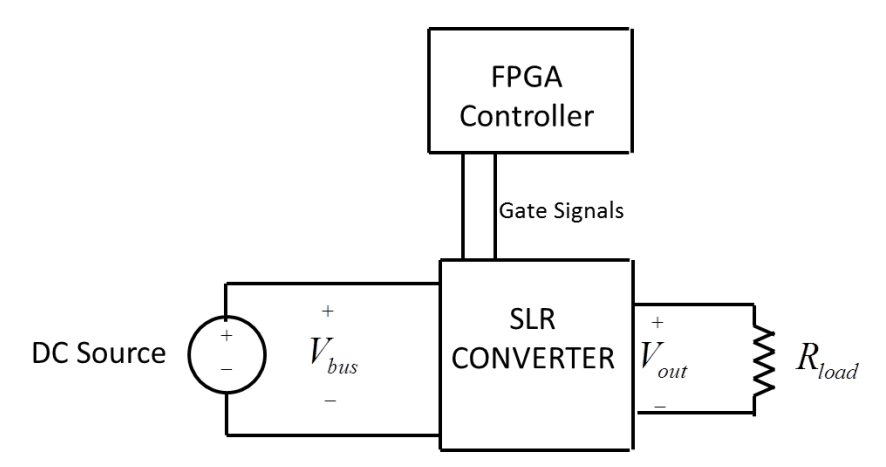

Figure 19. Basic laboratory setup with resistive load used only in Trial 1.

The waveforms captured on the oscilloscope are collected from the red lines in Figure 20. These waveforms are then compared to simulation data in the results section of each trial.

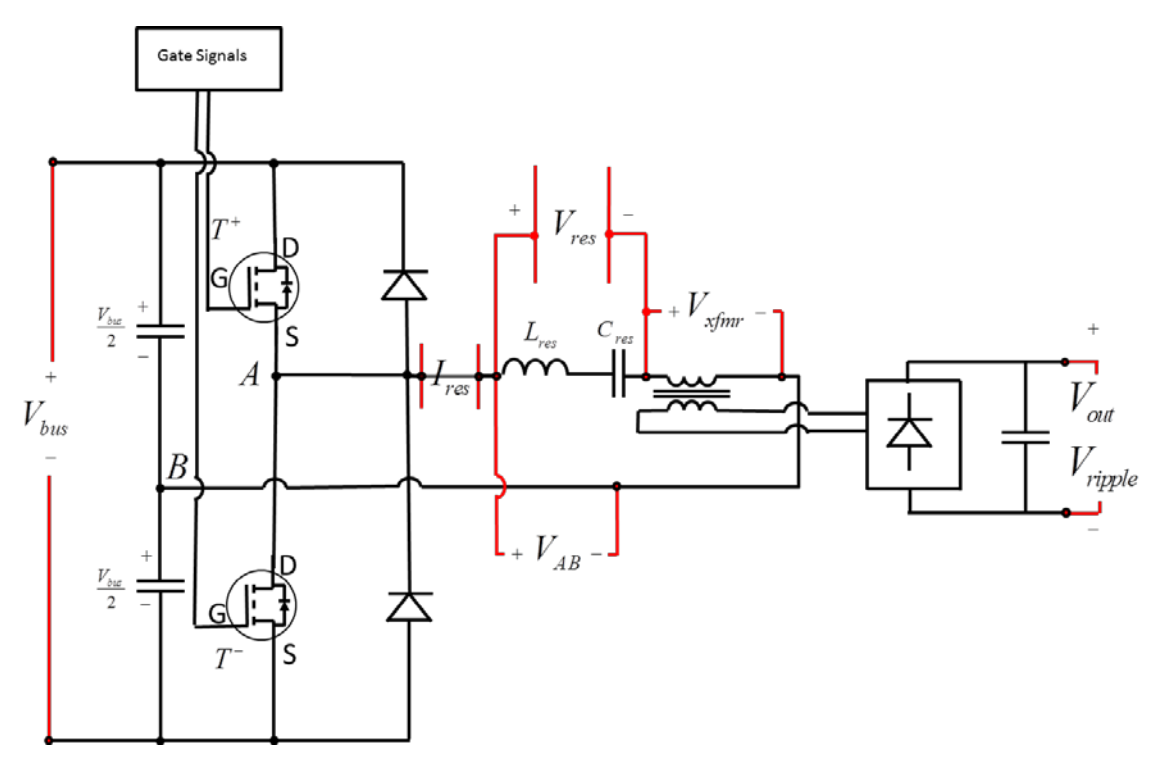

Figure 20. SLR topology including laboratory measurement points.

In Figure 21, the laboratory setup is pictured. At the bottom left is the Xilinx FPGA module, currently used to control the switching frequency on the MOSFETs. Trial 1 and Trials 2–5 used two separate boards with a different number of turns on the transformer.

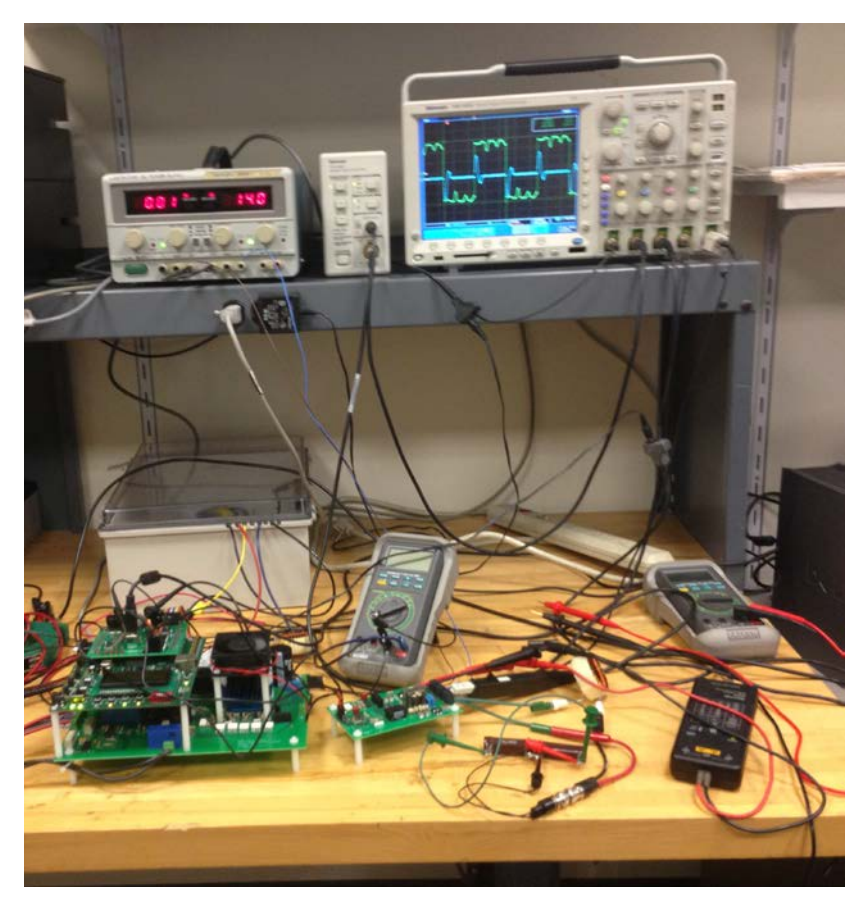

Figure 21. The laboratory setup includes the DC power source, SDC, and the oscilloscope.

# **C. TRIAL 1**

# **1. Parameters**

The parameters for Trial 1 are shown in Table 6. These parameters are similar to the simulation data, and some values are absent from the table that were hypothesized in the simulation.

| <b>Parameter</b>                | <b>Symbol</b>              | <b>Value</b>          |
|---------------------------------|----------------------------|-----------------------|
| Resonant capacitors             | $C_{res}$                  | $20$ nF               |
| Resonant inductor               | $L_{\tiny res}$            | 35 µH                 |
| Bus voltage                     | $V_{_{bus}}$               | 62.4 V                |
| Resonant inductor<br>resistance | $R_{lres}$                 | $420 \text{ m}\Omega$ |
| <b>Magnetizing Inductance</b>   | $L_{\scriptscriptstyle m}$ | $0.7$ mH              |
| Transformer turns ratio         | $N_{\rm r}$                | 1.25                  |
| Output capacitance              | $C_{_{out}}$               | $30 \mu F$            |
| Switching frequency             | $f_{\rm s}$                | 28 kHz                |

Table 6. Trial 1 simulation and laboratory parameters.

### **2. Results**

The results of Trial 1 are shown in Figure 22. The laboratory results are plotted against the simulation results for a close comparison of the waveforms. The waveforms shown are  $I_{res}$  and  $V_{res}$ , the current and the voltage across the resonant tank. There are a few disparities between the data which arise from a number of higher order effects not modeled in the Simulink model. The current reached −1 A in the simulation's second pulse, while the lab actually reached closer to −1.2 A. These non-symmetric differences could be an area for future research.

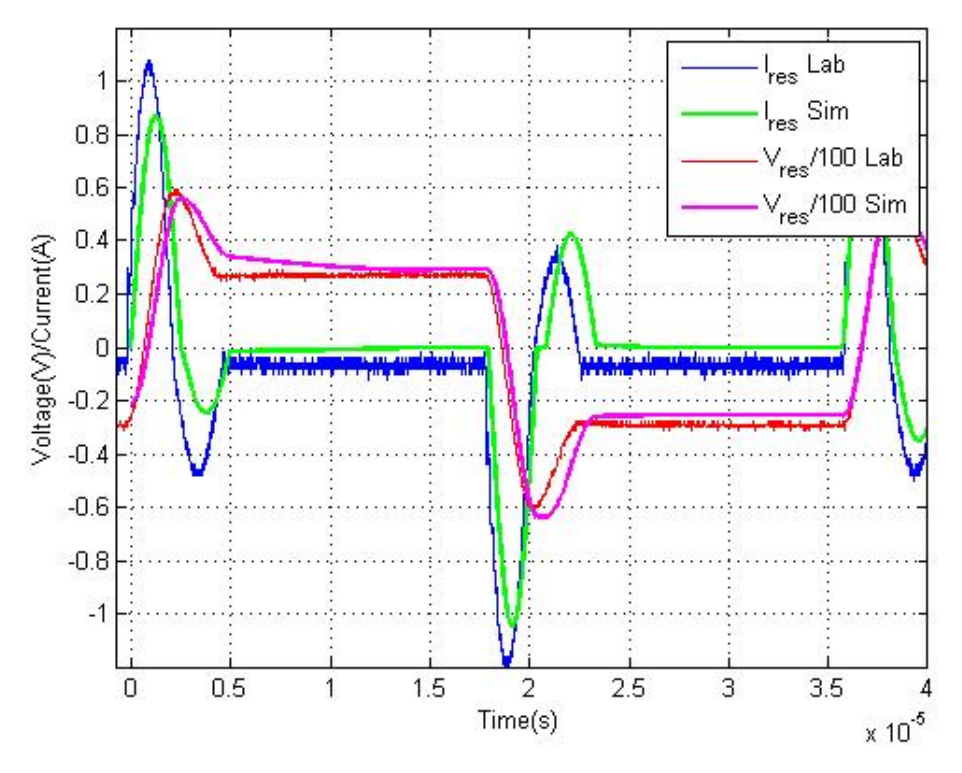

Figure 22. Resonant current and voltage waveforms from both laboratory and simulation, Trial 1.

Shown in Figure 23 is the voltage across the transformer  $V_{x f m r}$  from both the simulation and the laboratory. The main resonant intervals are identical, but the simulation does not accurately describe the zero voltage behavior on the transformer after the resonant tank has completed its first cycle. This does not appear on the waveforms from Figure 22. Additionally, a waveform present in the lab which was not implemented in the simulation is found after the initial pulse. These ringing effects are actually caused by the diodes  $D^+$  and  $D^-$ . Once a diode shuts off, the diode behaves like a capacitor, and the circuit looks like a capacitor in series with the magnetizing inductance.

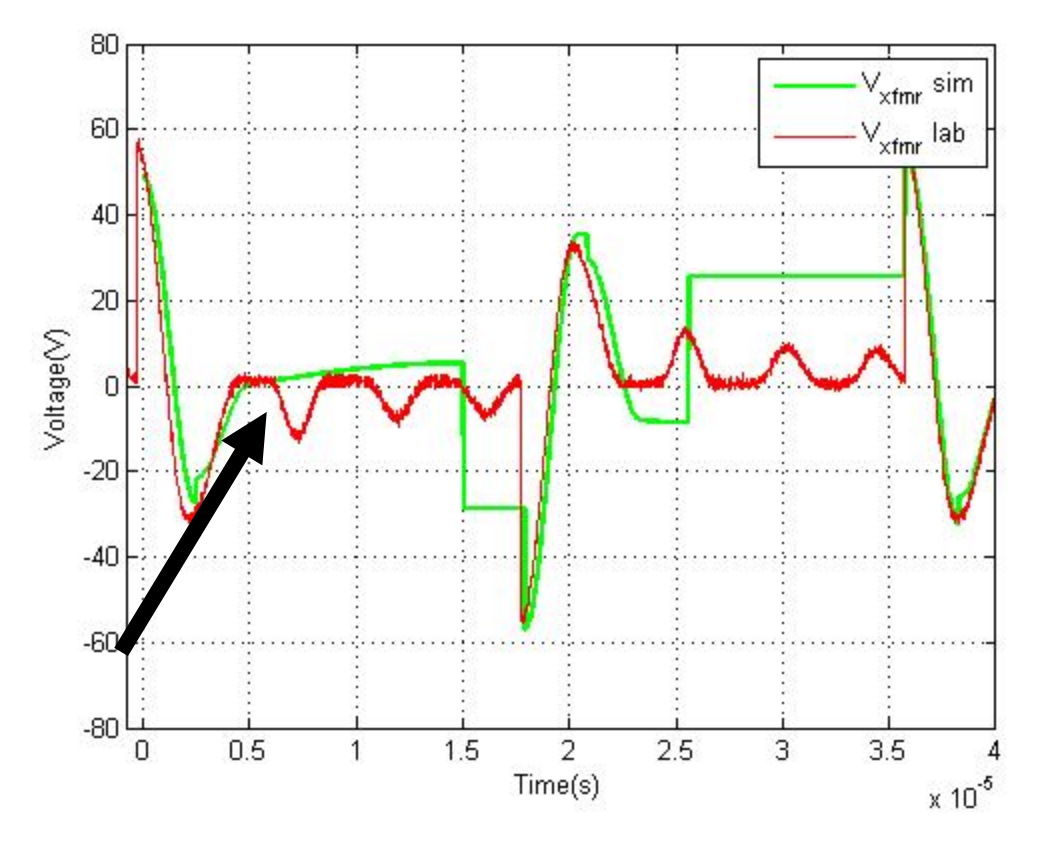

Figure 23.  $V_{x \text{f}mr}$  displays ringing that is not modeled in the simulation from Trial 1.

The effects of the MOSFET capacitance resonating after the switches closed are shown beneath the arrow. This frequency  $f_{s, off}$  is predicted to be the resonance of approximately

$$
f_{s\_off} = \frac{\omega_o}{2\pi} = \frac{1}{2\pi\sqrt{2C_{ds}(L_m + L_{res})}} = \frac{1}{2\pi\sqrt{2(60 \text{ pF})(.7 \text{ mH} + 35 \text{ µH})}} = 535 \text{ kHz.}
$$
 (15)

The voltage across the resonant tank  $V_{ab}$  is shown in both the simulation and the laboratory in Figure 24. Again, shown here are the second order effects caused by the conduction properties of the MOSFETS, discussed further in Section II.G. The simulation voltage is assumed to instantly drop to zero once the MOSFETs turn off, but in reality, the voltage stays high due to the residual charge left in the MOSFETS.

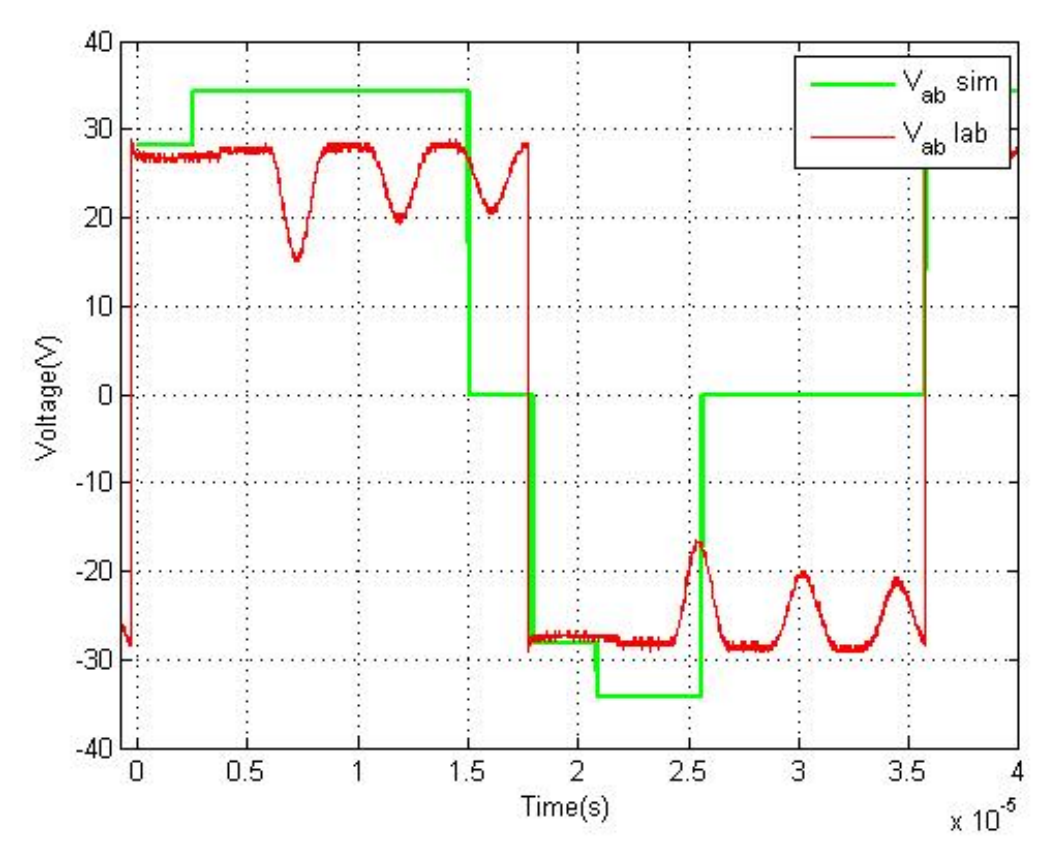

Figure 24. *V<sub>ab</sub>* for both laboratory and simulation is shown from Trial 1.

# **D. TRIAL 2**

# **1. Parameters**

For Trials 2–5, the setup of the experiment is changed. The new setup is shown in Figure 25. A DC source is added across the output of the SLR converter to simulate the effects of a battery on the output of the converter. The output of the DC source  $V_{out}$  is changed to represent different charge states of the battery. In reality, this number fluctuates between 10 V and 14 V as a battery rises from its discharged state to a fully charged state. The parameters for Trial 2 are shown in Table 7.

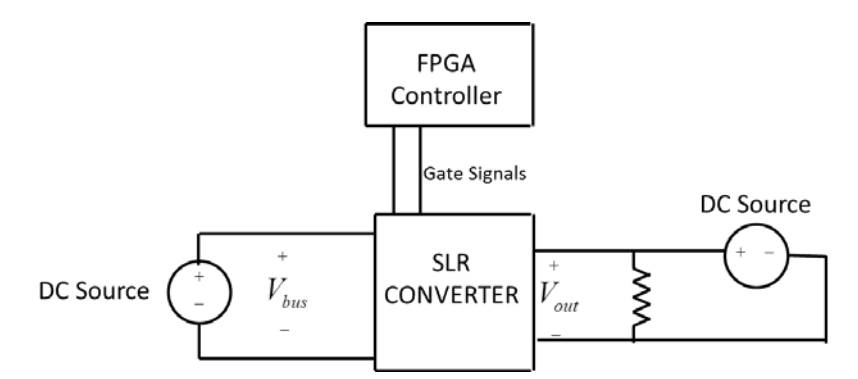

Figure 25. Testing with emulated battery output for Trials 2–5.

| <b>Parameter</b>              | <b>Symbol</b>                | <b>Value</b>     |
|-------------------------------|------------------------------|------------------|
| Resonant capacitors           | $C_{res}$                    | $20$ nF          |
| <b>Resonant inductor</b>      | $L_{res}$                    | $35 \mu H$       |
| Bus voltage                   | $V_{bus}$                    | 62.4 V           |
| <b>Magnetizing Inductance</b> | $L_m$                        | 3.76 mH          |
| Transformer turns ratio       | $N_{t}$                      | 1                |
| Switching frequency           | $f_{s}$                      | 48.6 kHz         |
| <b>Output Voltage</b>         | $V_{_{out}}$                 | 12.8 V           |
| <b>Output Current</b>         | $I_{\scriptscriptstyle out}$ | $226 \text{ mA}$ |

Table 7. Trial 2 simulation and laboratory parameters.

## **2. Results**

The results of Trial 2 are shown in Figure 26. The arrow points to an area where the simulation and laboratory results do not align. In this area, the current in the simulation slowly decays and only switches into the second interval when  $I_{res} = 0$ . The

laboratory current decays much quicker into the negative pulse. The simulation does not account for laboratory effects which reset the transformer's core, and the waveforms do not align perfectly for this section.

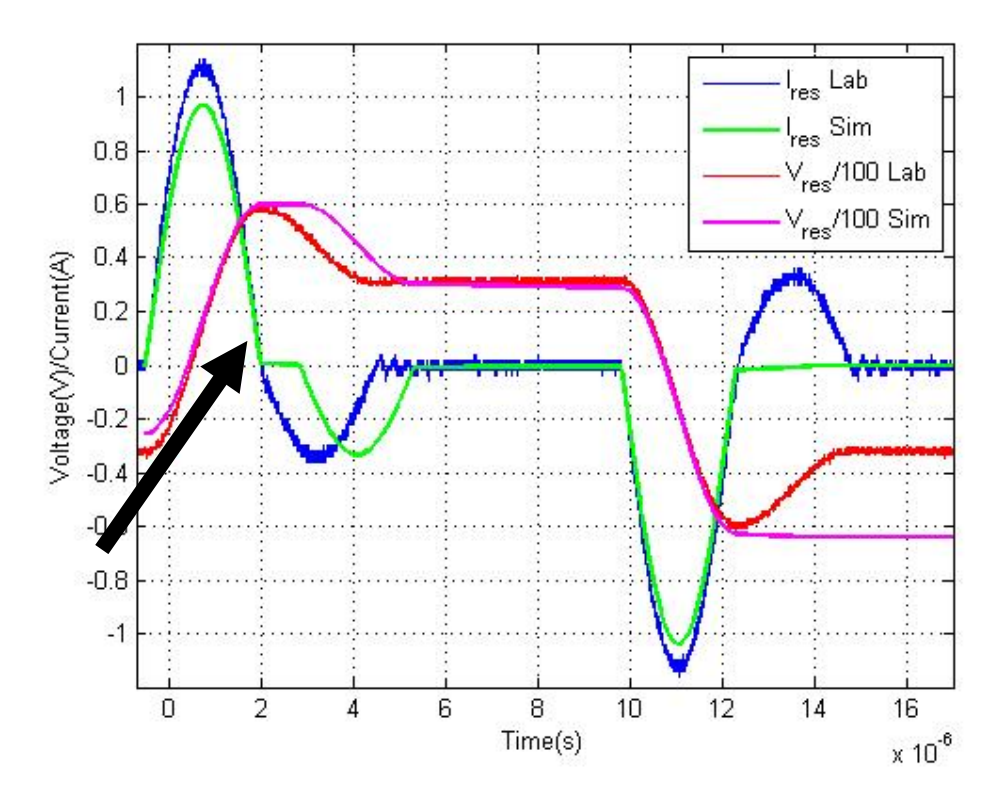

Figure 26.  $V_{res}$  and  $I_{res}$  are shown from simulation and laboratory for Trial 2.

The transformer voltage  $V_{x f m r}$  for both laboratory and simulation is shown in Figure 27. The same area mentioned in Figure 26 is pointed out with an arrow; the increased time between the positive and negative current pulse increases the amount of time it takes for the simulation  $V_{x f m r}$  to get back to zero.

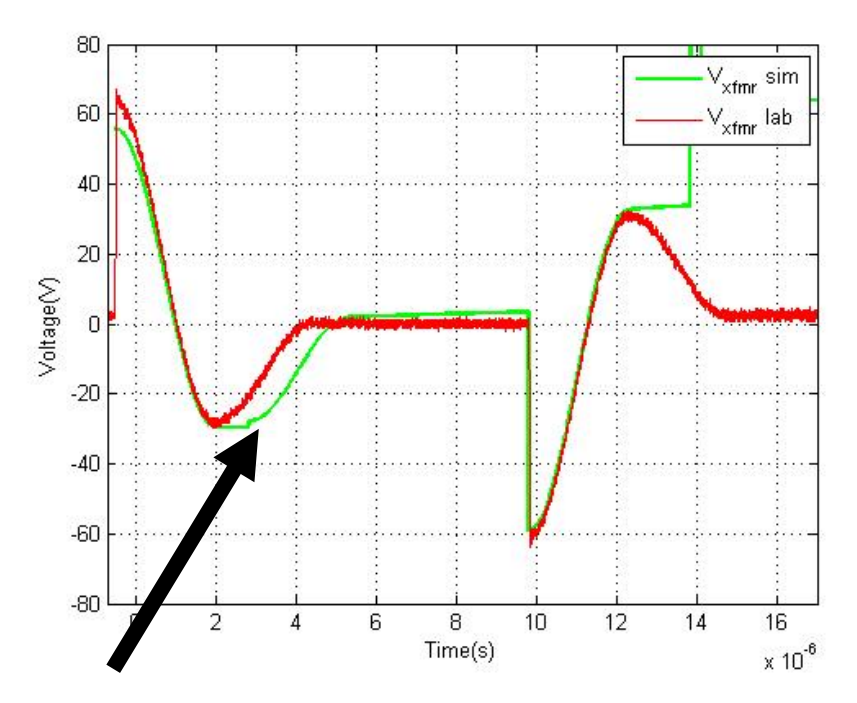

Figure 27. Transformer voltage  $V_{x f m r}$  is shown for both laboratory and simulation for Trial 2.

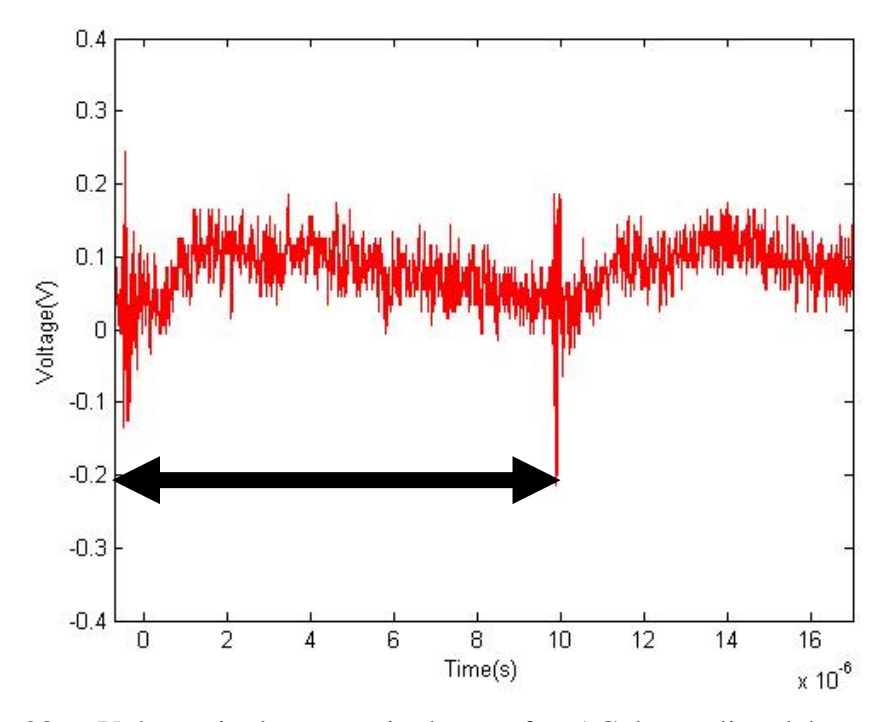

Figure 28. Voltage ripple  $V_{ri\, p\, p\, l\, e}$  is shown after AC decoupling, laboratory only for Trial 2.

The ripple of the output voltage is shown in Figure 28. The frequency of the ripple is calculated using the time between the two spikes, annotated with a double arrow. The ripple frequency is 100 kHz, or approximately  $2f_s$ . This is consistent with two pulses per switching cycle, rectified at the output diodes of the converter.

## **E. TRIAL 3**

## **1. Parameters**

The parameters for Trial 3 are shown in Table 8.

| <b>Parameter</b>              | <b>Symbol</b>      | <b>Value</b> |
|-------------------------------|--------------------|--------------|
| Resonant capacitors           | $C_{res}$          | $20$ nF      |
| Resonant inductor             | $L_{res}$          | 35 µH        |
| Bus voltage                   | $V_{bus}$          | 62.4 V       |
| <b>Magnetizing Inductance</b> | $L_m$              | $3.76$ mH    |
| Transformer turns ratio       | $N_{\rm r}$        | 1            |
| Switching frequency           | $f_{s}$            | 30.05 kHz    |
| <b>Output Voltage</b>         | $V_{_{out}}$       | 12.8 V       |
| <b>Output Current</b>         | $I_{\mathit{out}}$ | 130 mA       |

Table 8. Trial 3 simulation and laboratory parameters.

#### **2. Results**

The results for Trial 3 are similar to the results from Trial 2. However, a decreased frequency led to a lower overall output current. The resonant current and voltage waveforms shown in Figure 29 are similar to the waveforms in Figure 26.

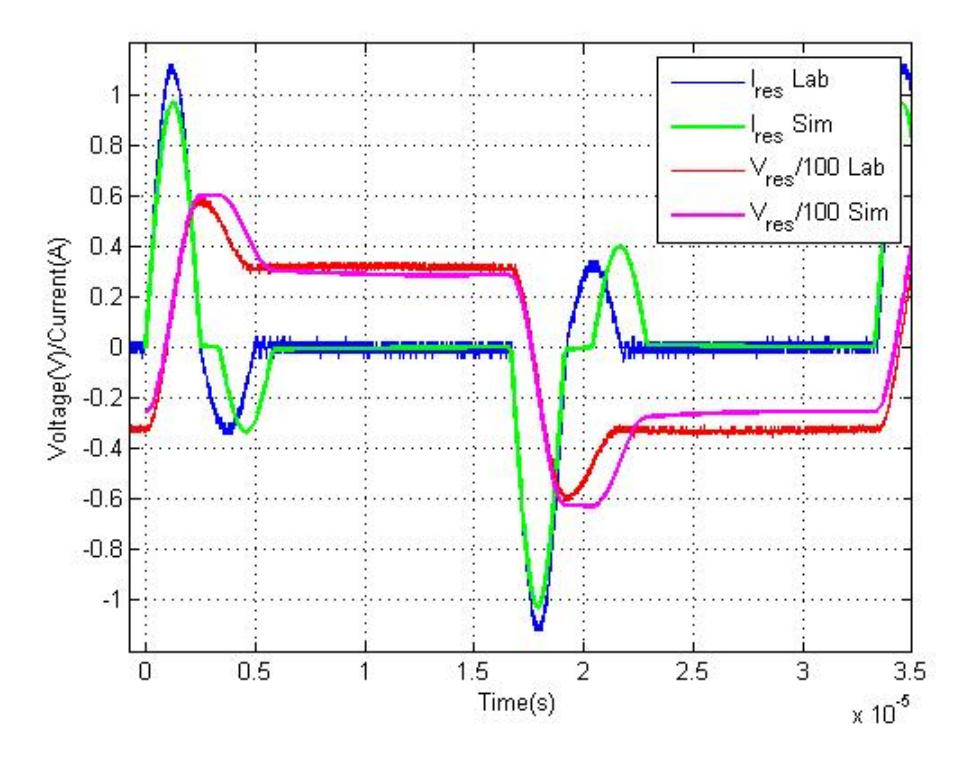

Figure 29. The resonant voltage and current  $V_{res}$  and  $I_{res}$  are shown from simulation and laboratory for Trial 3.

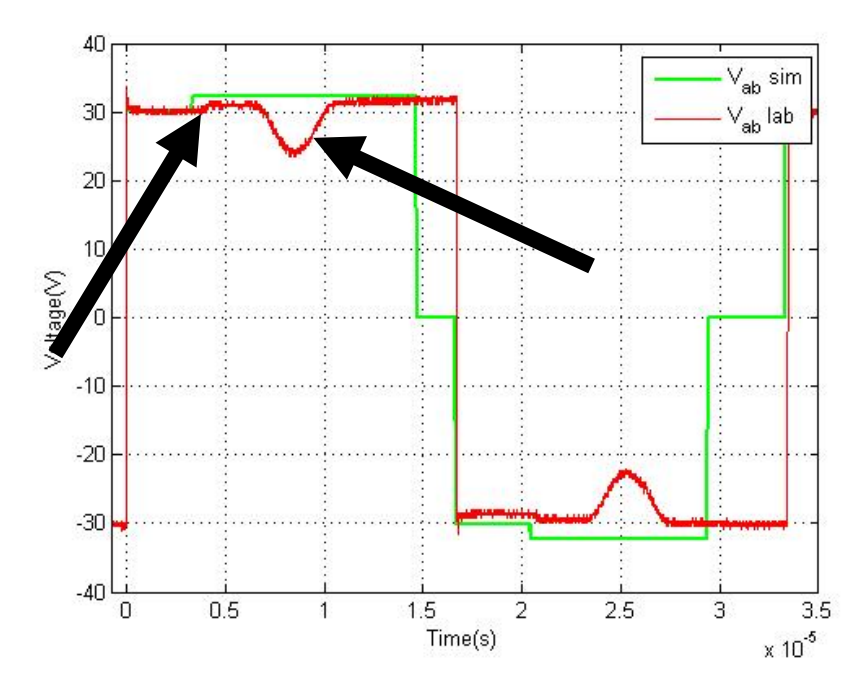

Figure 30. Voltage across the resonant tank and transformer  $V_{ab}$  is shown in both simulation and laboratory for Trial 3.

The voltage across the resonant tank is shown in Figure 30. At this output voltage and frequency, the arrows point out two events in the laboratory waveforms. The left arrow points to the switch turn off event. The voltage increases across the tank as the MOSFET switches off. This voltage is predicted to be 0.8 V at 0.6 A, based on the MOSFET data sheet for source-drain diode forward voltage [13]. The second arrow refers to the body diode recovery event briefly dropping the voltage as current flows out of the MOSFET. The voltage applied to the transformer for Trial 3 is shown in Figure 31.

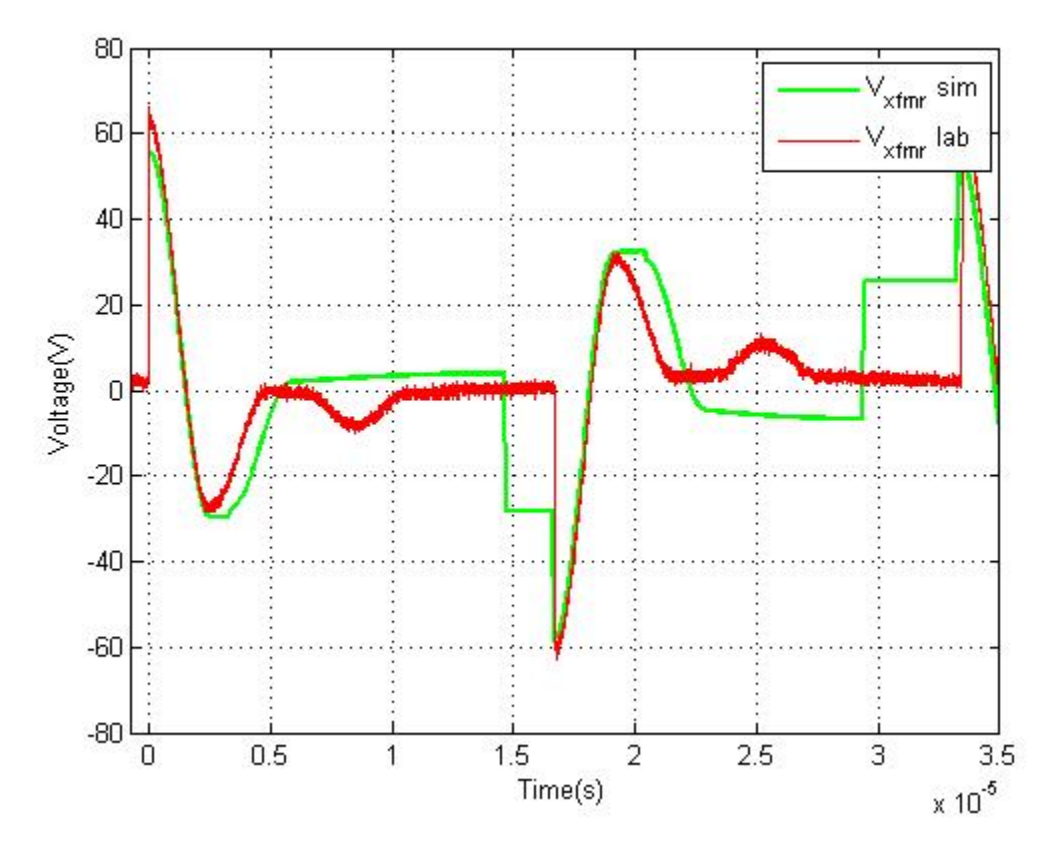

Figure 31. Transformer voltage  $V_{x f m r}$  is shown for both laboratory and simulation for Trial 3.

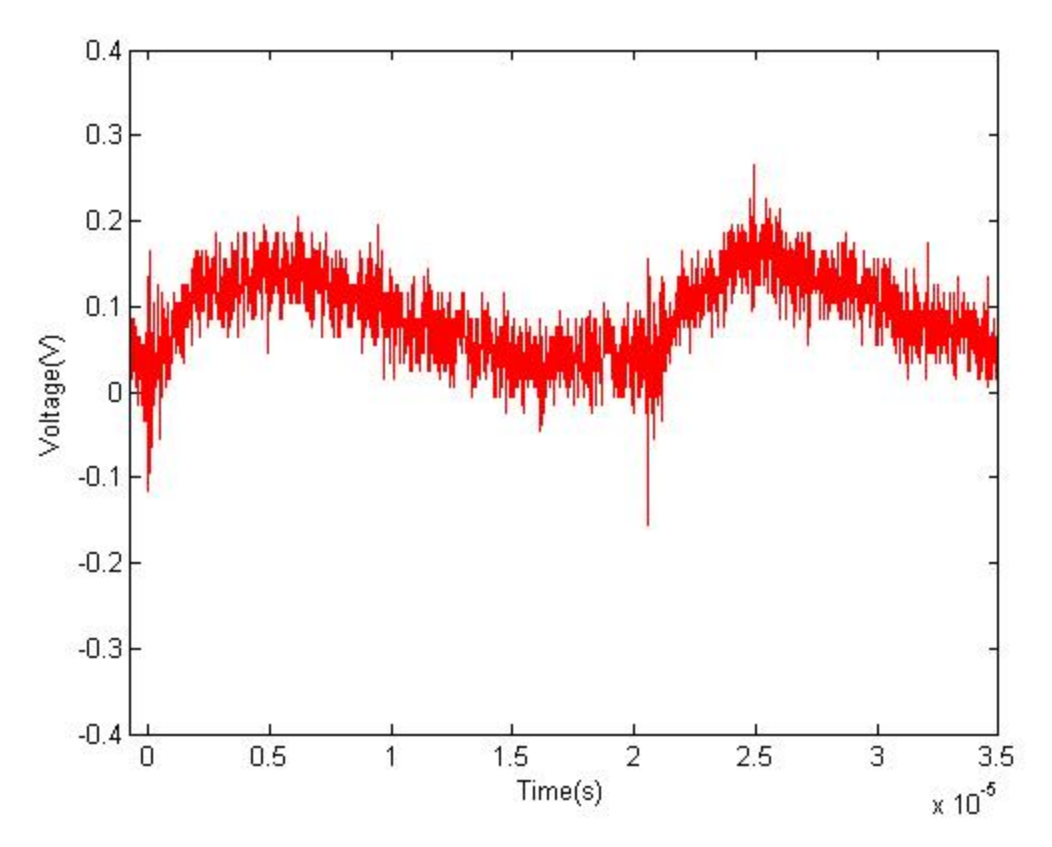

Figure 32. Voltage ripple  $V_{ri\rho p}$  is shown after AC decoupling, lab only for Trial 3.

At a lower switching frequency, the frequency of the ripple voltage is now 58 kHz as shown in Figure 32.

# **F. TRIAL 4**

# **1. Parameters**

The parameters for Trial 4 are shown in Table 9. The converter is simulated and measured at a lower output voltage.
| Parameter                     | Symbol                     | <b>Value</b> |
|-------------------------------|----------------------------|--------------|
| Resonant capacitors           | $C_{res}$                  | $20$ nF      |
| <b>Resonant inductor</b>      | $L_{res}$                  | $35 \mu H$   |
| Bus voltage                   | $V_{bus}$                  | 62.4 V       |
| <b>Magnetizing Inductance</b> | $L_{\scriptscriptstyle m}$ | $3.76$ mH    |
| Transformer turns ratio       | $N_{t}$                    | 1            |
| Switching frequency           | $f_{s}$                    | 24.4 kHz     |
| <b>Output Voltage</b>         | $V_{_{out}}$               | 7.8 V        |
| <b>Output Current</b>         | $I_{\rm out}$              | 130 mA       |

Table 9. Trial 4 simulation and laboratory parameters.

## **2. Results**

At a lower output voltage, the converter's resonant current and voltage behave similarly to Trials 2 and 3, shown in Figure 33.

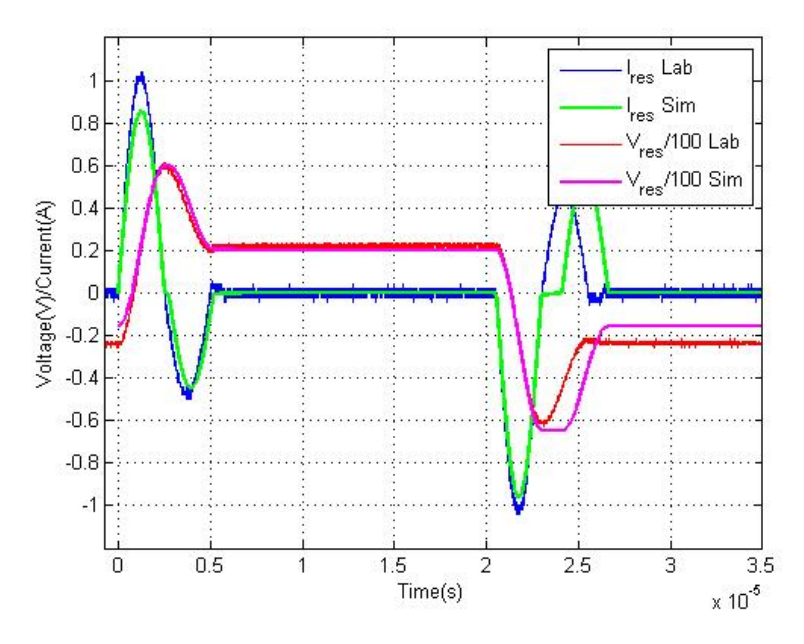

Figure 33. The simulation and laboratory  $V_{res}$  and  $I_{res}$  are shown for Trial 4.

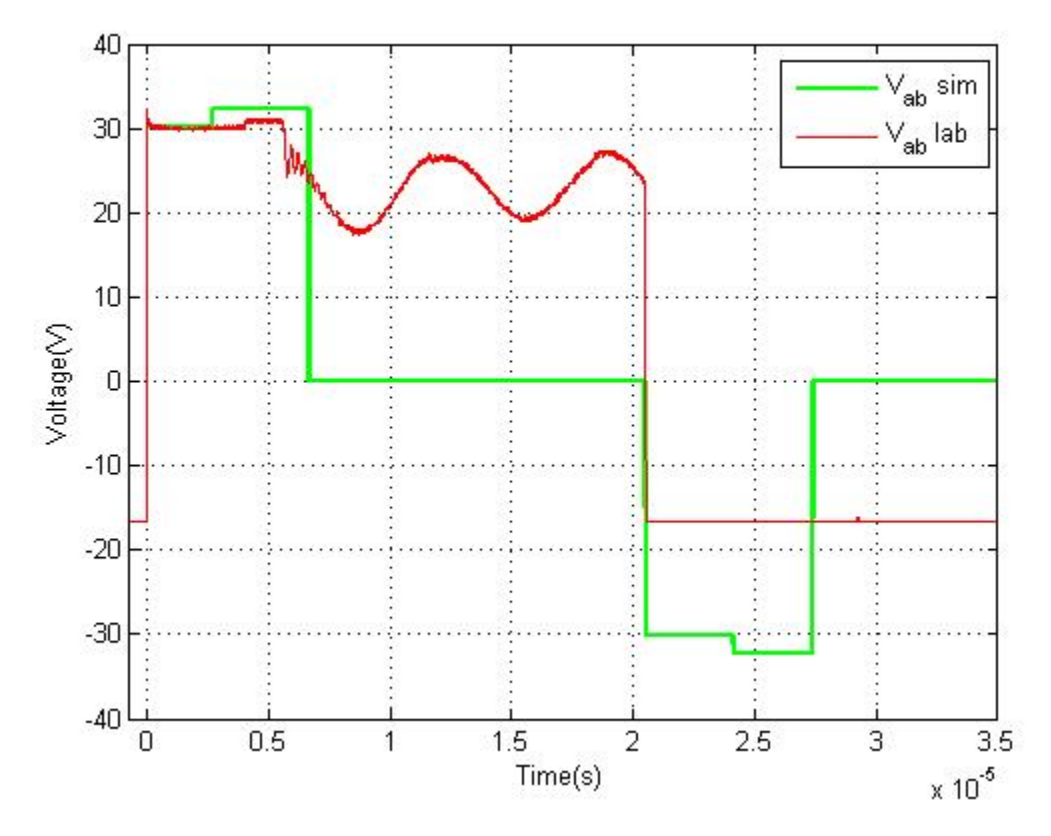

Figure 34. The simulation and laboratory  $V_{ab}$  is shown for trial 4.

At a lower output voltage shown in Figure 34,  $V_{ab}$  begins to resonate at a higher frequency that is consistent with the transformer magnetizing inductance in series with the MOSFET capacitance, which is measured to be 150kHz. Consistent with our hypothesis, the frequency is about three times lower than the frequency in Trial 1, as it is dependent on the magnetizing inductance  $L_m$ . The predicted frequency is

$$
f_o = \frac{\omega_o}{2\pi} = \frac{1}{2\pi\sqrt{2C_{ds}(L_m + L_{res})}} = \frac{1}{2\pi\sqrt{2(60 \text{ pF})(3.7 \text{ mH} + 32 \text{ µH})}} = 237 \text{ kHz. (16)}
$$

These second order effects are not captured in the simulation.

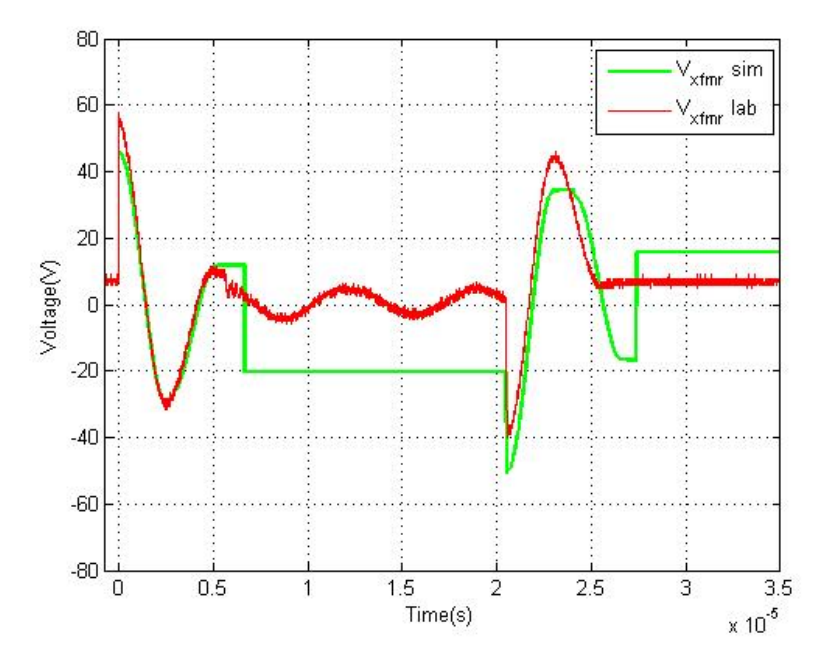

Figure 35.  $V_{x f mr}$  for both laboratory and simulation for Trial 4.

The same ringing effects are shown to occur in the voltage waveforms across the transformer as well in Figure 35.

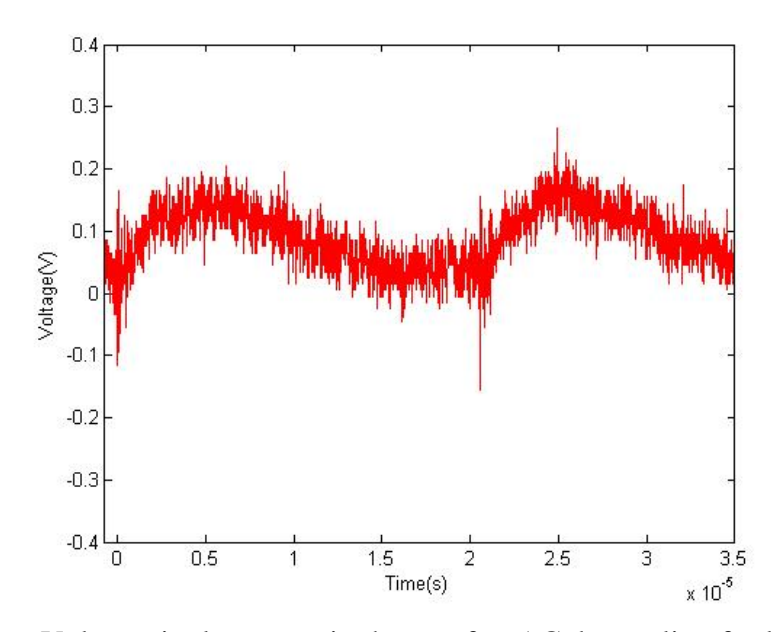

Figure 36. Voltage ripple  $V_{ri\rho ple}$  is shown after AC decoupling for laboratory only from Trial 4.

As expected the ripple voltage has a frequency of twice the switching frequency, 50kHz, shown in Figure 36.

## **G. TRIAL 5**

## **1. Parameters**

The parameters used for Trial 5 are shown in Table 10. The switching frequency is raised significantly, as well as the output voltage.

| <b>Parameter</b>              | <b>Symbol</b>              | <b>Value</b>   |
|-------------------------------|----------------------------|----------------|
| Resonant capacitors           | $C_{\tiny{res}}$           | $20$ nF        |
| Resonant inductor             | $L_{res}$                  | $35 \mu H$     |
| Bus voltage                   | $V_{bus}$                  | 62.4 V         |
| <b>Magnetizing Inductance</b> | $L_{\scriptscriptstyle m}$ | $3.76$ mH      |
| Transformer turns ratio       | $N_{\rm r}$                | 1              |
| Switching frequency           | $f_{s}$                    | 78 kHz         |
| <b>Output Voltage</b>         | $V_{_{out}}$               | 11.6 V         |
| <b>Output Current</b>         | $I_{\rm out}$              | $3 \text{ mA}$ |

Table 10. Trial 5 simulation and laboratory parameters.

## **2. Results**

The voltage and current resonant waveforms shown in Figure 37 are shown with only three total pulses (three switch on events). The simulation cannot handle high frequencies because state two relies on the current falling to zero before state three can occur. If this takes too long, the simulation will switch to the negative pulse while current is still flowing and enter undesirable states. These undesirable states are not pictured.

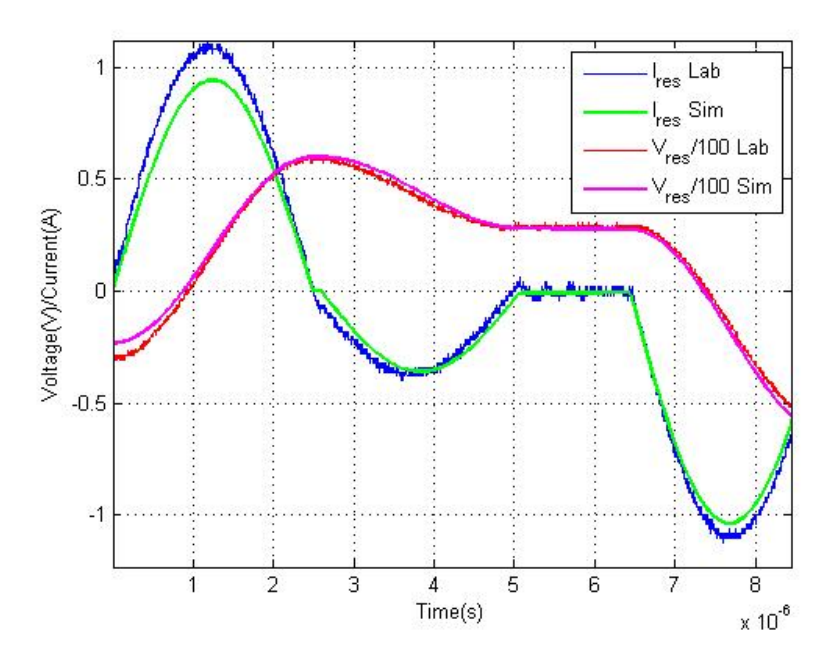

Figure 37. The resonant voltage and current  $V_{res}$  and  $I_{res}$  are shown from laboratory and simulation for Trial 5.

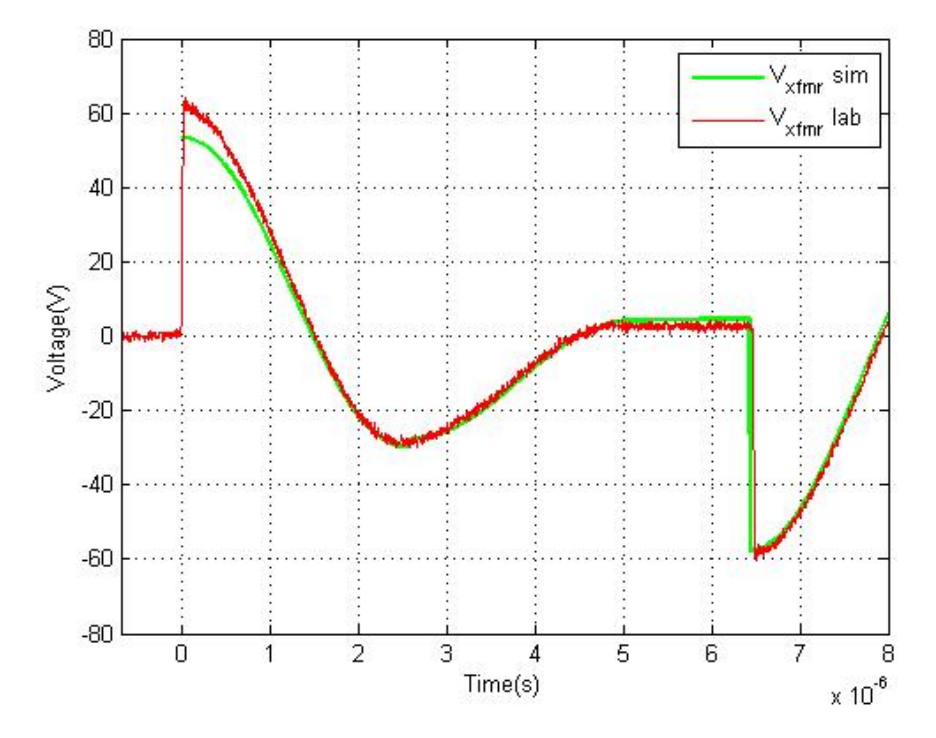

Figure 38. Transformer voltage  $V_{x f mr}$  is shown for both laboratory and simulation from Trial 5.

The transformer voltage for Trial 5 is shown in Figure 38. It behaves similarly to the simulation.

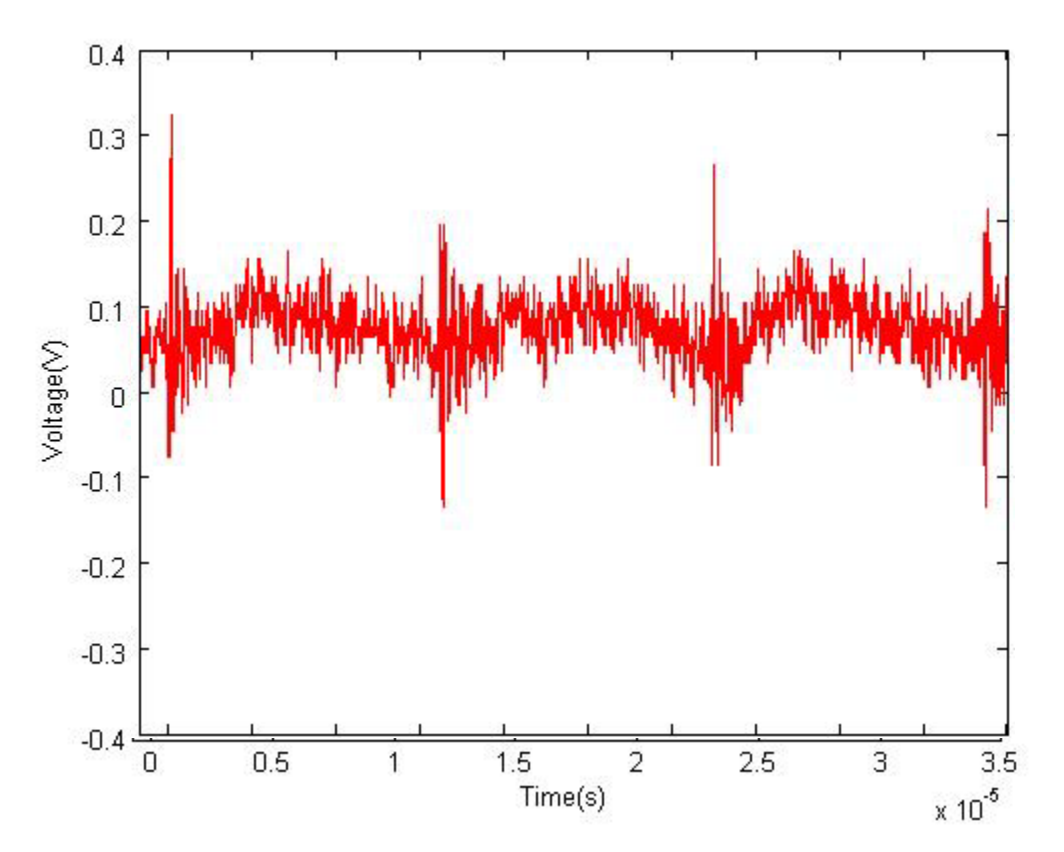

Figure 39. Voltage ripple  $V_{ri\,pole}$  is shown after AC decoupling, lab only for Trial 5.

At higher frequencies, the output ripple voltage now jumps to 153 kHz shown in Figure 39.

## **H. FINAL RESULTS**

The cumulative results from all five trials are tabulated in Table 11.

|                                                 | <b>Trial 1</b>           | <b>Trial 2</b> | <b>Trial 3</b> | <b>Trial 4</b> | Trial 5      |
|-------------------------------------------------|--------------------------|----------------|----------------|----------------|--------------|
| $V_{bus}(V)$                                    | 62.4                     | 62.4           | 62.4           | 62.4           | 62.4         |
| $V_{out}(V)$                                    | 8.4                      | 12.8           | 12.8           | 7.8            | 11.6         |
| $f_{sw}$ (kHz)                                  | 28                       | 48.6           | 30.05          | 24.4           | 78           |
| $I_{out}$ lab(mA)                               |                          | 226            | 130            | 119            | 363          |
| $I_{out}$ sim(mA)                               | 127                      | 220            | 127            | 110            | 354          |
| $I_{res\_peak}$ lab(mA)                         | 1.05                     | 1.05           | $1.1\,$        | 1.02           | 1.08         |
| $I_{res\_peak} sim(mA)$                         | 1.00                     | .95            | .97            | .85            | .95          |
| $V_{\mathit{res\_peak}}lab(\textrm{V})$         | 58                       | 58             | 58             | 60             | 59           |
| $V_{res\_peak} \, sim(\mathrm{V})$              | 62                       | 60             | 60             | 60             | 60           |
| $\Delta V_{ri\rho p l e}$                       | $\overline{\phantom{0}}$ | .15            | $\cdot$ .2     | $\cdot$ .2     | .15          |
| $f_{\mathit{Vripple}}\left(\textrm{kHz}\right)$ | $\qquad \qquad -$        | 100            | 58             | 50             | 153          |
| $N_{t}$                                         | 1.25                     | $\mathbf{1}$   | $\mathbf{1}$   | $\mathbf{1}$   | $\mathbf{1}$ |

Table 11. Trial comparisons

The amplitude of the output  $V_{ripple}$  signal is  $\Delta V_{ripple}$  and is measured from the gathered laboratory data. The converter is shown to behave similarly to a current source, and the output current is verifies equation (5) in Section II.E, which was used to calculate the expected output current. At a constant input voltage, the converter maintains a peak resonant voltage of about 60 V across both laboratory and simulation data. As frequency changed and *Vbus* remained constant, the converter was able to shape the output current. Therefore, the converter is successful up to its peak output current of 373 mA for at switching frequencies of 78 kHz.

The amplitude of the voltage ripple remained relatively constant across all trials, as the output capacitors on the board remained the same for all trials. However, the frequency  $f_{vriiple}$  increased or decreased in proportion to the switching frequency.

THIS PAGE INTENTIONALLY LEFT BLANK

## **VI. CONCLUSIONS AND FUTURE RESEARCH**

#### **A. CONCLUSIONS**

The SLR converter presented in this paper has been verified to operate within the desired conditions. The equations were developed for each mode of operation and implemented in a Simulink model. The design was then implemented in the lab using a printed circuit board, and a FPGA was used to control the switching waveforms driving the MOSFETs.

A series of similar trials was performed to examine the effects of various output voltages and changing commanded switching frequencies on the board and its modes of operation. The board performed similarly to the simulation results and will be able to supply the necessary amounts of current to trickle charge a battery.

If the board is operated beyond the desired operating characteristics, the MOSFETS and the transformer will be the two components which limit the circuit the most. Primarily the MOSFETS will fail from overvoltage before the transformer overheats. The MOSFETS can fail instantly, but the transformer will take more time operating out of its designed operating zone to fail.

### **B. FUTURE RESEARCH**

In order to more accurately predict the laboratory outcomes, higher order effects in the model will enable a more accurate simulation.

If this board is used in conjunction with other similar boards, it will be possible to regulate a string of batteries using individual control loops for each individual battery. The FPGA controller could easily be placed onto a single microprocessor for large scale manufacturing. Further design work could help to miniaturize components and optimize space consumption in the board.

Using the simulation, we could predict operation using other resonant frequencies, and optimize for different switching frequencies and design points.

THIS PAGE INTENTIONALLY LEFT BLANK

## APPENDIX A. DATASHEETS

#### IRFM120A **Advanced Power MOSFET** IEEE802.3af Compatible **FEATURES**  $BV_{DSS} = 100 V$ Avalanche Rugged Technology  $R_{DS(on)} = 0.2 \Omega$ □ Rugged Gate Oxide Technology<br>□ Rugged Gate Oxide Technology<br>□ Lower Input Capacitance  $I_D = 2.3 A$ mproved Gate Charge Extended Safe Operating Area SOT-223 D Lower Leakage Current : 10 µA (Max.) @  $V_{DS} = 100V$  $\Box$  Lower R<sub>DS(ON)</sub>: 0.155 Ω (Typ.) 4 1. Gate 2. Drain 3. Source

#### Absolute Maximum Ratings

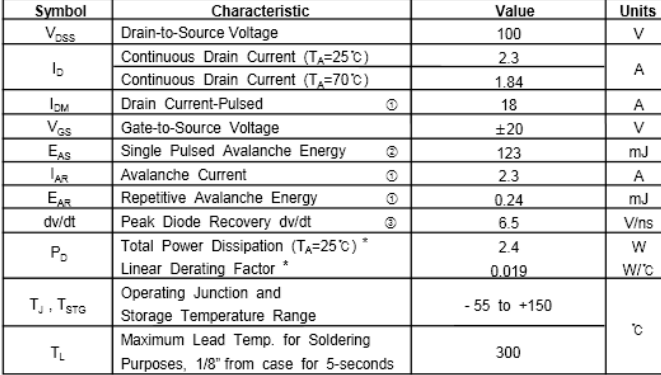

#### Thermal Resistance

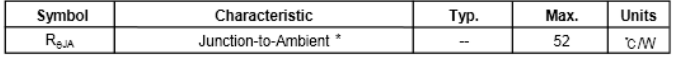

\* When mounted on the minimum pad size recommended (PCB Mount).

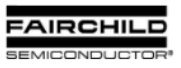

Rev. O

## IRFM120A

## N-CHANNEL<br>POWER MOSFET

Electrical Characteristics  $(T_A=25\text{°C}$  unless otherwise specified)

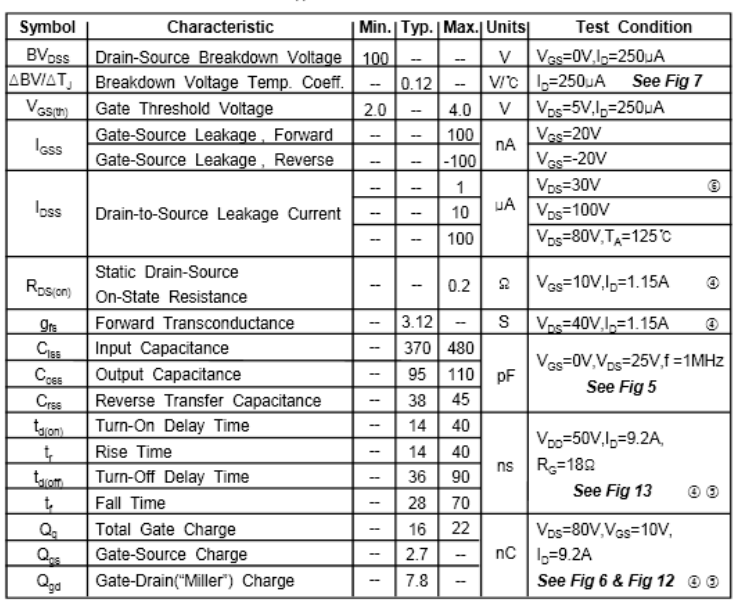

#### Source-Drain Diode Ratings and Characteristics

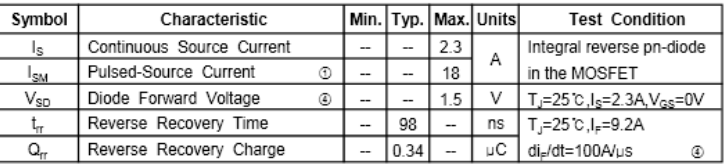

Notes;

Notes ;<br>
① Repetitive Rating : Pulse Width Limited by Maximum Junction Temperature<br>
② L=35mH, I<sub>M</sub>=2.3A, V<sub>oo</sub>=25V, R<sub>o</sub>=27Ω, Starting T<sub>J</sub>=25℃<br>③ I<sub>no</sub>≤9.2A, di/dt≤300A/µs, V<sub>oo</sub>≤BV<sub>oss</sub>, Starting T<sub>J</sub>=25℃<br>④ Pulse Test :

# **FAIRCHILD**<br>SEMICONDUCTOR<sup>®</sup>

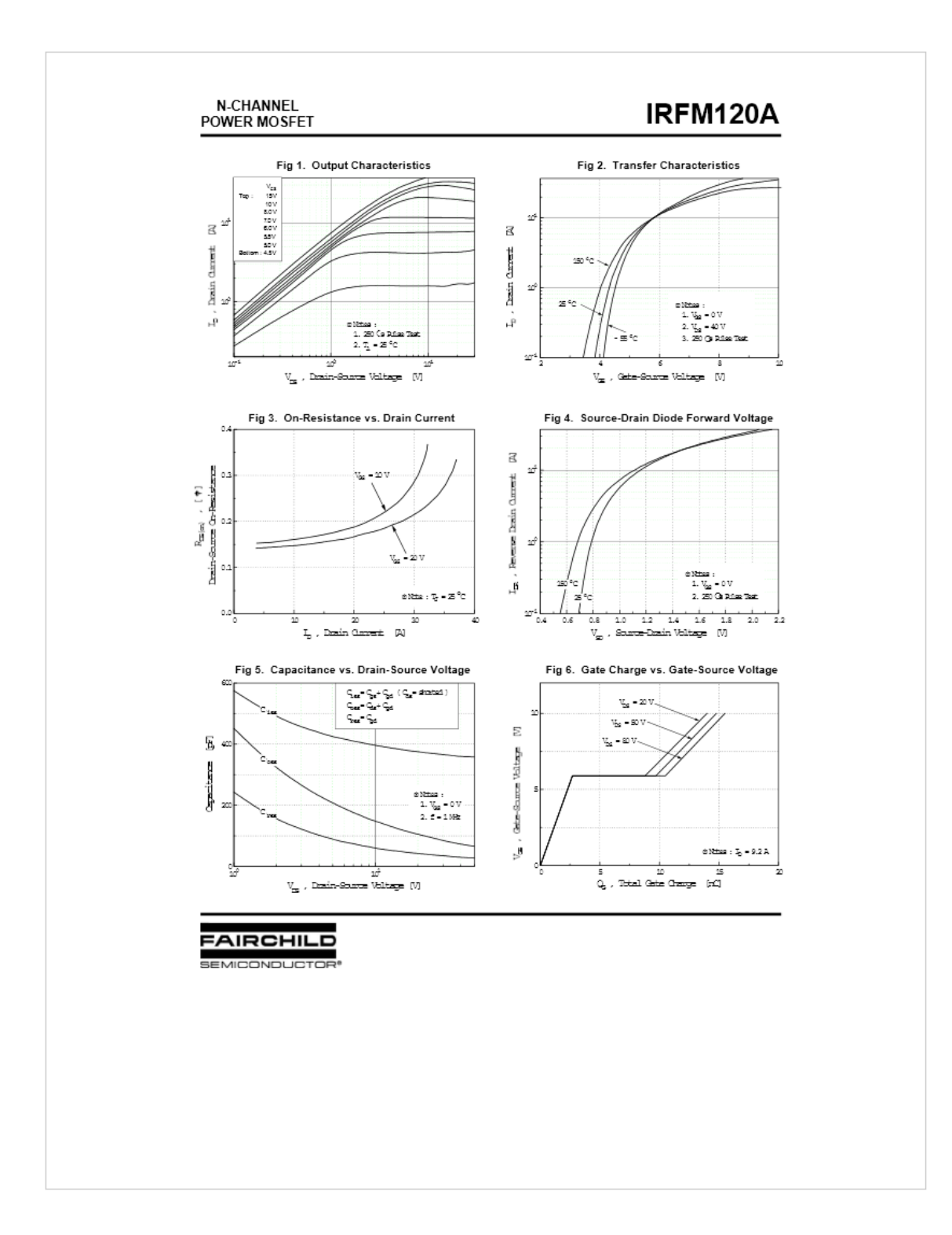

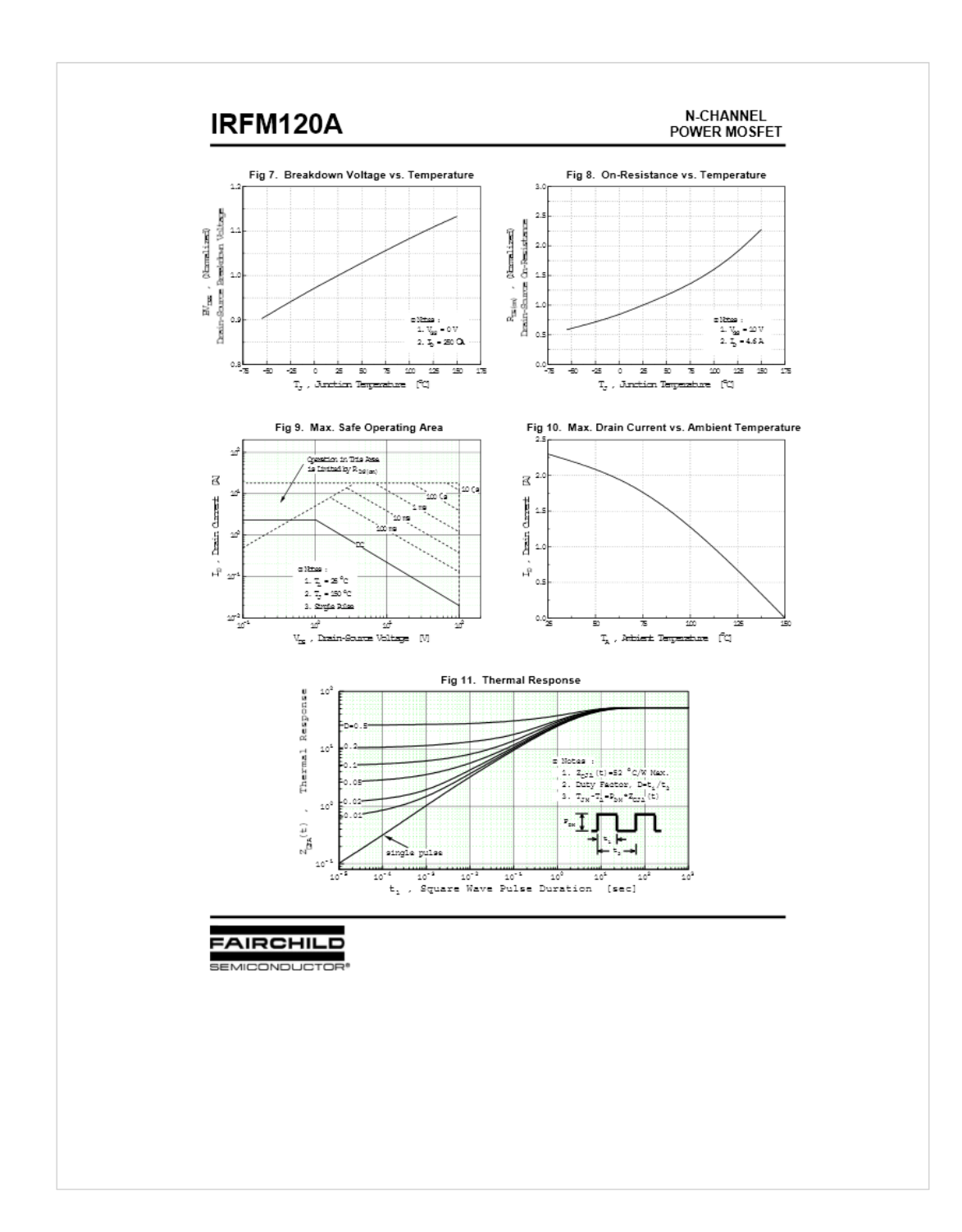

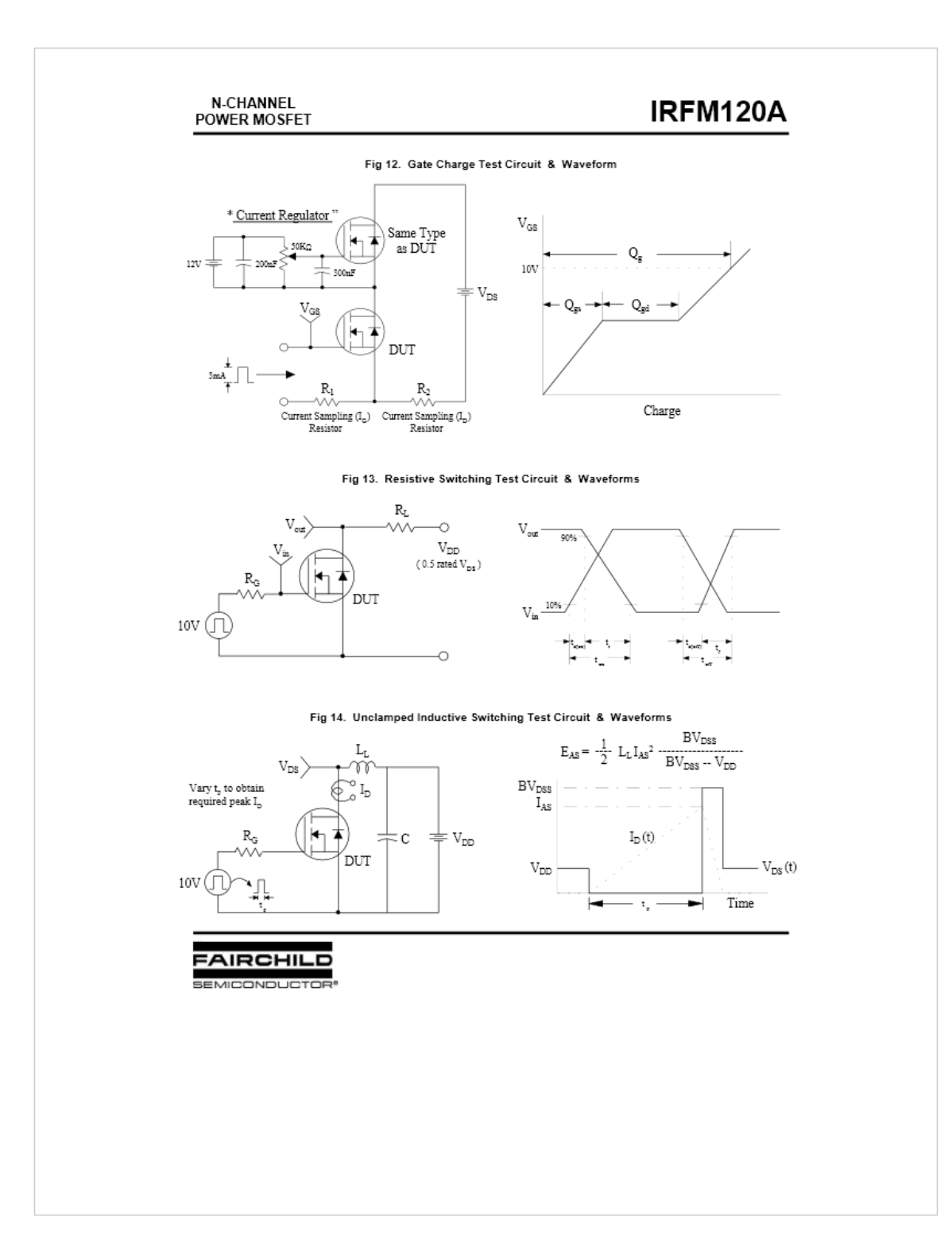

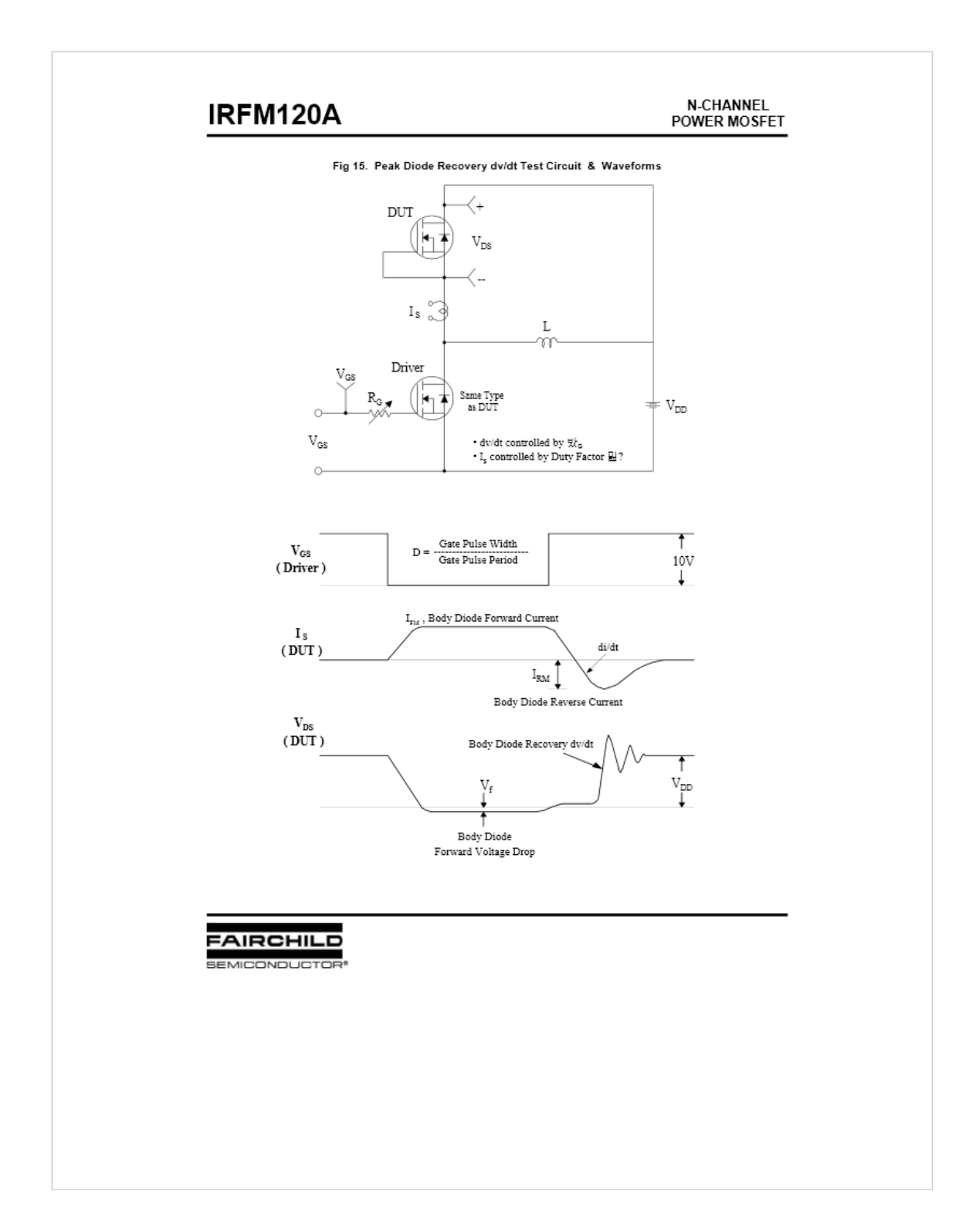

# Transformer<br>Design

Magnetics offers two methods to select a ferrite care for a power application.

#### CORE SELECTION BY POWER HANDLING CAPACITY

The Power Chart characterizes the power handling capacity of each ferrite care based upon the frequency of operation, the circuit topology, the flux level selected, and the amount of power required by the circuit. If these four specifics are known, the core can be selected from the Power Chart on page 6.

#### **CORE SELECTION BY WaAc PRODUCT**

The power handling capacity of a transformer core can also be determined by its WaAc product, where Wa is the available care window area, and Ac is the effective care cross-sectional area. Using the equation shown below, calculate the WaAc product and then use the Area Product Distribution (WaAc) Chart to select the oppropriate core.

$$
\text{WoAc} = \frac{P_{\text{o}}D_{\text{cmo}}}{K_{\text{r}}B_{\text{moc}}f}
$$

WaAc = Product of window area and core area (cm<sup>4</sup>)

#### $P_{n}$  = Power Out (watts)

- $\mathtt{D}_{\rm one}$  = Current Density (cir. mils/amp) Current density can be selected depending upon the amount of heat rise allowed. 750 cir. mils/amp is conservative; 500 cir, mils is appressive.
- $B_{\text{max}} =$  Flux Density (gauss) selected based upon frequency of operation. Above 20kHz, core losses increase. To operate ferrite cores at higher frequencies, it is necessary to operate the care flux levels lower than  $\pm$  2 kg. The Flux Density vs. Frequency chart shows the reduction in flux levels required to maintain 100 mW/cm<sup>3</sup> core losses at various frequencies, with a maximum temperature rise of 25°C, for a typical power material, MAGNETICS P.

#### $A_c =$  Core area in cm<sup>2</sup>

 $f$  = frequency (hertz)

 $K<sub>r</sub>$  = Topology constant (for a space factor of  $0.4$ ).

Topology constants K,

Forward converter = 0.0005  $Push-Pull = 0.001$  $\text{Half bridge} = 0.0014$  $Fullbridge = 0.0014$ Flyback = 0.00033 (single winding) Flyback = 0.00025 (multiple winding)

For individual cores, WaAc is listed in this catalog under "Magnetic Data."

The WoAc formula was obtained from derivations in Chapter 7 of A. I. Pressman's book, "Switching Power Supply Design. Choice of B<sub>ree</sub> at various frequencies, D<sub>ere</sub> and alternative transformer temperature rise calculations are also discussed in Chapter 7 of the Pressman book.

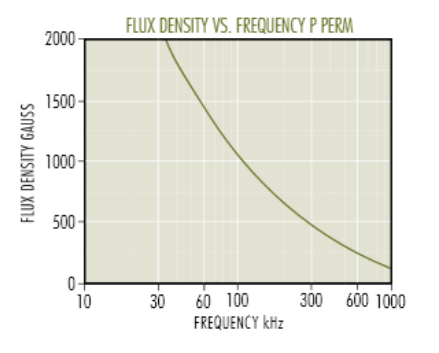

Once a care is chasen, the calculation of primary and secondary turns and wire size is readily accomplished.

$$
Np = \frac{V_{p} \times 10^{8}}{4BA_{c}} \qquad N_{s} = \frac{V_{s}}{V_{p}} Np
$$

$$
I_{p} = \frac{P_{in}}{E_{in}} \frac{P_{out}}{eE_{in}} \qquad I_{s} = \frac{P_{out}}{E_{out}}
$$

 $\mathsf{KW}\mathsf{o}=\mathsf{N}_\mathsf{p}\mathsf{A}_\mathsf{v_0}+\mathsf{N}_\mathsf{c}\mathsf{A}_\mathsf{v_0}$ 

Where  $A_{\text{vo}} =$  primary wire area  $A_{\text{vs}}$  = secondary wire area Assume K = .4 for toroids; .6 for pot cores and E-U-I cores Assume  $N_f A_{\nu 2} = 1.1 N_f A_{\nu 2}$  to allow for losses and feedbock winding

$$
\text{efficiency e} \;\; = \;\; \frac{P_{\text{out}}}{E_{\text{in}}} \;\; = \;\; \frac{P_{\text{out}}}{P_{\text{out}} + \text{wire losses} + \text{core losses}}
$$

$$
\text{Voltage Regulation } (\%) \ = \ \frac{R_s + \ (N_s / N_p)^2 \ R_p}{R_{\text{local}}} \ \times 100
$$

www.mag-inc.com  $63$ 

THIS PAGE INTENTIONALLY LEFT BLANK

## **APPENDIX B. MATLAB CODE AND SIMULATION**

```
%31 Jan 2013 
% This code is run at the start of the simulation
close all;
clear all:<br>Vb=62.4;
             % ideal source in battery model
% Cbus_ic=Vb;
Kp_v = 200;Ki_v=1000000;
Lres=32e-6;% only 35 in circuit, changed to 32 to match lab data
Cres=18e-9;
wo=1/sqrt(Lres*Cres)
Zo=sqrt(Lres/Cres);
tres=2*pi/wo;
tstep = 10e-9;
tstop=.0005;
R_ind=.14*3;
$fsw=wo/2/pi/12;fsw=78000;
%fsw=wo/2/pi/2*1.9;
Lm=3700e-6;Llp=1e-6;Lls=2e-6;Rp = .01;Rs = .01;N_mat= [Lres+Llp+Lm Lm; Lm Lls+Lm];
O_mat= [R_ind+Rp 0;0 Rs];
A_mat=-inv(N_mat)*O_mat;
B_mat=inv(N_mat);
Transformer\nNt=1;Nt=1;Vdcic2=11.6; %initial output voltage
Cout=30e-6; \frac{1}{2} & capacitor that is being charged<br>Rload=20; \frac{1}{2} Resistive load on capacitor being cl
             % Resistive load on capacitor being charged
vr_ic2=-2*Vdcic2*Nt;
ir ic=0;\setminus% IGBT characteristics
v_igbt=.5;
v_diode=.5;
```
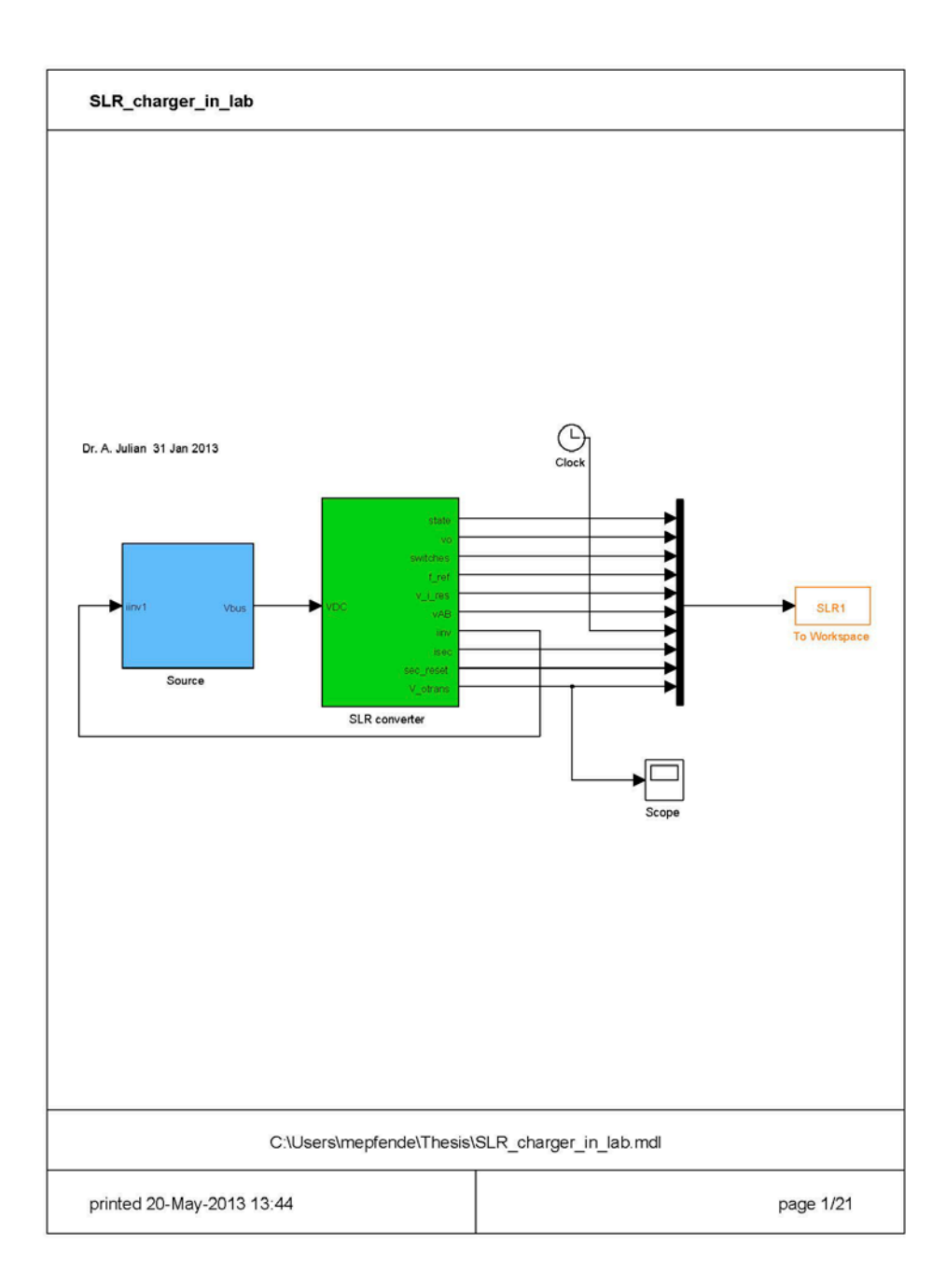

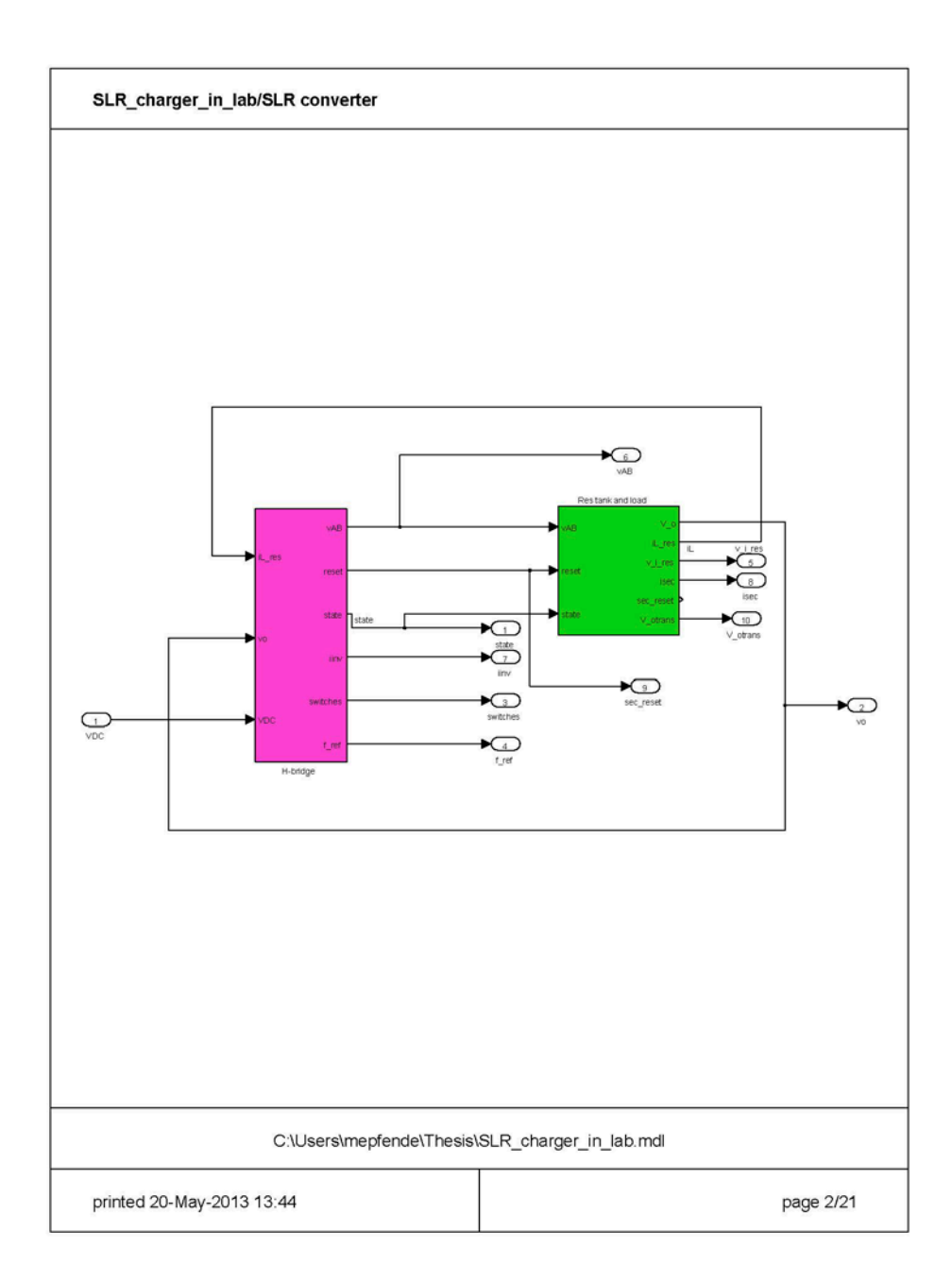

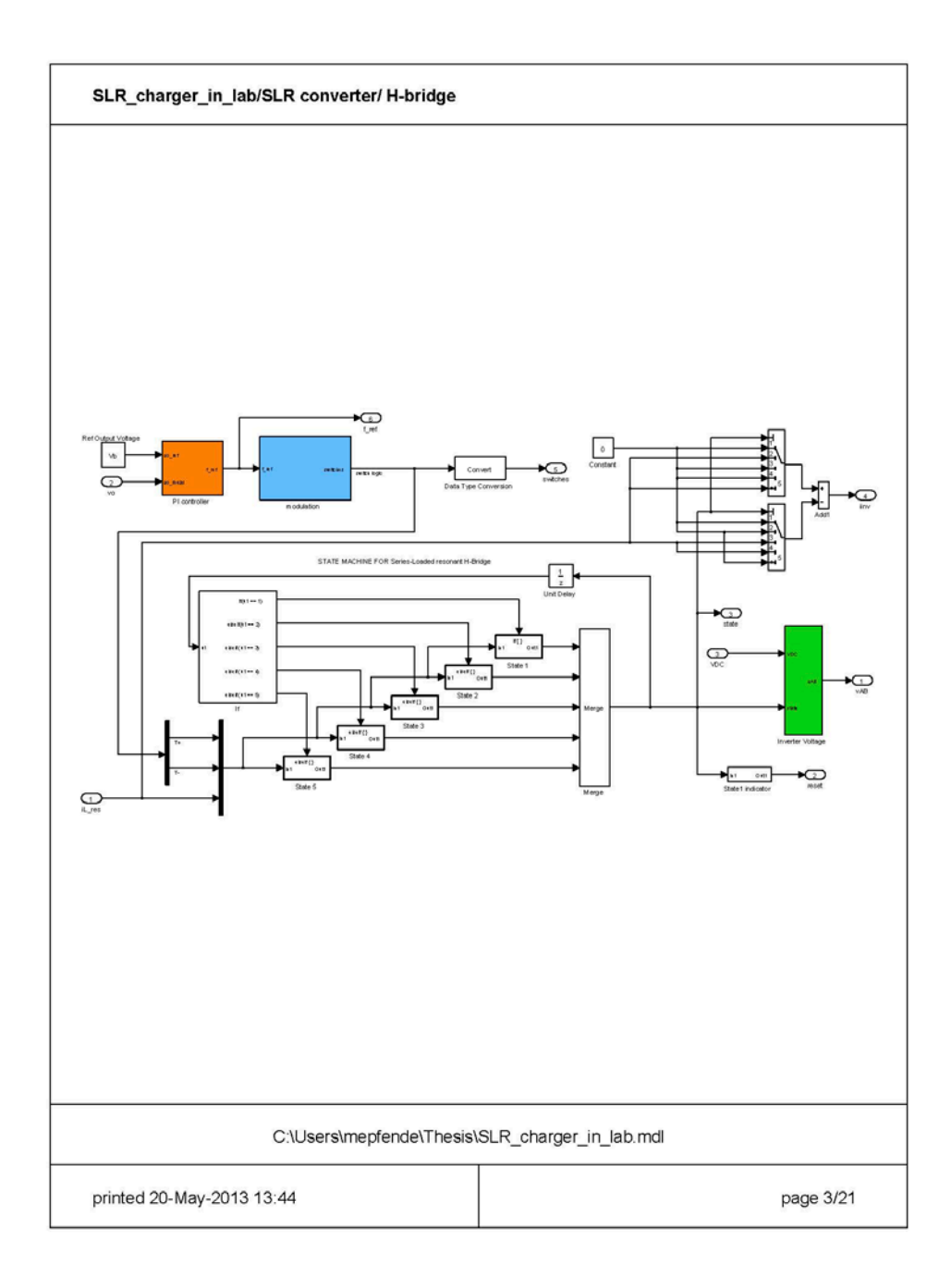

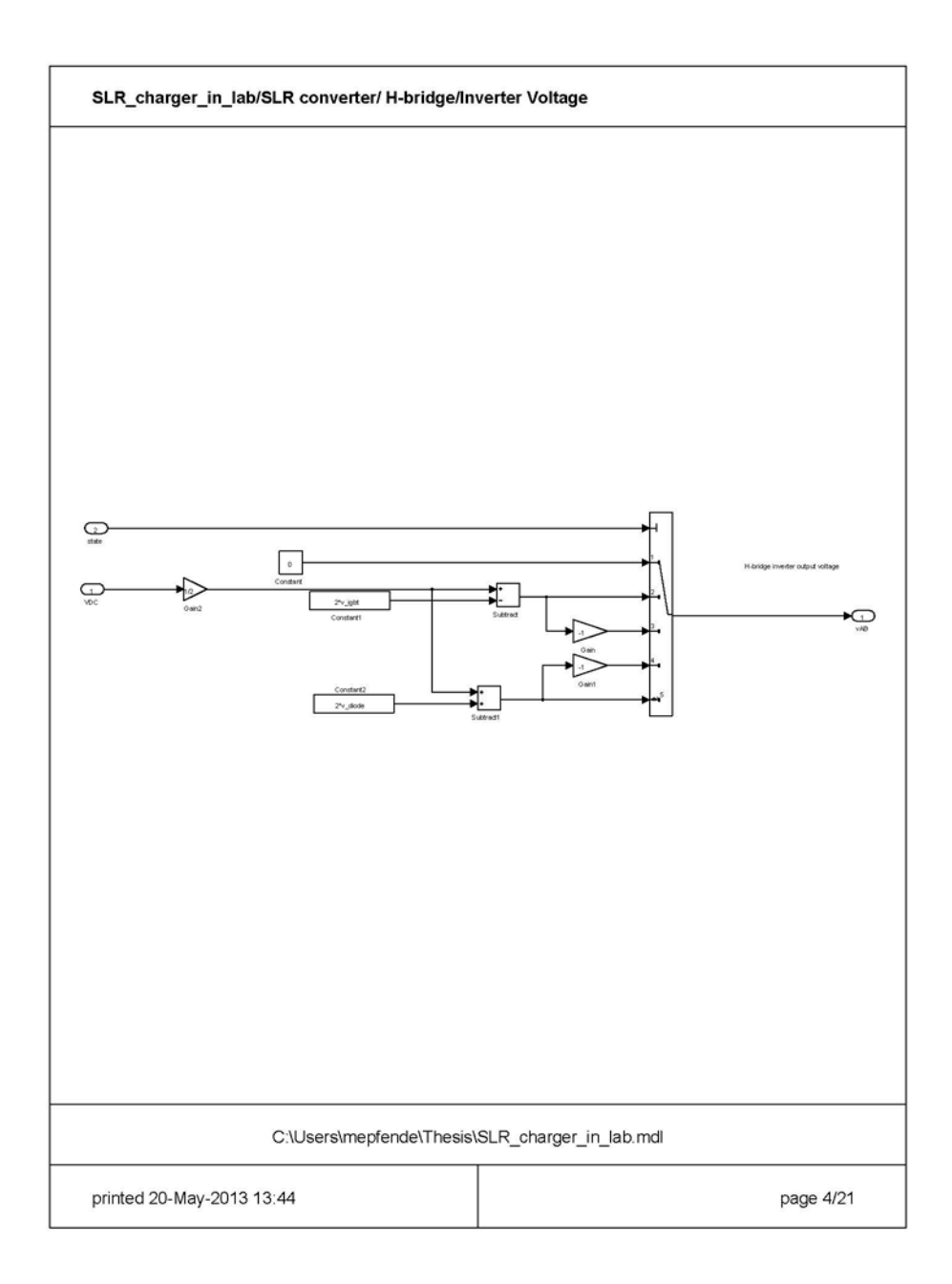

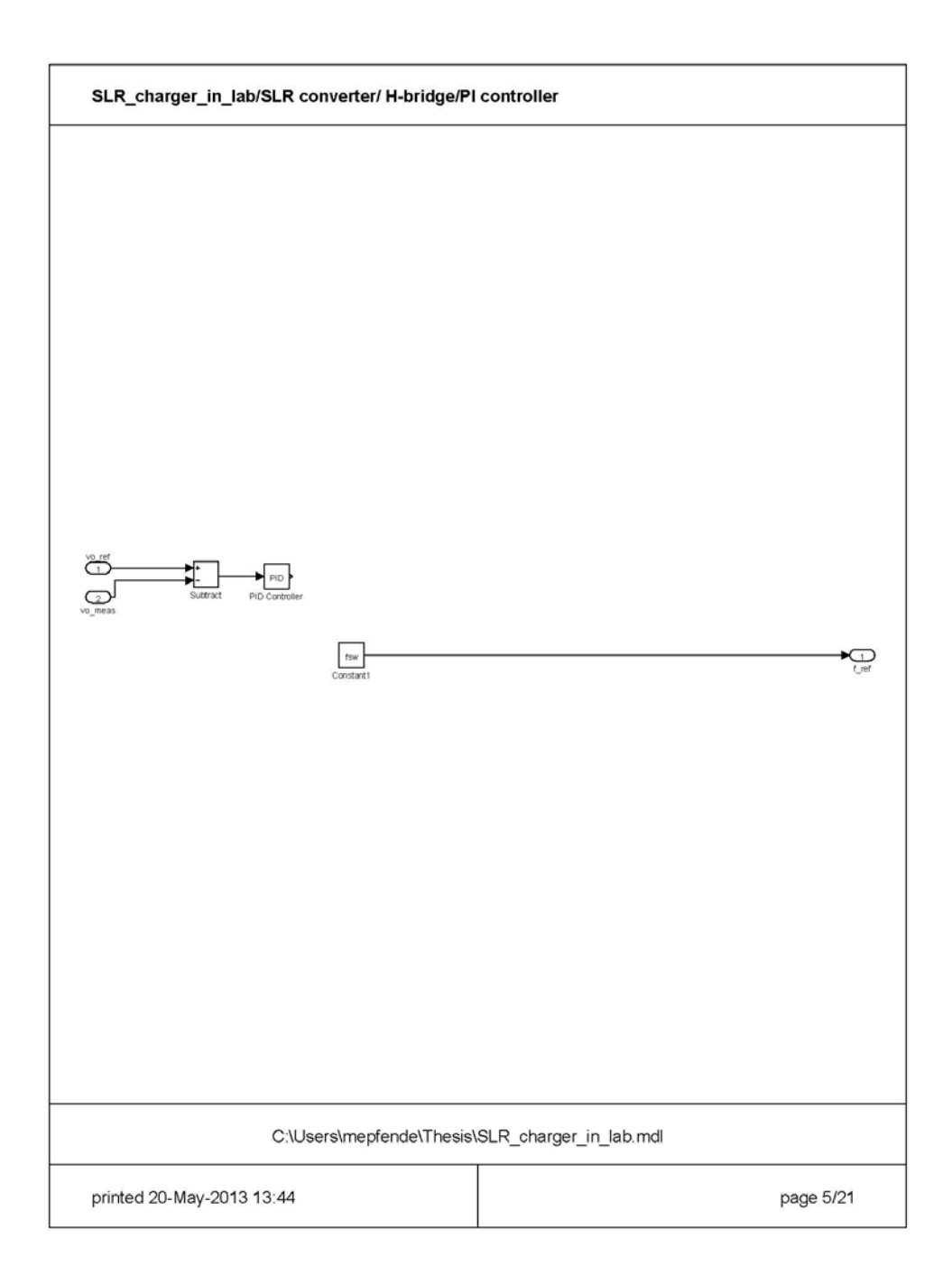

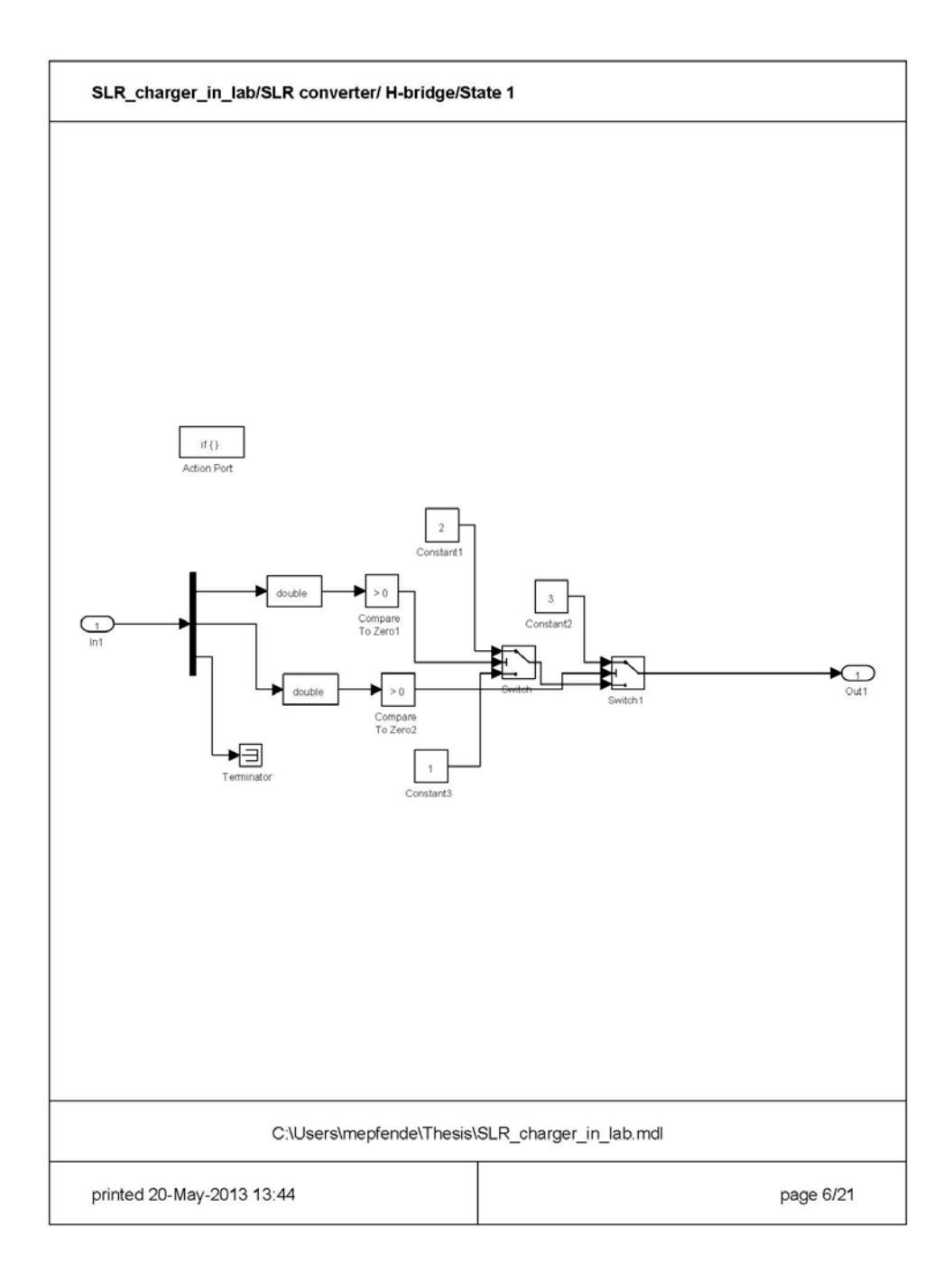

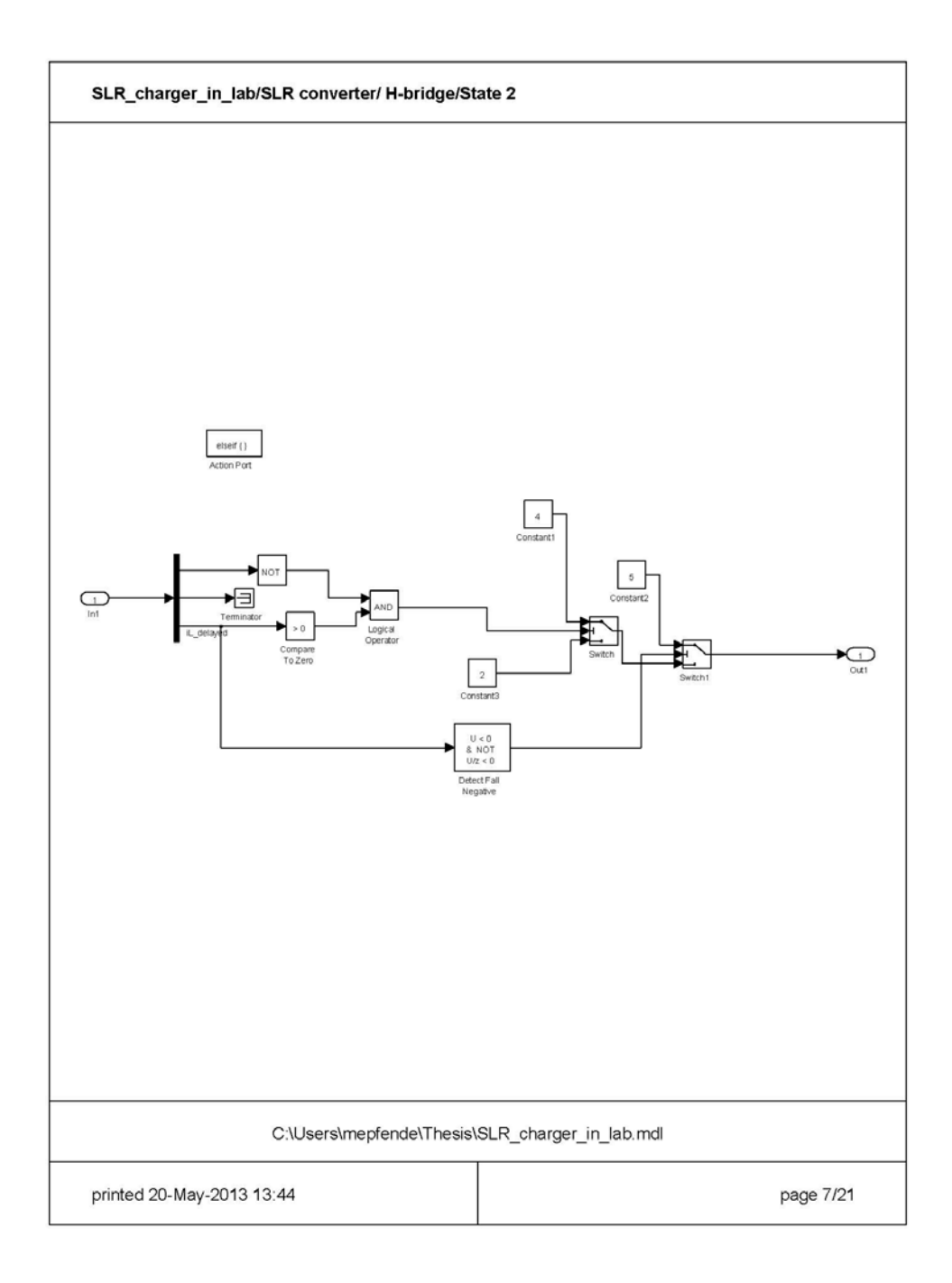

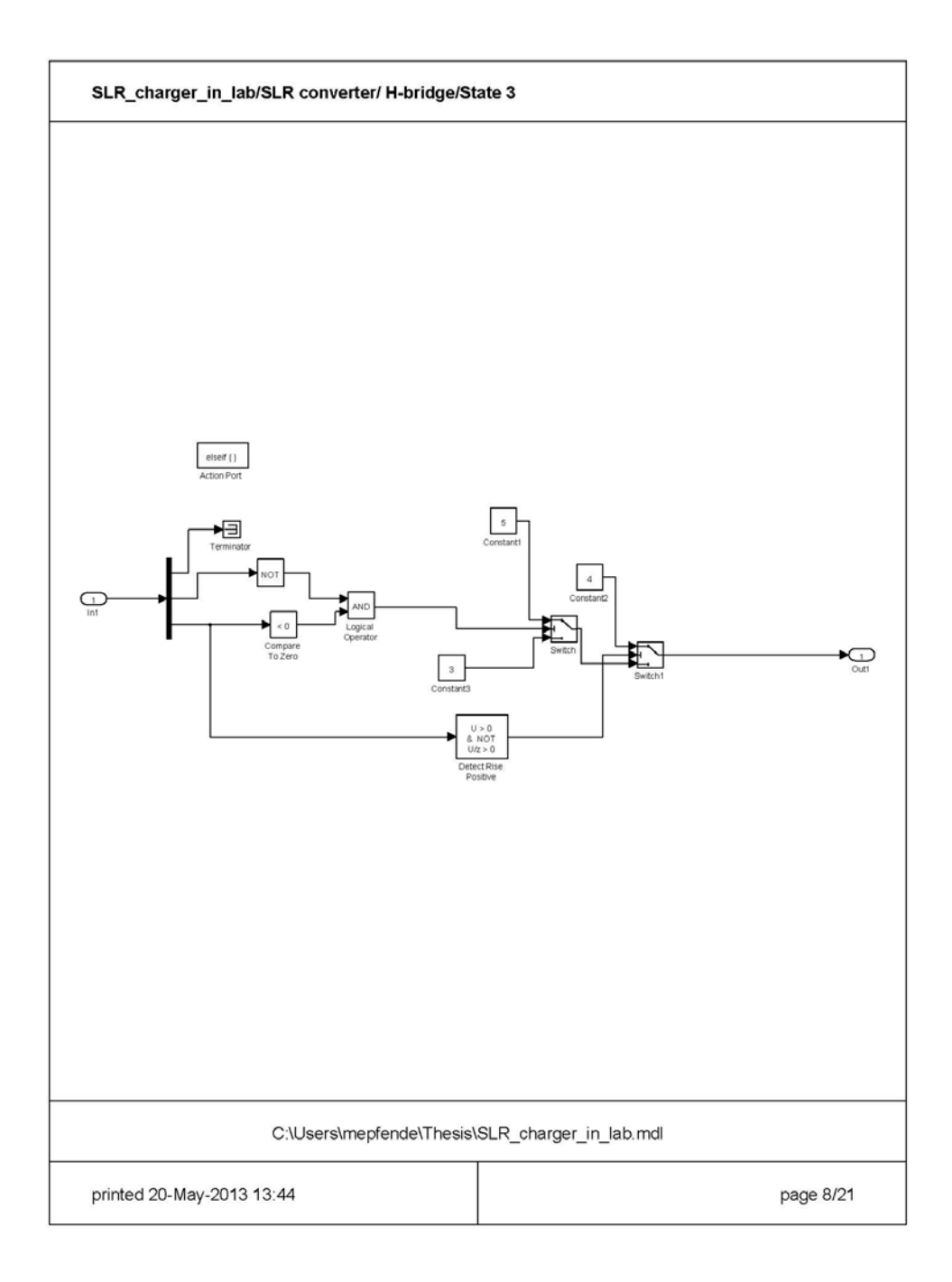

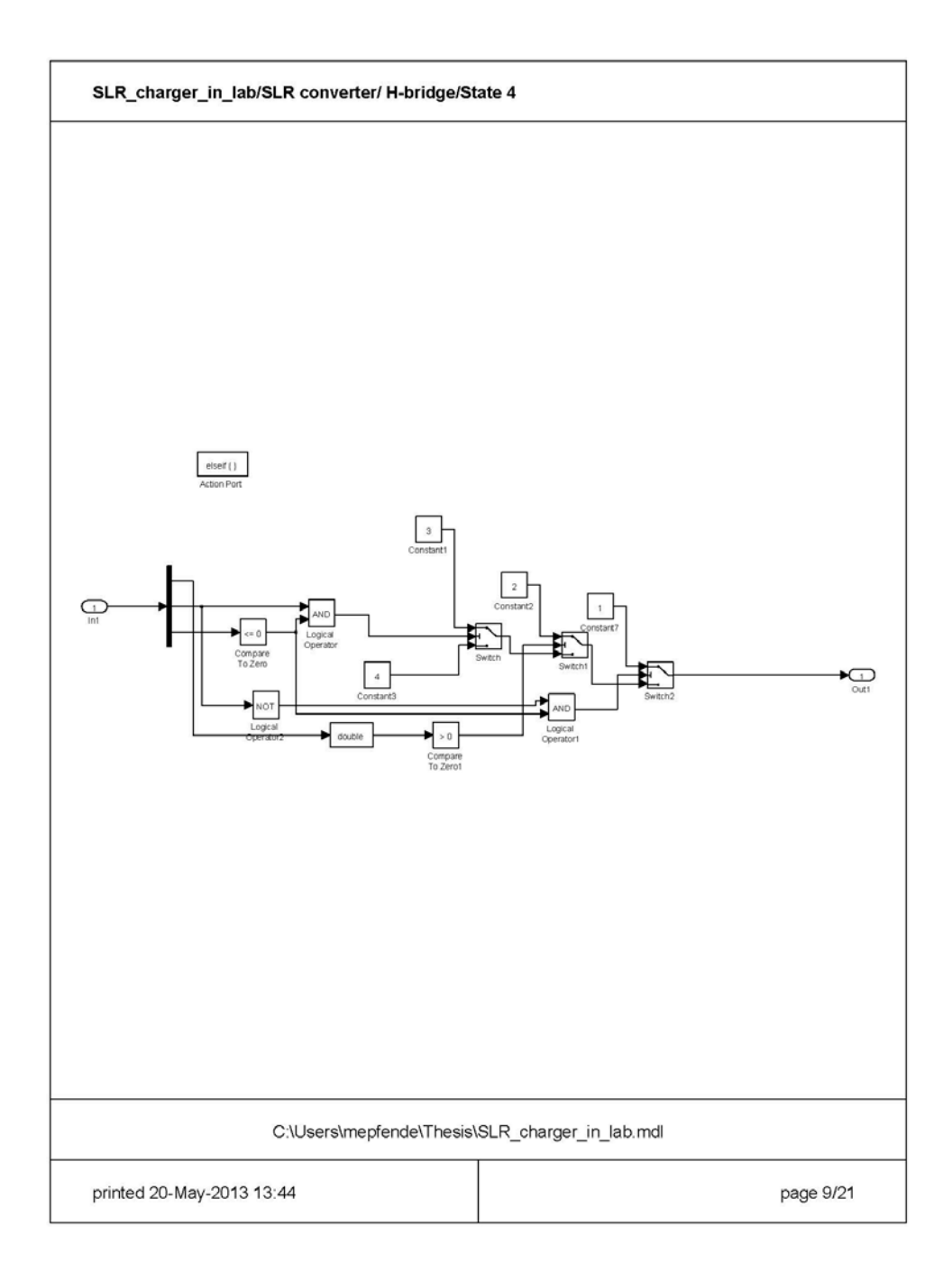

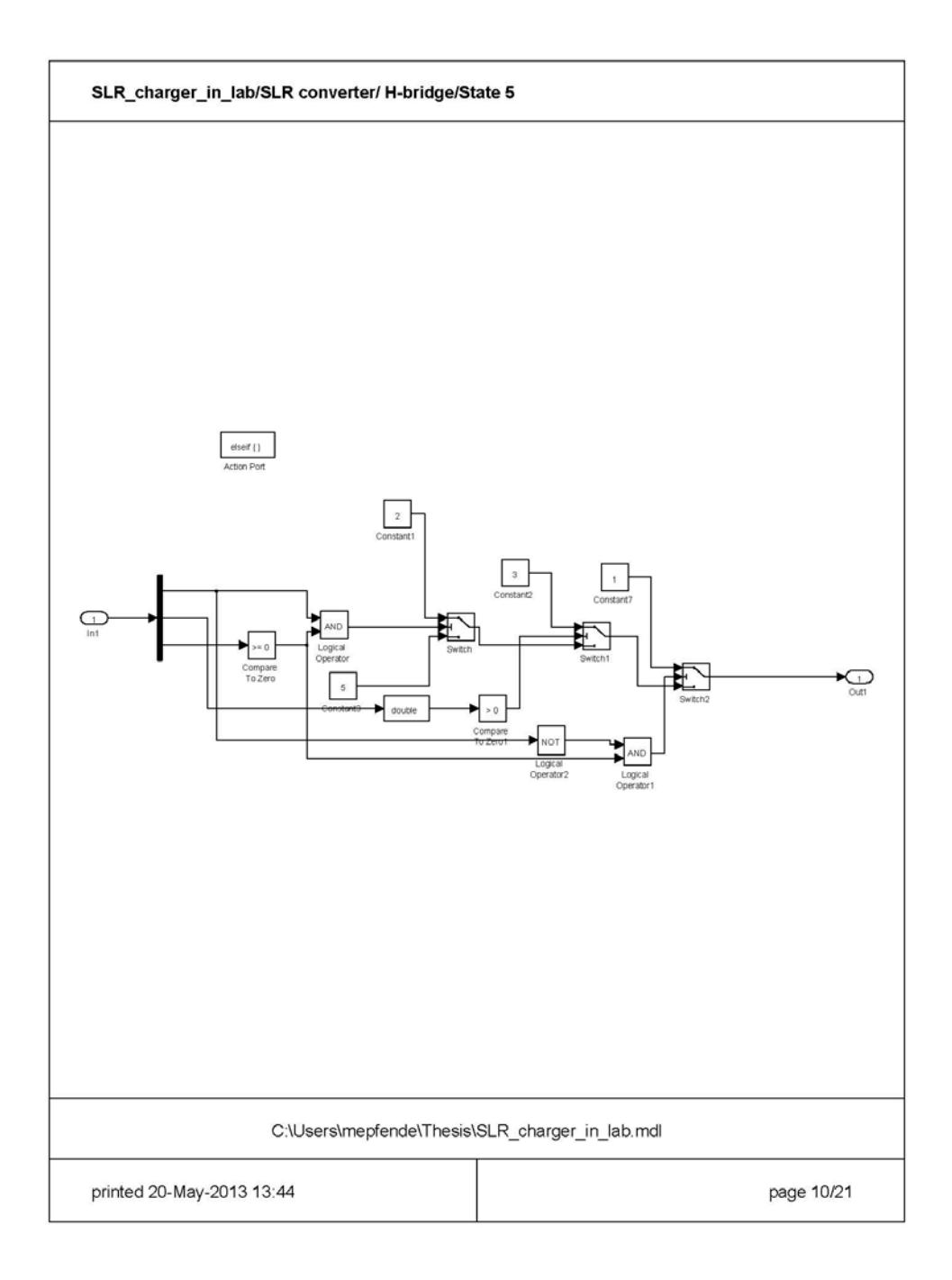

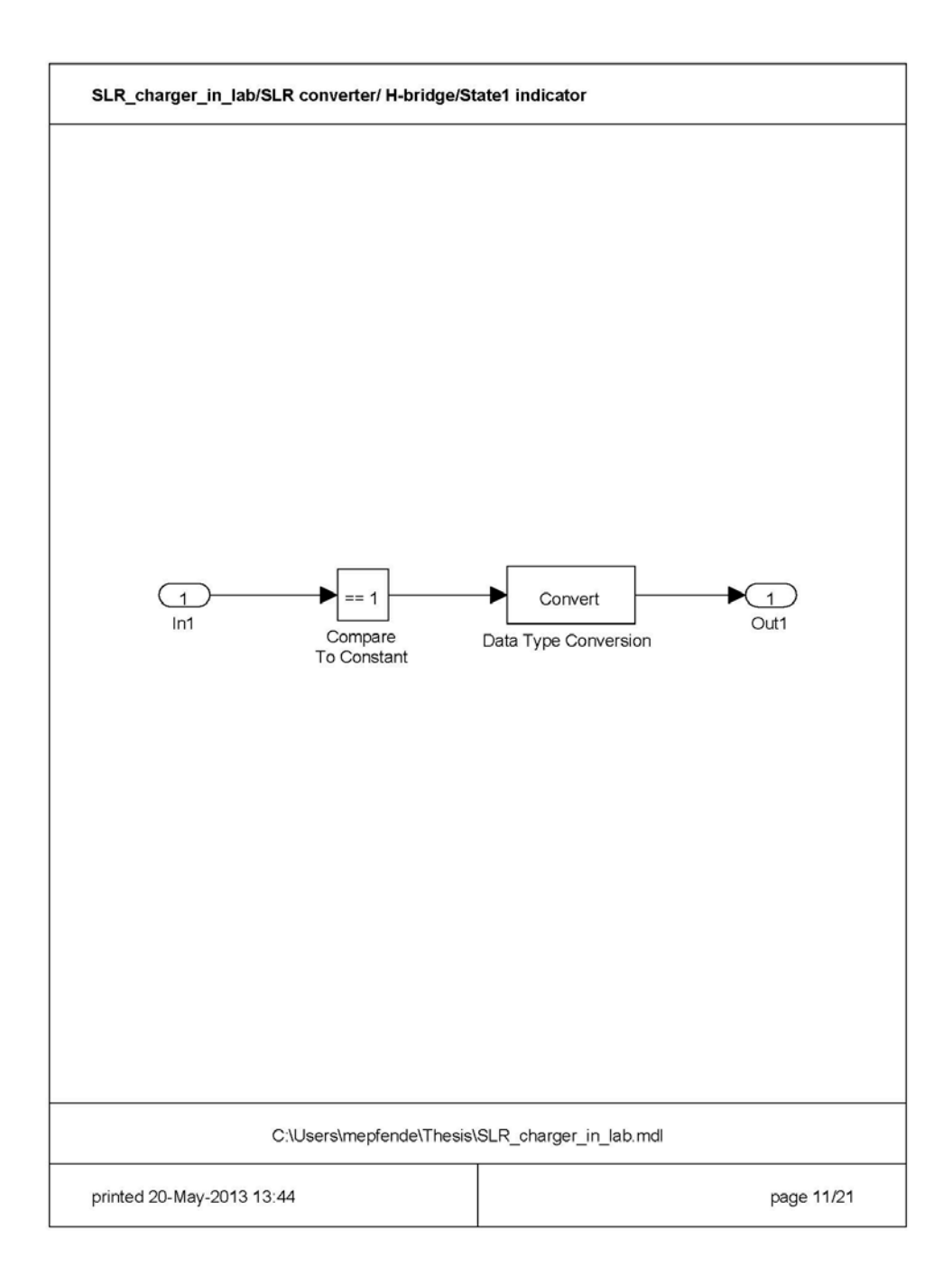

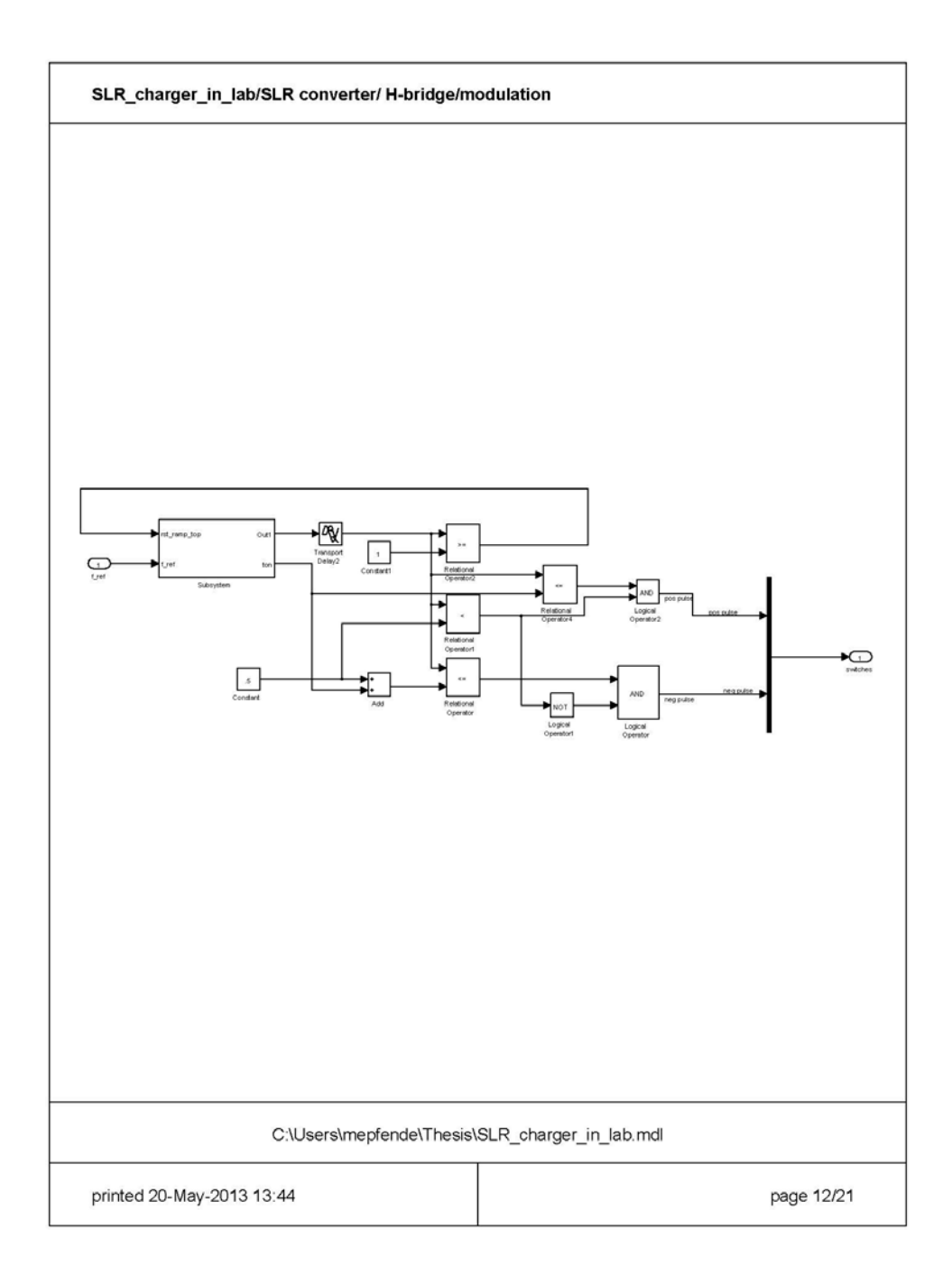

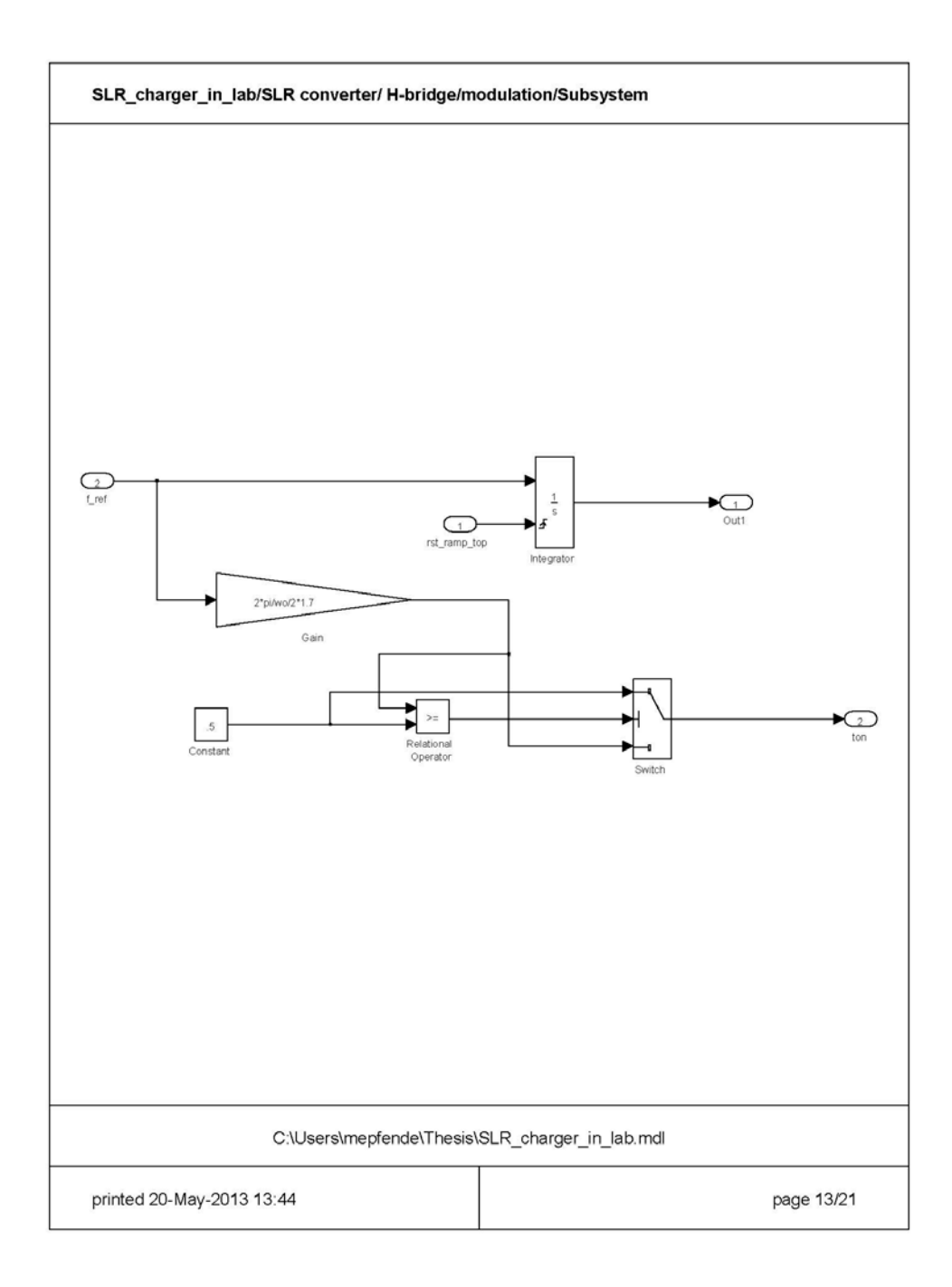

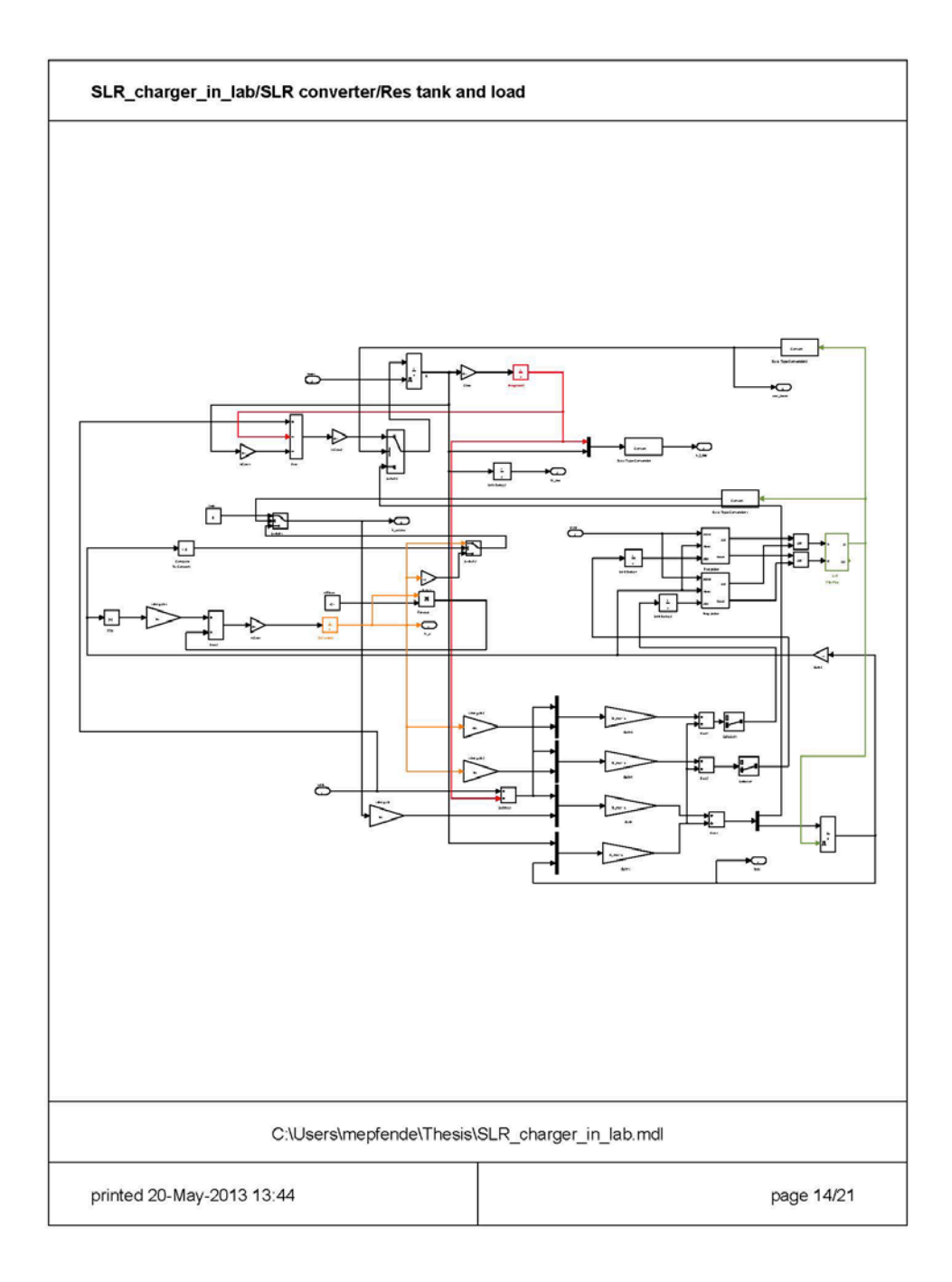

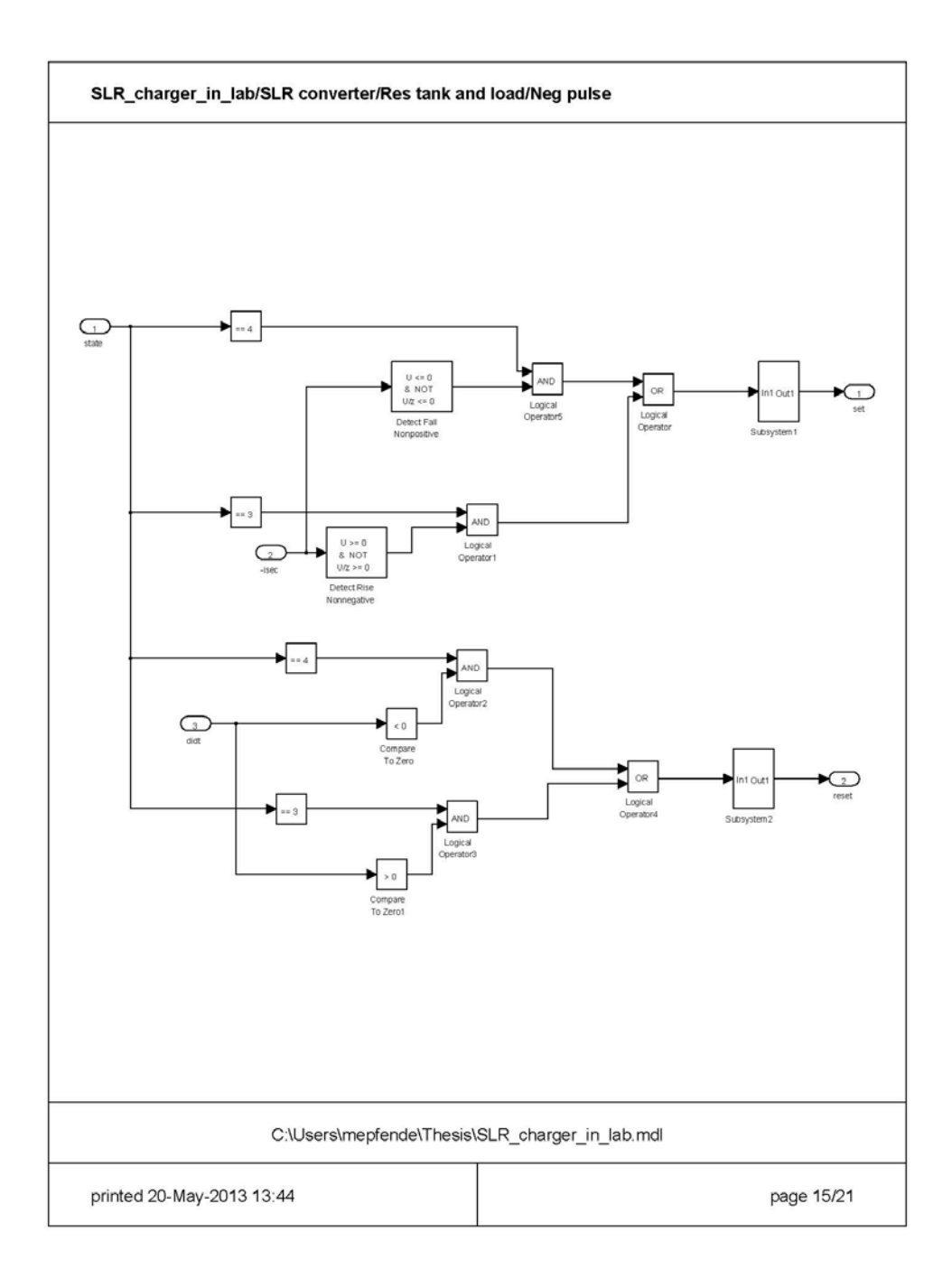
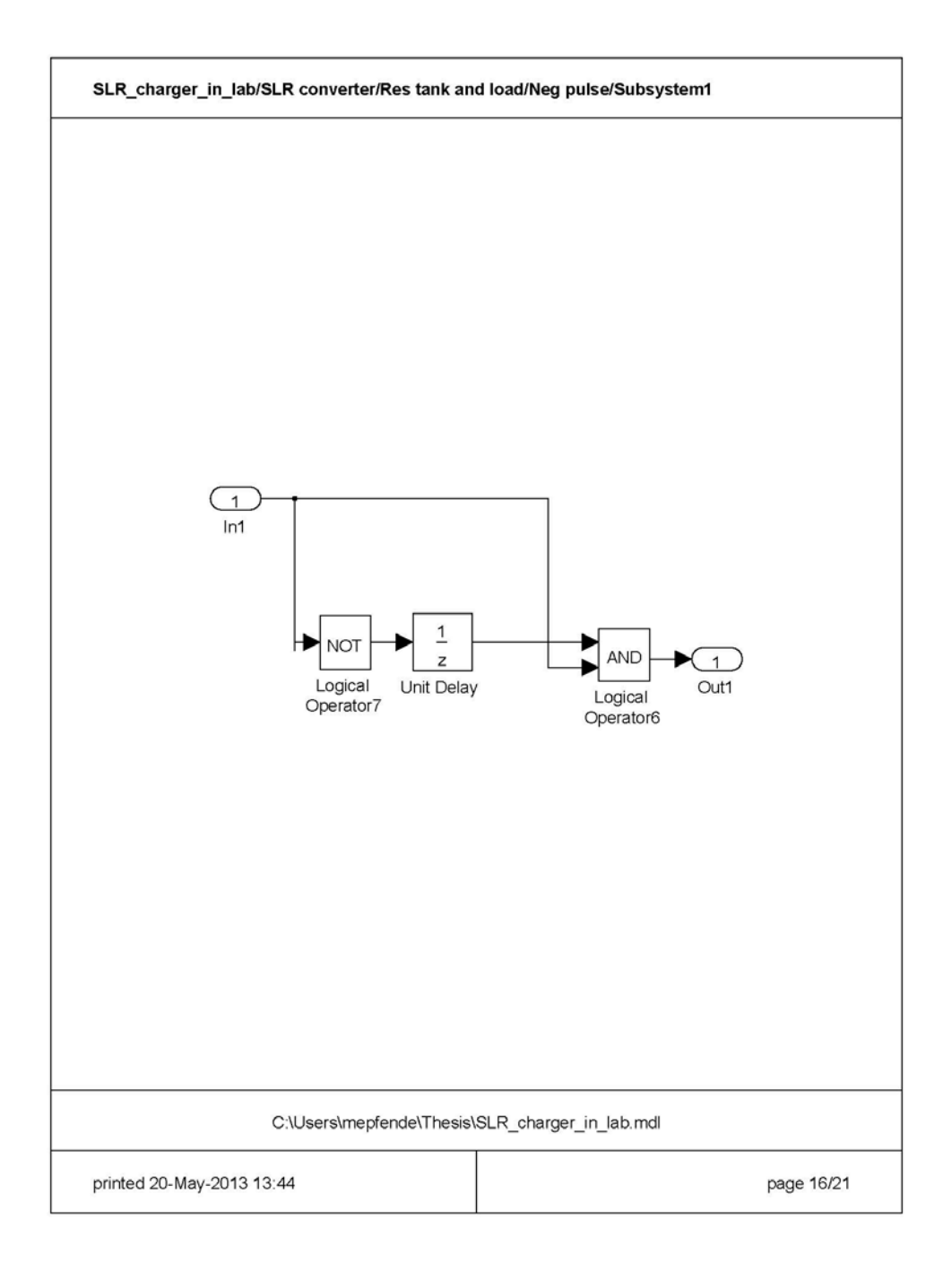

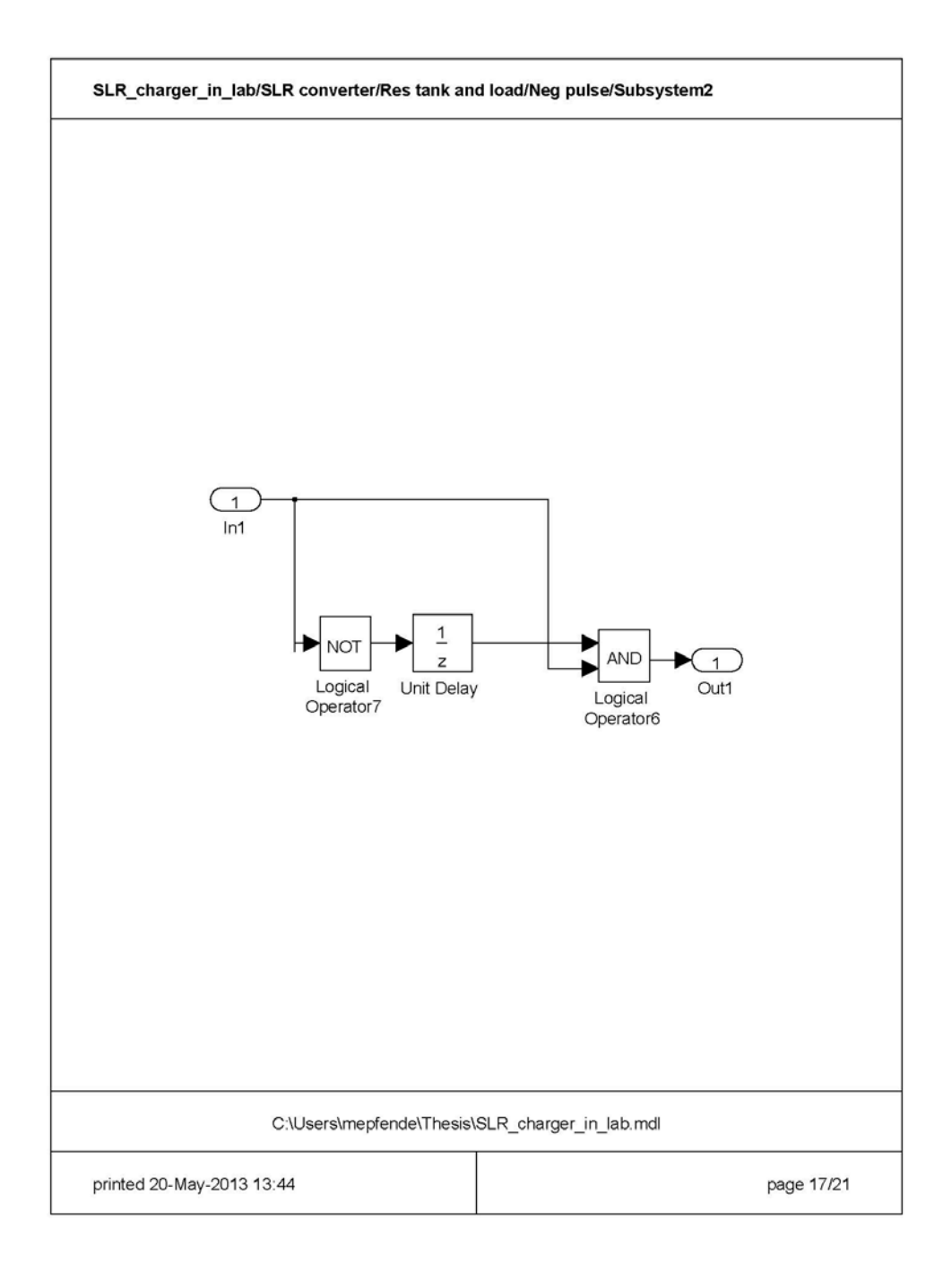

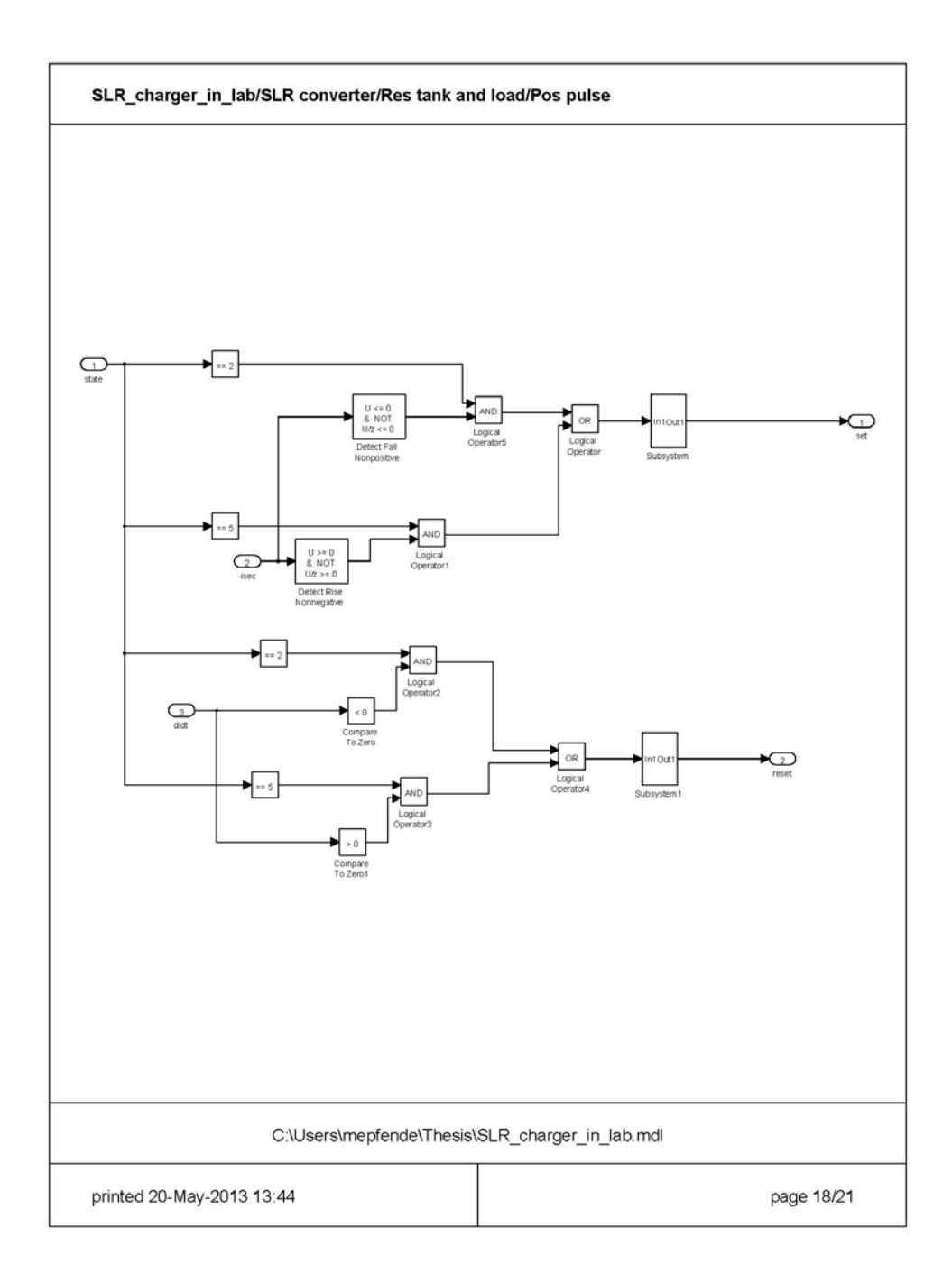

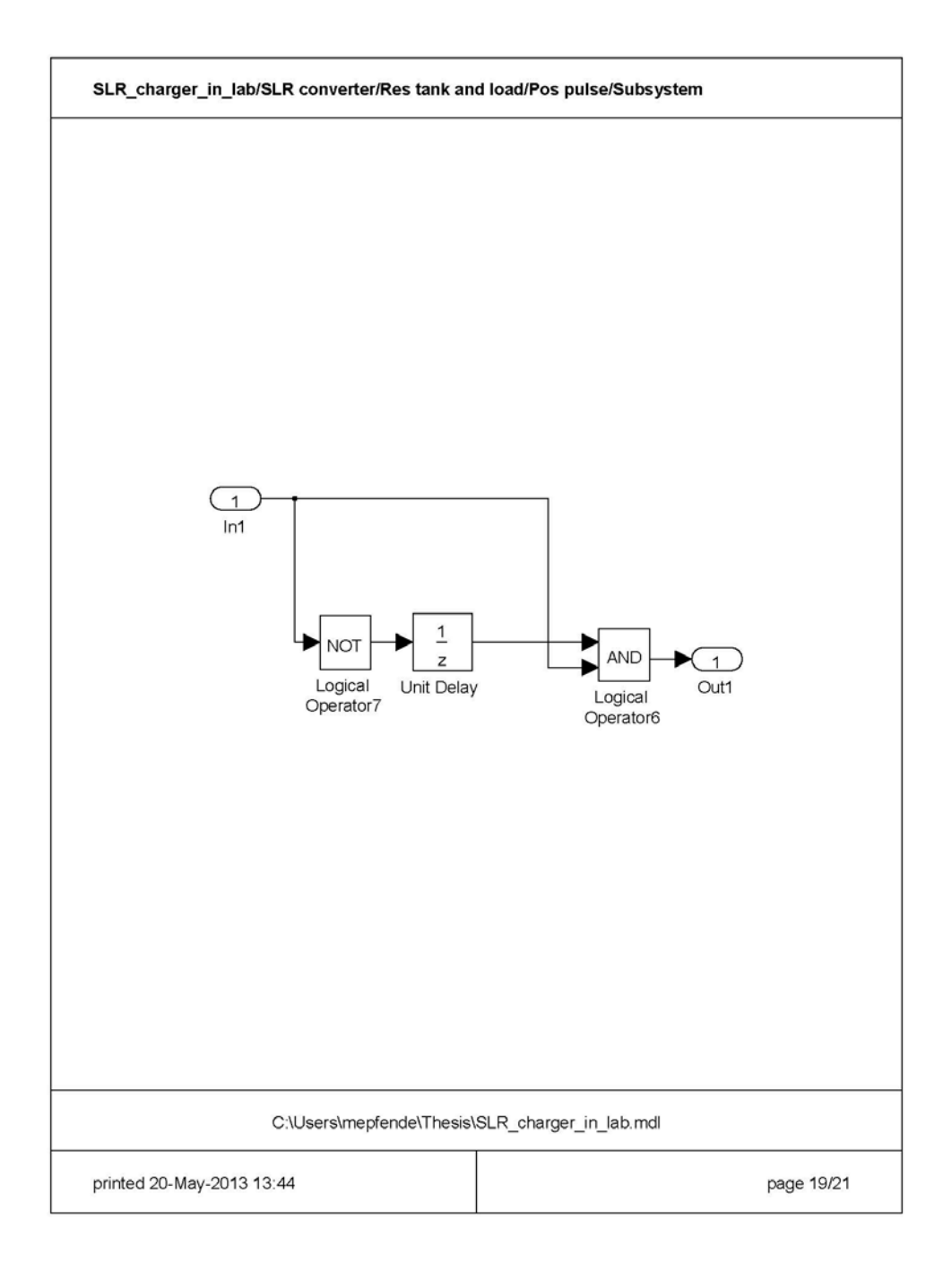

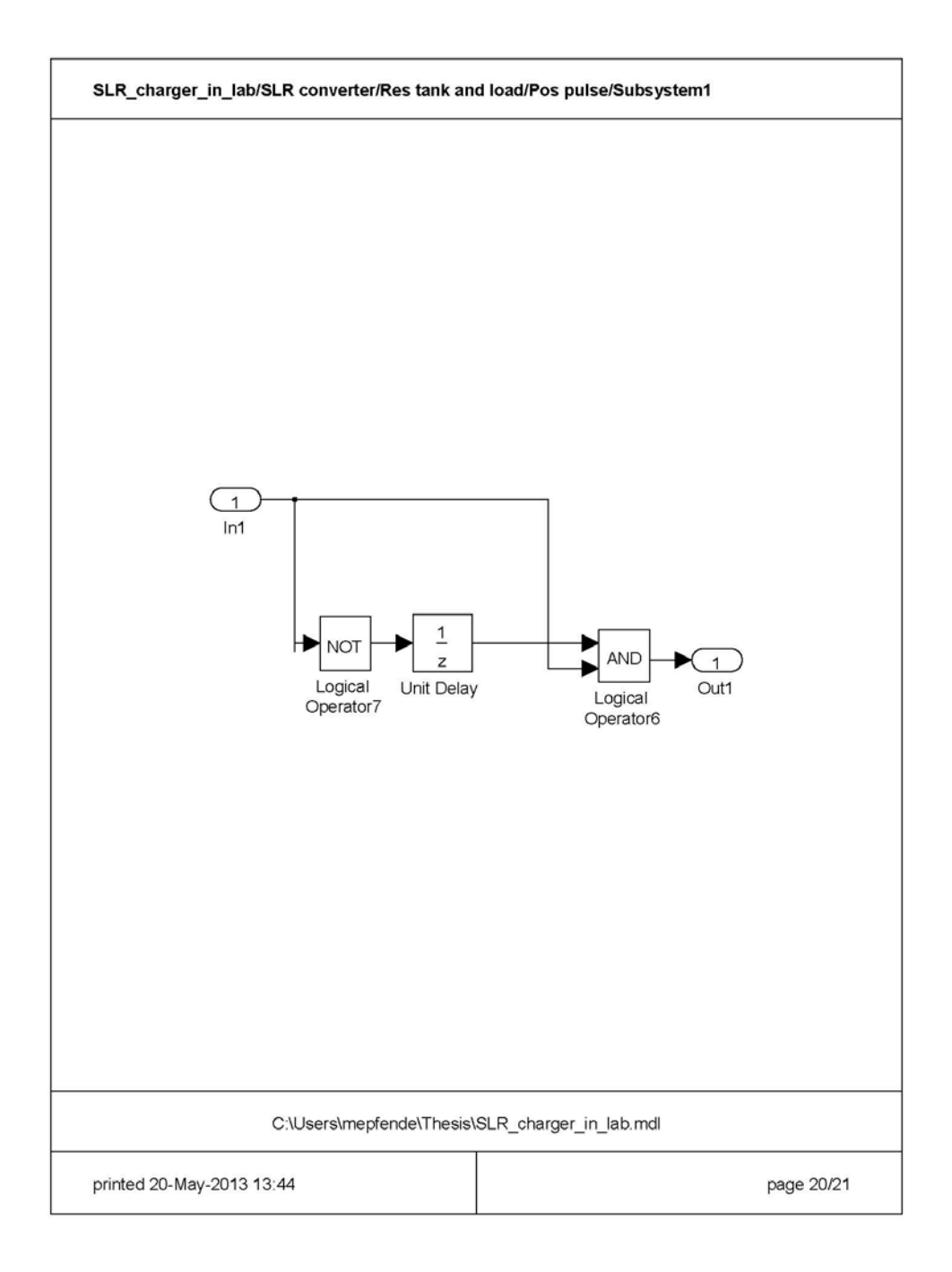

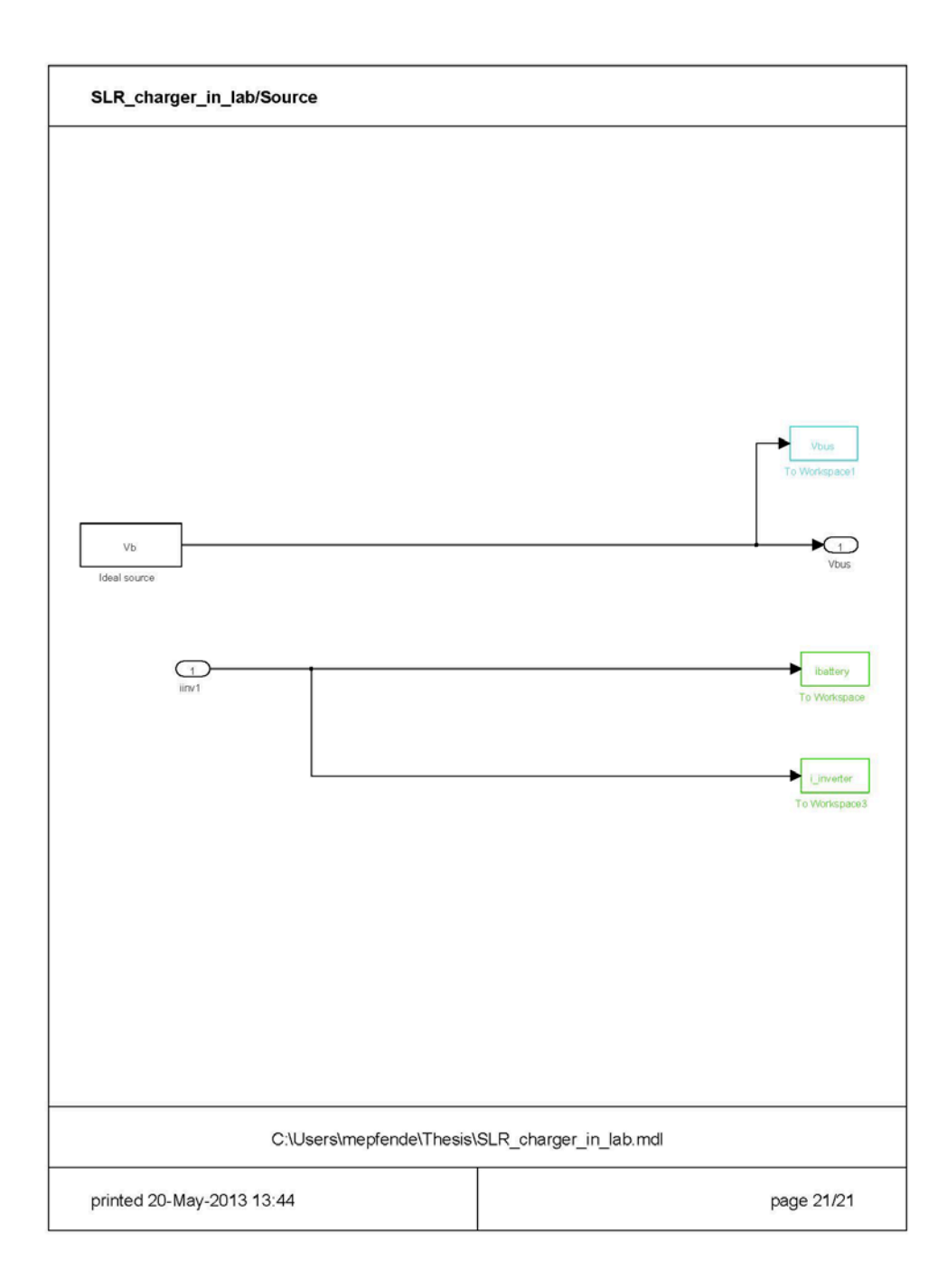

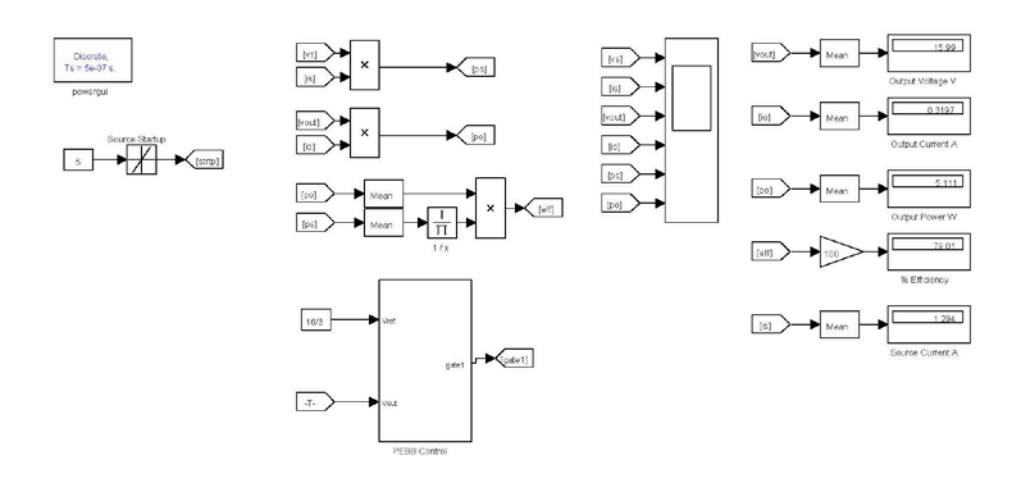

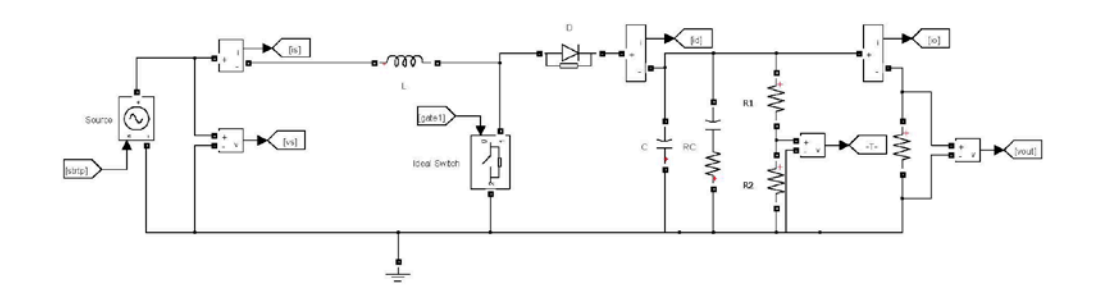

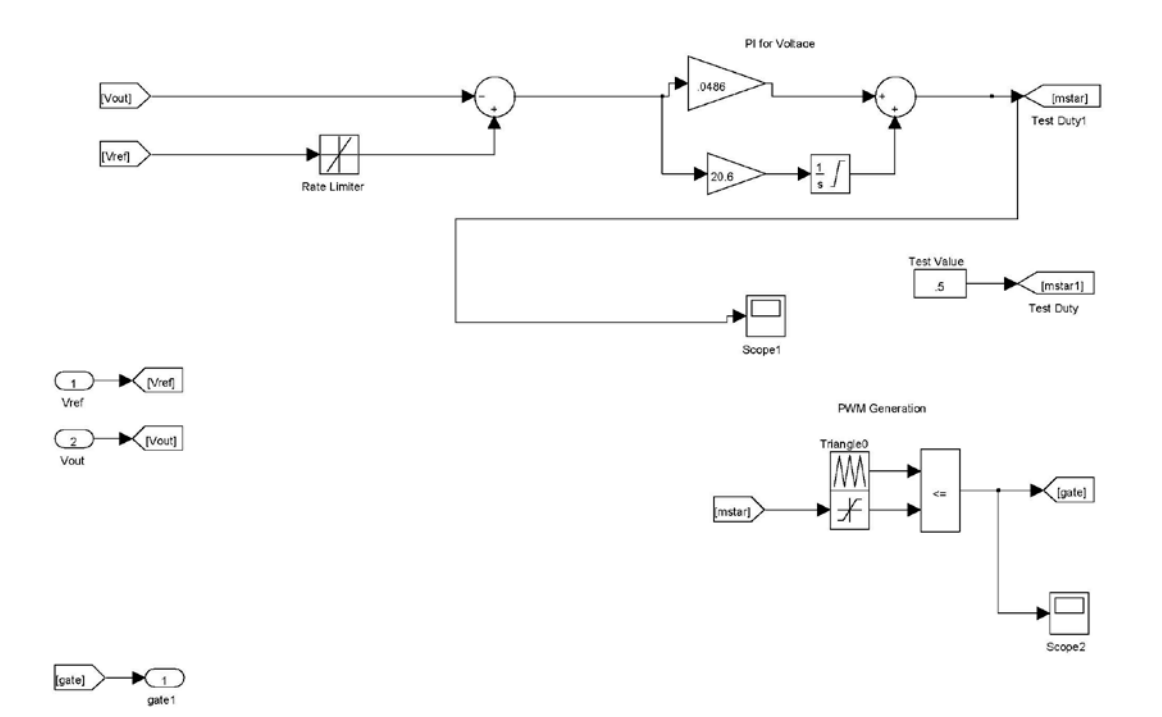

## **LIST OF REFERENCES**

- [1] L. Petersen, "Next Generation Integrated Power Systems," August 2008. [Online]. Available: http://www.onr.navy.mil/en/Media-Center/Fact-Sheets/Next-Generation-Integrated-Power-Systems.aspx. [Accessed February 10, 2013].
- [2] S. Jang et al., "Design and testing of the high voltage capacitor charger for 150kJ pulsed power application," in *Proc. of IEEE Pulsed Power Conference*, pp. 1376– 1379, 2009.
- [3] I.-W. Jeong et al., "Design of 35 kJ/s 25 kV capacitor charging power supply for pulsed power systems," in *Proc. of IEEE 30th Annual Conference Industrial Electronics Society*, vol. 3, p. 2860–2863, 2004.
- [4] M. Giesselmann et al., "Compact HW-Capacitor Charger," in *Proc. of IEEE 30th Annual Conference Industrial Electronics Society*, vol. 3, pp. 2860–2863, 2008.
- [5] A. Jain et al., "Development of a 350kW, 10kV Pulse Power Converter for Capacitor Charging," Proc. of IEEE Applied Power Electronics Conference, pp. 1164–1170, 2007.
- [6] H. Gu et al., "Digital Control Capacitor Charging Power Supply for High Power RSD Pulse Generator," in *Proc. of 2nd IEEE International Symposium on Power Electronics for Distributed Generation Systems*, pp. 285–287, 2010.
- [7] M. Yilmaz and P. T. Krein, "Review of Battery Charger Topologies, Charging Power Levels, and Infrastructure for Plug-In Electric and Hybrid Vehicles," *IEEE Transactions on Power Electronics*, vol. 28, no. 5, pp. 2151–2164, May 2013.
- [8] N. Mohan and W. Robbins, "Resonant Converters," in *Power Electronics, Converters Applications and Design*, 3rd ed., New York: John Wiley and Sons, Inc., 2003.
- [9] J. P. Nelson, "Basics and Advances in Battery Systems," *IEEE Transactions on Industry Applications*, vol. 31, no. 2, 1995.
- [10] R. B. Lebel, "Modeling and Analysis of a Constant Power Series Loaded Resonant Converter," M.S. thesis, Elect. Comput. Eng., Naval Postgraduate School, Monterey, CA, 2011.
- [11] A. Julian, "Derivation of the Steady-State Waveforms and Efficiency Optimization of a Series-Loaded Resonant Converter" (unpublished), 2012.
- [12] P. C. Krause, O. Wasynczuk and S. D. Sudhoff, *Analysis of Electric Machinery and Drive Systems*, Piscataway, NJ: IEEE Press, 2002.
- [13] Fairchild Semiconductor, "Advanced Power MOSFET IRFM120A," [Online]. Available: http://www.fairchildsemi.com/ds/IR/IRFM120A.pdf. [Accessed 6 May 2013].
- [14] Magnetics Incorporated, "Ferrite Cores Catalog," April 7, 2012. [Online]. Available: http://www.mag-inc.com/company/news/new-ferrite-cores-catalog. [Accessed January 2, 2013].
- [15] J. O'Connor, "Field Programmable Gate Array Control of Power Systems in Graduate Student Laboratories," M.S. thesis, Elect. Comput. Eng., Naval Postgraduate School, Monterey, CA, 2008.

## **INITIAL DISTRIBUTION LIST**

- 1. Defense Technical Information Center Ft. Belvoir, Virginia
- 2. Dudley Knox Library Naval Postgraduate School Monterey, California